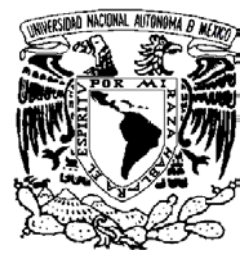

# **UNIVERSIDAD NACIONAL AUTÓNOMA DE MÉXICO**

## **FACULTAD DE INGENIERÍA**

**DIVISIÓN DE ESTUDIOS DE POSGRADO** 

**DEPARTAMENTO DE INGENIERÍA DE SISTEMAS** 

## *COORDINACIÓN DE*  **TRANSPORTE**

 *"Aplicación de la metodología ABC En el almacén de un sector de la Industria de la transformación (vestido)"* 

# **TESIS**

**que para obtener el Grado de Maestría en Ingeniería (Transporte) presenta: ING. Héctor Raúl Mejía Ramírez Director: M. en I. Hiram Ruiz Esparza González** 

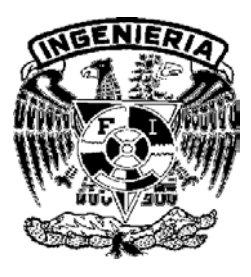

**2006**

#### Titulo:

#### Aplicación de la metodología ABC en el Almacén de un sector de la industria de la transformación (vestido).

Objetivos: Usando el sistema ABC de manejo de inventarios, se determinaran los costos de un almacén del sector de la industria de la transformación utilizando como apoyo los costos basados en actividades.

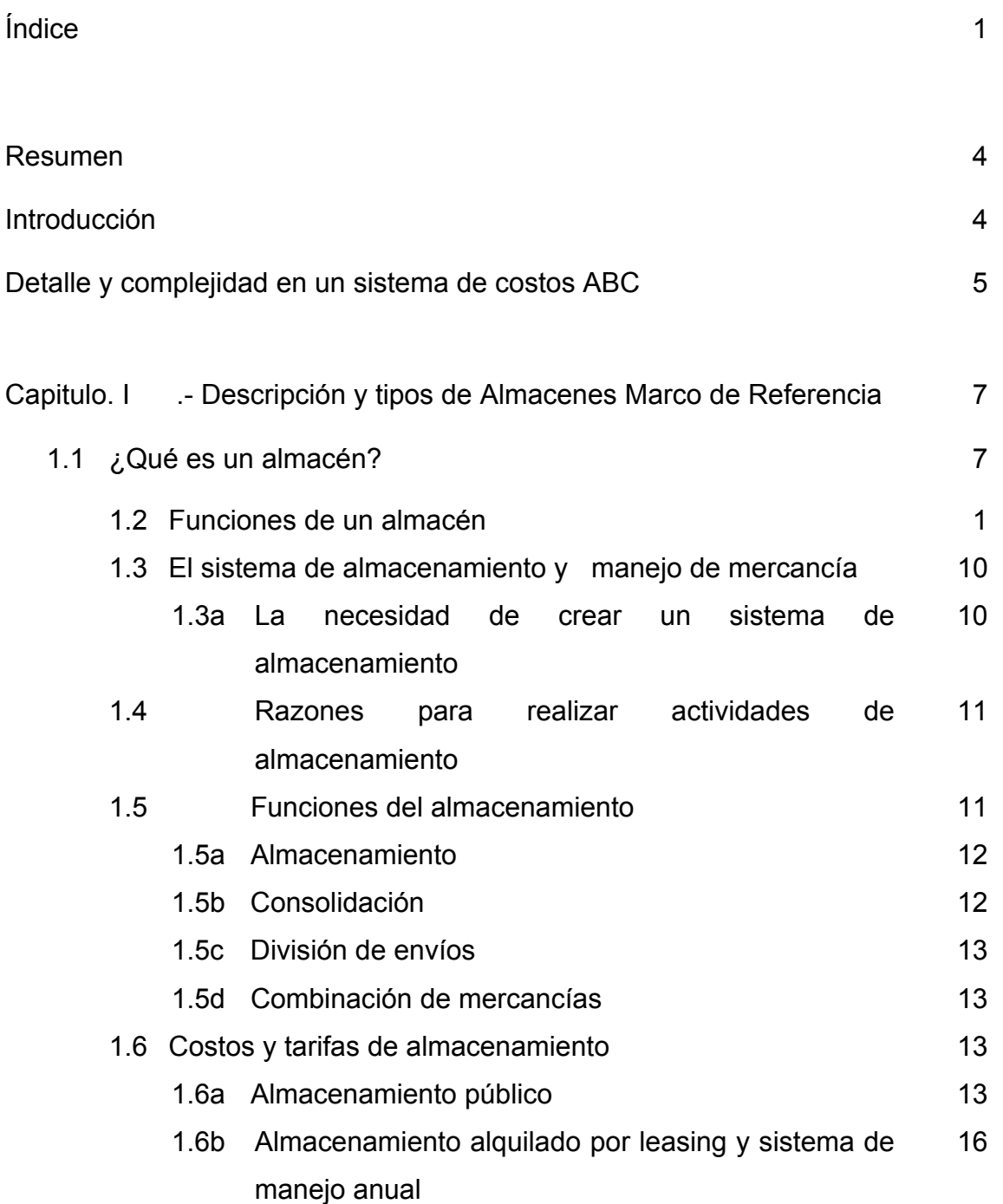

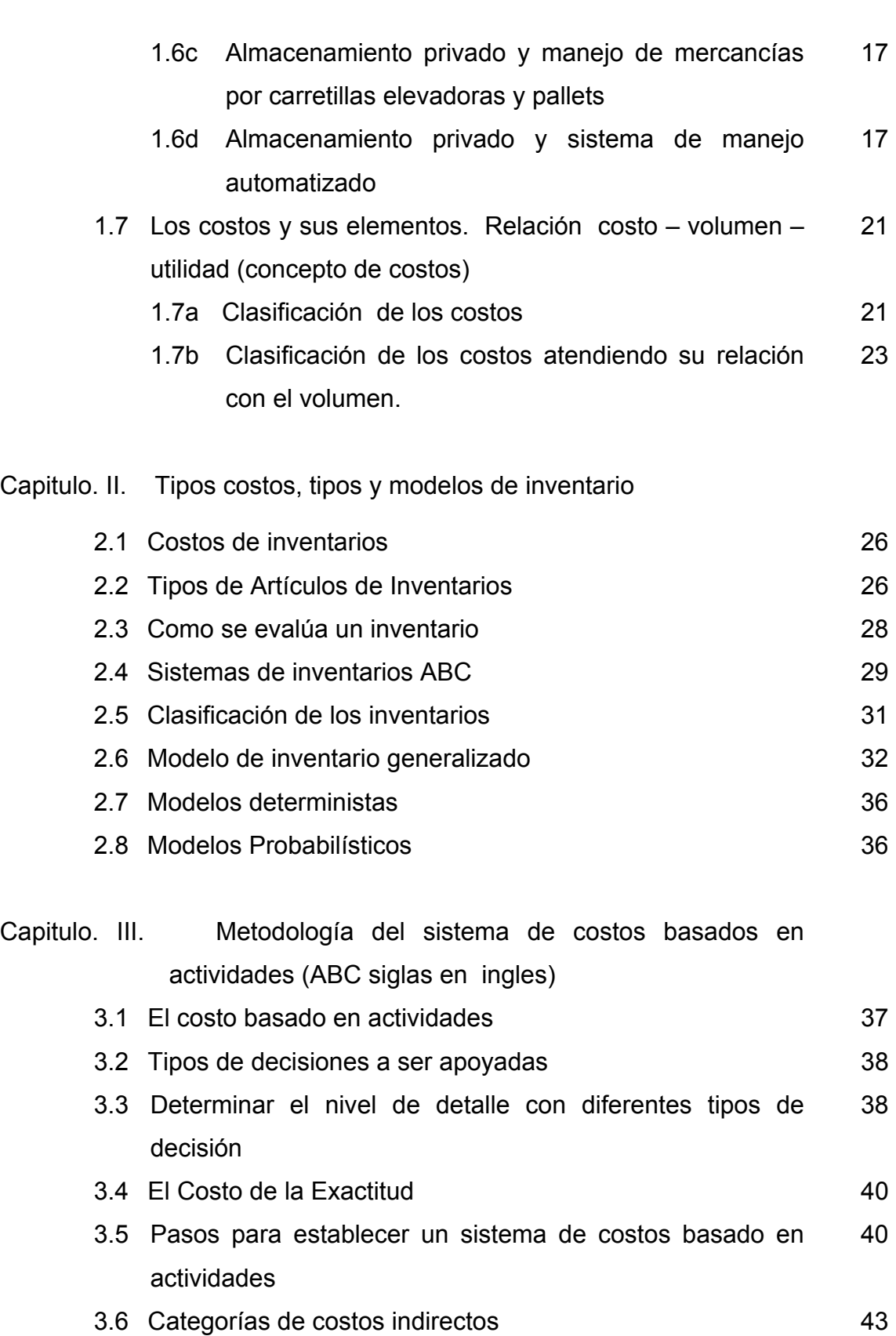

3.7 Categorías de centros de costos 43 3.8 El Diagrama de flujo de costos en siete niveles 44

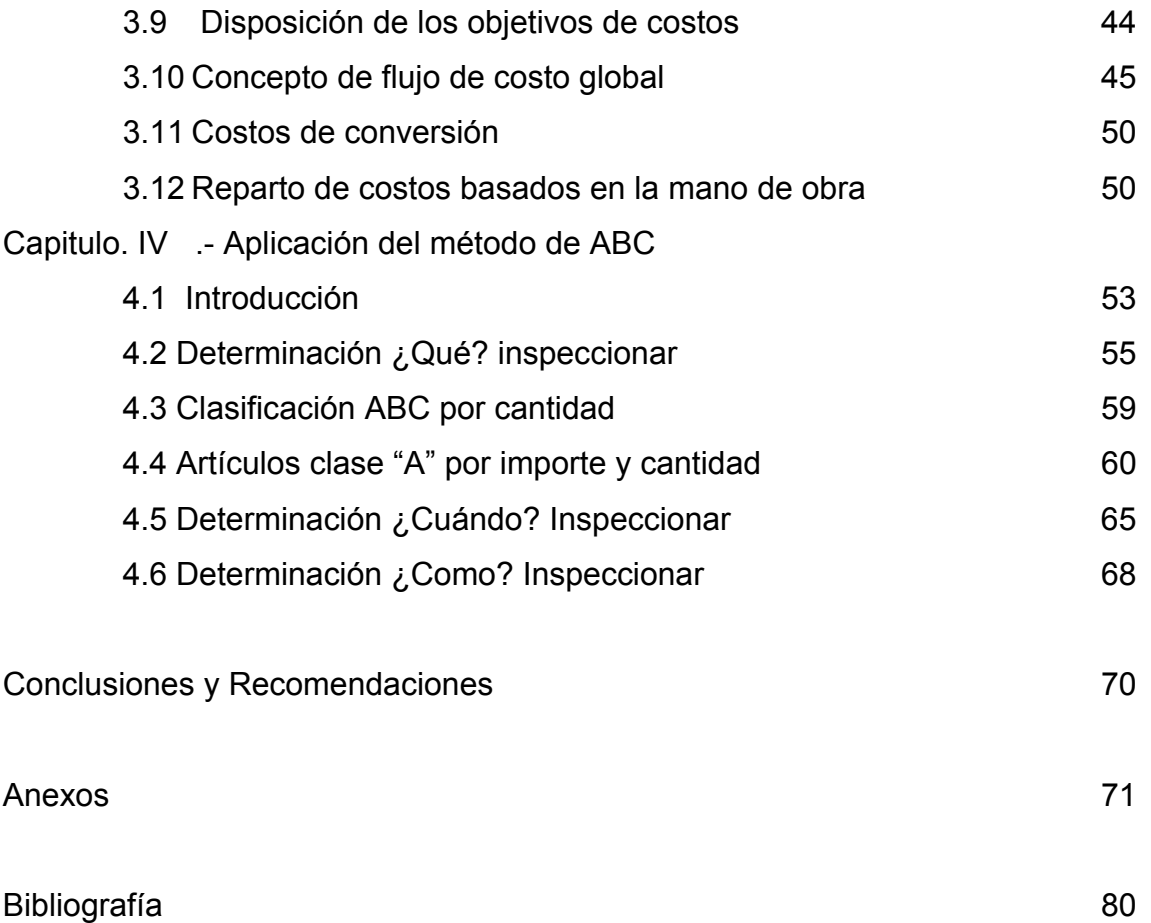

#### **Resumen**

En estas épocas, cuando aumentar ganancias se torna cada vez más difícil, y aquellos costos fáciles de bajar han llegado hasta los huesos, con seguridad cualquier director financiero tomaría una iniciativa como el Costeo

 Basado en Actividades (ABC, por sus siglas en inglés, Activity Based Costing o ABM<sup>[1](#page-4-0)</sup>), que típicamente supera su costo y ayuda a mejorar el desempeño financiero. En realidad deberían hacerlo, pero por lo general no es aceptado por la percepción de ser "complicado".

 Este tesis muestra la metodología que evita la sobre complicación, asegurando que un proyecto de ABC esté claramente enfocado a las necesidades de los usuarios, excluyendo el detalle innecesario de los modelos.

#### **Introducción**

 Algunas empresas han venido presentando una gran problemática en sus almacenes, en referencia a sus costos, los días de gloria de la década de los 90's han pasado y hoy han puesto sus objetivos en mejorar sus sistemas de costos, esto es debido a los sistemas de producción y servicio que se han modificado en gran medida, que los sistemas de costos actuales en lugar de ayudar a controlar y mantener los costos reales, provocan una falsa información y un descontrol de los costos.

 Desde hace dos décadas surgió la necesidad de aplicar un sistema de costos que permita dar solución a los problemas que se empezaron a presentar en esas décadas y que hoy son un verdadero problema. El sistema de costos que surge en ese tiempo tiene por nombre Costos Basados en Actividades sus siglas en ingles (ABC) el cual fue llevado a lo mas profundo de la organización para que la gente ejecutiva viera los beneficios del sistema y entendiera los alcances de un negocio lucrativo, al mantener controlado los costos en su desarrollo y aplicación.

 Las organizaciones que han aplicado y mejorado los sistemas de costos en sus empresas, en estos momentos se encuentran mejor colocados y con gran proyección que sus competidores mas cercanos. Al paso en que la economía mundial se recupera, ellos serán capaces de aumentar sus ganancias al mantener a base de costos bien controlados.

 Al reconocer los grandes beneficios que pueden ofrecer, los analistas financieros también están impulsando a reconsiderar el uso de los costos ABC y están posicionándolo como un elemento clave en la administración del desempeño corporativo. En un vistazo general a los costos ABC, la firma de consultoría global Accenture, reportó el impacto que un proyecto de este tipo puede tener en el desempeño organizacional: "ABC o ABM puede ayudar a reducir la estructura de costo globales de una empresa de un 3% a un 5%." Un enfoque marcado en márgenes más altos en el crecimiento de productos y el

1

<span id="page-4-0"></span><sup>&</sup>lt;sup>1</sup> ABM en inglés significa: Activity Based Management mejor conocido en español como Administración Basada en Actividades, que es como mejor se interpretaría, como Administración Estratégica de Actividades.

desarrollo de mejores mercados se puede traducir en un incremento de la rentabilidad entre el 5 y 15%." $2$ 

El impacto conjunto de incrementar ingresos y reducir costos de manera simultánea puede transformar al desempeño financiero organizacional, dando un alto retorno a la inversión a la aplicación del sistema ABC.

Sin embargo, muchas organizaciones se niegan al uso de estos sistemas. Un reconocido analista de Gartner Group aclaró en pocas palabras el tema cuando comentó lo siguiente: "Existe un renovado interés en el Costeo Basado en Actividades. A pesar de que muchas empresas denominaron al sistema de costos ABC en las décadas de los 80 y 90 como algo complicado, siendo que su utilización en estos días en las empresas lo requieren, para apoyar a una mejor planeación y análisis de rentabilidad"<sup>[3](#page-5-1)</sup>.

Mientras que estas palabras resumen la percepción actual del sistema ABC en muchas organizaciones, lleva demasiado tiempo, requiere de todo un nuevo equipo financiero y causa un resurgimiento en el negocio. Lo que el comentario omitió fue el consejo de cómo implementar de mejor manera el sistema ABC, para eliminar la complejidad innecesaria y que los reportes puedan generarse con más frecuencia, sin que los proyectos se salgan de control. El presente trabajo marca algunas guías y establece un marco de referencia para obtener el nivel de detalle correcto para llevar efectivamente una iniciativa de este tipo para que la organización obtenga la información necesaria sin que el proyecto tome vida propia.

### **Detalle y Complejidad en un sistema de costos ABC**

Antes de establecer el marco de referencia para determinar el nivel apropiado de detalle, es necesario definir con exactitud a qué nos referimos con "detalle" y cómo se diferencia de la "complejidad".

- Detalle: Se define como una medida relativa de número de objetos de costo y actividades que están siendo modeladas. Mientras que al aumentar el número de objetos los costos y las actividades no se ven afectados en el tiempo de cálculo del modelo, pero sí impacta en la cantidad de tiempo y esfuerzo que se lleva en la recolección y ordenamiento de información a través de la organización. Aunque esto puede ser simplificado con aplicaciones basadas en red con software especiales, que son parte del Desempeño del Negocio.
- Complejidad: Se define como la medida relativa al número de sobre asignaciones y ponderaciones en un modelo. Éstas son esenciales para la realidad del modelaje y siempre será necesario reasignar a otros departamentos los costos de las

1

<span id="page-5-0"></span><sup>&</sup>lt;sup>2</sup> Accenture, CFO Project Vol. 2, (Oct. 2003)

<span id="page-5-1"></span><sup>&</sup>lt;sup>3</sup> Buytendijk F. (Nov. 2002), "BI Applications Experience Increased Adoption, Slowly", Gartner Research Note M-18-3l59, sth.

actividades llevadas a cabo en un departamento. Entre más complejo sea un modelo, mayor será el tiempo que tardará en ser calculado. Sin embargo, con la rapidez de cálculo de las aplicaciones del sistema de costos ABC hoy en día (como las mencionadas anteriormente), esto no es problema para los usuarios. Una consideración más importante es que, entre más complejo sea un modelo, más tiempo necesitara el equipo del proyecto en explicar cómo fueron calculados y asignados los costos. Si no es posible entender cómo se manejaron los costos, los gerentes en la organización cuestionarán la precisión y la confiabilidad de la información, lo cual puede restarle credibilidad a la metodología. Los gerentes de proyectos necesitan tener esto en mente y apartar el tiempo necesario para enseñarles a los gerentes cómo fluyen los costos a detalle a través del modelo de un sistema de costos ABC.

#### Comenzando de la mejor forma

Los primeros proyectos de ABC tendían a ser iniciativas que abarcaban cada parte de la organización. Se llevaban a cabo por entusiastas innovadores de la nueva metodología con la convicción de que el resultado sería bueno para todos. Al comenzar con los costos tal como aparecían en las cuentas contables, estos proyectos empujaron al ABC a todos los rincones de la empresa. Sin embargo, a muchas de estas iniciativas les faltaban objetivos claros y por lo tanto, se estancaron, apoyando la idea de que el ABC era complicado.

Hoy en día, el sistema de costos ABC no son tan utilizados en los que abarca en la organización y esto afecta a otras unidades de negocio específicas o en áreas de costo, tales como servicios compartidos (shared services). Pero antes de llevar a cabo una iniciativa así, es crucial definir alcances y propósitos.

## **CAPITULO I**

### **DESCRIPCIÓN Y TIPOS DE ALMACÉN.**

 Un área dentro de la actividad de negocios en la que los principios o equipos de manejo de materiales han sido aplicados extensivamente es "almacenamiento". En la mayoría de los almacenes, ciertas actividades se repiten periódicamente durante la semana, el mes o el año, prestándose a ser analizadas científicamente, por el que resulta de gran ayuda para optimizar el proceso de manejo de materiales.

 Con lo anterior, no pretendemos decir que todos los almacenes sean iguales, sino todo lo contrario; no existen dos almacenes que sean iguales. Los almacenes difieren substancialmente unos de otros dependiendo de su administración, sus funciones y los mercados a que atienden por ejemplo, algunos almacenes dan servicio al comercio por menudeo; otros dan servicio a distribuidores mayoristas y otros de construcción especial. Algunos son privados y otros públicos. No obstante, todos los almacenes tienen misiones similares.

#### **1.1 ¿QUÉ ES UN ALMACEN?**

 El almacenamiento ha sido definido como "aquella actividad concerniente al ordenado almacenamiento y mantenimiento de bienes o productos, ya sea en el área de la planta o en localidades remotas operadas por el responsable de manufactura o bien por varios agentes durante el proceso de distribución", entre otras se pueden distinguir las siguientes funciones.

#### **1.2 FUNCIONES DE UN ALMACEN**

A continuación se mencionarán las funciones principales de un almacén:

- Servir como regulador entre las áreas de producción y distribución, permitiendo la nivelación del flujo de productos y la fabricación en líneas de producción.
- Proveer de un punto de mezcla en el que los productos de diferentes empresas pueden ser combinados para formar las órdenes de compra.
- Funcionar como rama de ventas y/o área de servicio al cliente.
- Proveer de seguridad al producto.
- Segregar materiales peligrosos, contaminados o revocados.
- Desarrollar operaciones de etiquetado, acabado o empaquetado.
- Almacenar productos semi -terminados.
- Guardar documentos y registros por fines legales.
- Almacenar materiales de resguardo o duplicados.
- Mantener artículos estaciónales.

El almacenamiento es tan solo una faceta del total de operaciones de un almacén. Que generalmente incluye las operaciones de un almacén, las cuales serán las siguientes:

- Recibo
- Identificación y clasificación
- Inspección
- Almacenaje
- Surtimiento
- Ensamblado de ordenes
- Empaquetado
- Carga
- Embarques
- Registro

La meta de estas actividades es la distribución eficiente de bienes y productos cuando sea necesaria.

Son muchos los factores que incluyen en la planeación de un almacén, entre los cuales se incluyen:

- 1. Su función
- 2. Practicas y convenios industriales
- 3. Estrategias de mercado
- 4. Economía de transporte
- 5. Costo de terreno
- 6. Estacionalidad del negocio
- 7. Tamaño y complejidad de la línea de productos
- 8. Contratos laborales
- 9. Tipo y calidad de fuente laboral
- 10. Vida anticipada de las líneas de producción y del almacén en sí.

Se puede clasificar un almacén en varias formas, se tratara de identificarlo en relación a diversas consideraciones, entre las que destacan las siguientes:

- a) De acuerdo a régimen de prioridad en:
	- ¾ Públicos y Privados.
- b) De acuerdo a su destino específico en:
	- $\triangleright$  Almacén de materias primas.
	- ¾ Almacén de procesos intermedios (productos semi-terminados)
	- ¾ Almacén de cuarentena o inspección.
	- ¾ Almacén de refacciones e instrumental.
	- ¾ Almacén de control de calidad.
	- ¾ Almacén de producto terminado.
	- $\triangleright$  Centro de distribución y surtimiento.
	- ¾ Almacén de conservación (cuartos fríos y de congelación), etc.
- c) De acuerdo a su conformación física interna.
	- $\triangleright$  Pasillo normal
	- $\triangleright$  Pasillo angosto
	- $\triangleright$  Pasillo muy angosto
- d) De acuerdo al giro del negocio que lo contiene.
	- $\triangleright$  Agrícola (silos, trojes, etc.).
	- $\triangleright$  Industria
	- ¾ Comercial
- ¾ Portero o transportación.-
	- Aéreo
	- Marítimo
	- Ferroviario
	- Carretero
- $\triangleright$  Fiscal o aduanal.

#### **1.3 El SISTEMA DE ALMACENAMIENTO Y MANEJO DE MERCANCÍA**

El almacenamiento tiene lugar primordialmente en los puntos de unión de la red de distribución. Así a veces se hace referencia al almacenamiento como un transporte a cero recorrido. Esto nos lleva al siguiente punto.

#### **1.3.a LA NECESIDAD DE CREAR UN SISTEMA DE ALMACENAMIENTO**

Y responder la siguiente pregunta ¿Necesitan realmente las empresas que las actividades de almacenamiento y manejo de mercancía formen parte de su sistema logístico? .Teóricamente, si se conociera con certeza la demanda de los productos de una empresa y éstos se pudieran suministrar instantáneamente, dado esto no sería necesario realizar ninguna actividad de almacenamiento.

Obviamente ninguna empresa puede disponer de un sistema semejante a un costo razonable. Por ello, el empleo de inventarios surge como una herramienta capaz de mejorar la coordinación demanda – suministro y de hacer que los costos totales sean los más bajos. Es el mantenimiento del inventario el que exige realizar las actividades de almacenamiento y manejo de mercancías, por lo que más que como una necesidad, ambas tareas surgen como una conveniencia económica.

Los costos de almacenamiento y manejo de mercancías se justifican en función de que pueden compensarse con otros como los del transporte, o los de producción compras. Esto es así ya que, por ejemplo, el almacenamiento de un producto puede significar menores costos de producción si está evita tener que ajustarse a las necesidades de una demanda con grandes variaciones e incertidumbre. También el almacenamiento de mercancía puede llevar a tener menores costos de transporte, dado que es posible hacer envíos mayores y, por tanto, más económicos. El Objetivo que se puede plantear es el de emplear la cantidad suficiente de almacenamiento, de tal manera que se pueda obtener un buen balance económico entre los costos de almacenamiento, producción y transporte.

#### **1.4 RAZONES PARA REALIZAR ACTVIDADES DE ALMACENAMIENTO**

Existen cuatro razones básicas por las que una compañía realiza actividades de almacenamiento:

- $\triangleright$  La reducción de los costos de transporte producción
- $\triangleright$  La coordinación entre el suministro y la demanda
- $\geq$  La ayuda que proporciona a los procesos de producción
- ¾ La ayuda que proporciona a los procesos de comercialización

A continuación se describen las actividades mencionadas:

#### 1. REDUCCIÓN DE LOS COSTOS DE PRODUCCIÓN – TRANSPORTE

El almacenamiento y el inventario asociado al mismo son dos factores que generan nuevos gastos. No obstante, ese aumento de costos se compensa con la disminución de los de transporte y producción, ya que se mejora la eficiencia de ambos procesos.

#### 2. COORDINACIÓN DE EL SUMINISTRO Y LA DEMANDA

Las compañías que tienen una producción de carácter estacional y una demanda razonablemente constante suelen tener problemas de coordinación entre la demanda y el suministro.

#### 3. APOYO AL PROCESO DE PRODUCCIÓN

El almacenamiento puede formar parte del proceso de producción. La fabricación de ciertos productos, como quesos, vinos o licores, requiere un período de almacenamiento para su maduración. No obstante, los almacenes no sólo sirven para guardar el producto durante esta fase de su fabricación, sino que también sirven para mantener en depósitos la mercancía libre de impuesto hasta el momento de su venta.

#### 4. APOYO AL PROCESO DE COMERCIALIZACIÓN

La comercialización generalmente se ocupa de cuándo y cómo estará disponible el producto en el mercado. Aquí, el almacenamiento se emplea para dar valor a un producto, de modo que si se almacena el mismo cerca del cliente, el tiempo de entrega disminuye. Esta mejora en el servicio al comprador puede producir un incremento de las ventas.

#### **1.5 FUNCIONES DEL ALMACENAMIENTO**

Las funciones de almacenamiento es una actividad que está diseñada en base a cuatro funciones principales:

- $\triangleright$  Almacenamiento
- $\triangleright$  Consolidación
- $\triangleright$  División de envíos
- $\triangleright$  Combinación de mercancías

Generalmente el diseño y la ubicación del almacén se refleja el interés que se tiene en satisfacer una o más de las necesidades antes mencionadas a continuación se describirán en forma breve los puntos ya mencionados

#### **1.5a ALMACENAMIENTO**

El uso de un almacén es el mantenimiento de productos y mercancías en él de una forma controlada y sistemática. La naturaleza exacta del almacén viene dada por el tiempo probable de almacenamiento de los productos y por los requerimientos que impone dicho almacenamiento. Así, el almacenamiento puede ser a largo plazo, especializado, de propósito general, o temporales. El rango de mercancías que se pueden almacenar varía desde productos finales listos para su introducción en el mercado, hasta materias primas, pasando por productos semifacturados en espera de algún ensamblaje o tratamiento posterior.

#### **1.5b CONSOLIDACIÓN**

Se le llama consolidación a la estructura de las tarifas del transporte, y sobre todo, a las tarifas especiales, esto tiene influencia en el uso de almacenes. Si los productos se originan en varios puntos, puede ser económico establecer un centro de concentrado para consolidar los pequeños envíos en otros más grandes (figura 1.1), reduciendo así los costos globales del transporte. Lógicamente, esto sucede si el comprador no adquiere en cada punto el volumen suficiente de mercancías como para obtener tarifas de transporte ventajosas desde los mismos. Los costos provocados por el uso del almacén pueden ser compensados por unos costos de transporte más bajos.

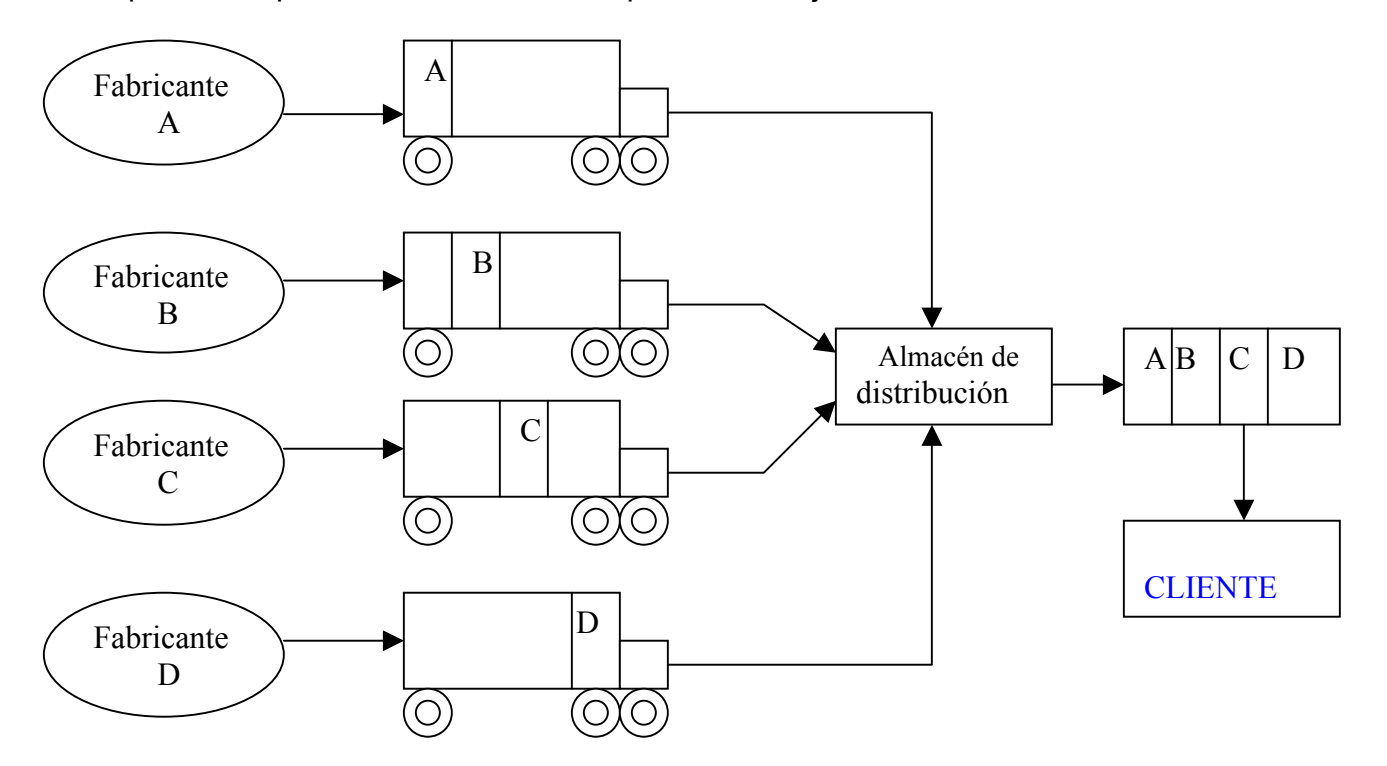

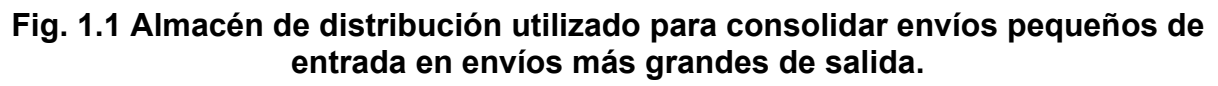

#### **1.5c DIVISIÓN DE ENVÍOS**

Otra función de las actividades de almacenamiento es la posibilidad de dividir los envíos. Esta situación, es contraria a la consolidación, queda ilustrado en la (figura 1.2). En ella se ve cómo envíos de gran volumen y con tarifas de transporte bajas son trasladados a un almacén donde se dividen en envíos más pequeños destinados a diferentes compradores. La división de envíos es una actividad común en almacenes de distribución o terminales, especialmente cuando las tarifas de transporte de llegada por unidad superan la salida, cuando los pedidos de los clientes son de pequeño volumen y cuando la distancia entre el fabricante y el cliente es muy grande. Las diferencias en las tarifas de transporte favorece la ubicación de almacenes de distribución para operaciones de división cerca de los clientes, mientras que ocurre lo contrario para la consolidación de envíos.

#### **1.5d COMBINACIÓN DE MERCANCIAS**

En la (figura 1.3) se muestra el empleo de un almacén para la combinación de mercancías. Las compañías que compran a varios fabricantes y desarrollan sus productos en diferentes centros pueden encontrar más económico el transporte estableciendo un almacén como punto de combinación de mercancías. Sin este centro, los pedidos podrían enviarse directamente desde los puntos de fabricación al cliente, pagando éste tarifas más altas debido al pequeño volumen de cada envío. Un centro de combinación permite reunir en un solo punto todos los suministros de las diferentes mercancías, y combinarlas en diferentes envíos de mayor volumen.

#### **1.6 COSTOS Y TARIFAS DE ALMACENAMIENTO**

Cuando una compañía utiliza los servicios de un almacén, paga los costos del mismo, bien a través de las tarifas que imponen la empresa propietaria del almacén y de sus servicios, o bien a través de los costos internos que genera el sistema de almacenamiento – manejo de mercancía si es un almacén bajo su control. Para ver cuáles son los costos de los diferentes sistemas de almacenamiento, vamos a examinar cuatro posibilidades:

- $\triangleright$  Almacén público
- ¾ Almacén privado y manejo de mercancías por carretillas elevadoras y pallets
- $\triangleright$  Almacén alquilado por leasing y sistema de manejo manual
- ¾ Almacén privado y sistema de manejo automatizado.

#### **1.6a ALMACENAMIENTO PÚBLICO**

La tarifa así establecida estará basada en factores tales como el volumen de la mercancía a tratar y almacenar, el tiempo que va a estar en el almacén, el número de artículos diferentes en la mercancía, cualquier restricción o requerimiento especial para el almacenamiento, el tamaño medio de salida de los pedidos, y la cantidad de trabajo administrativo que necesite la operación

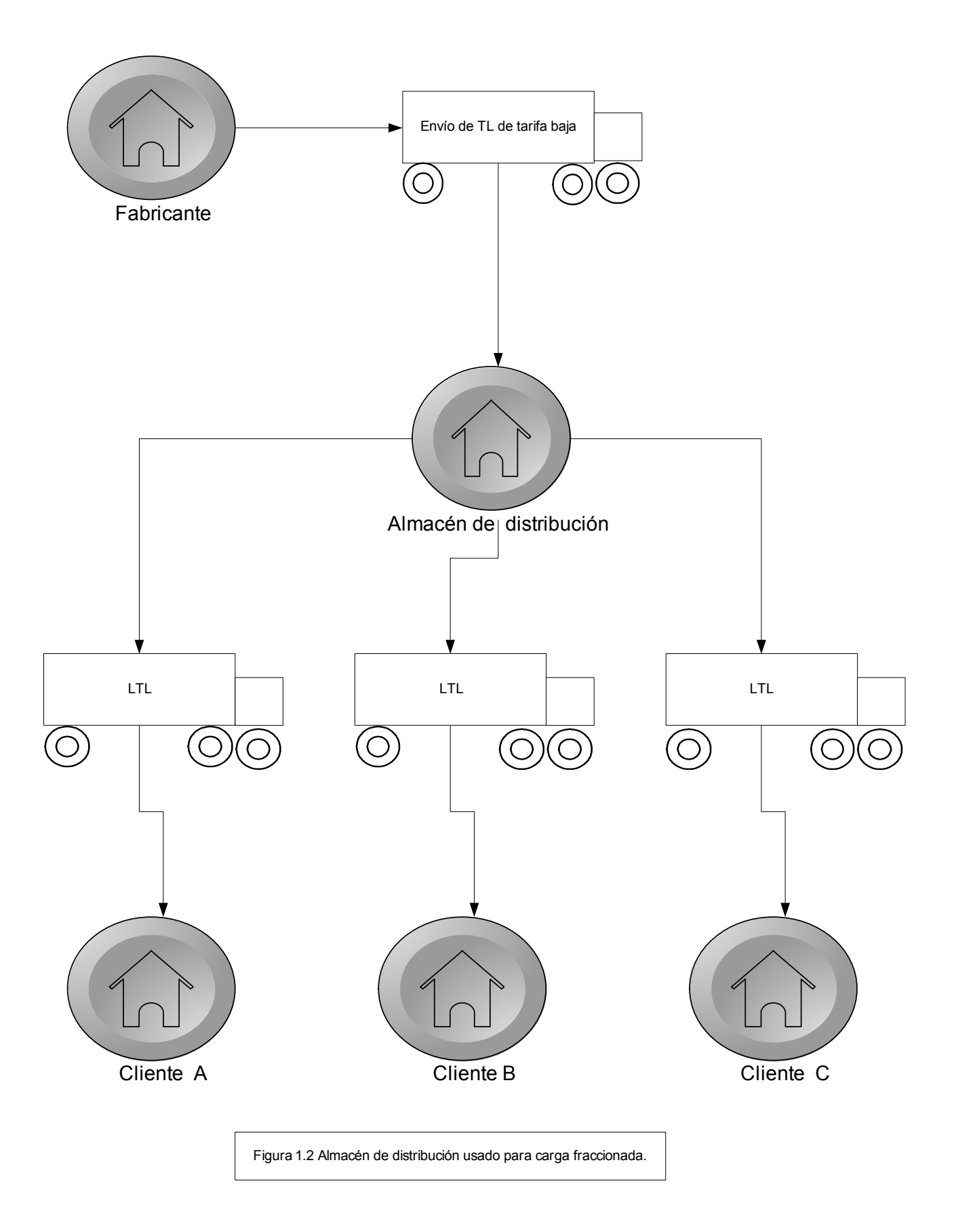

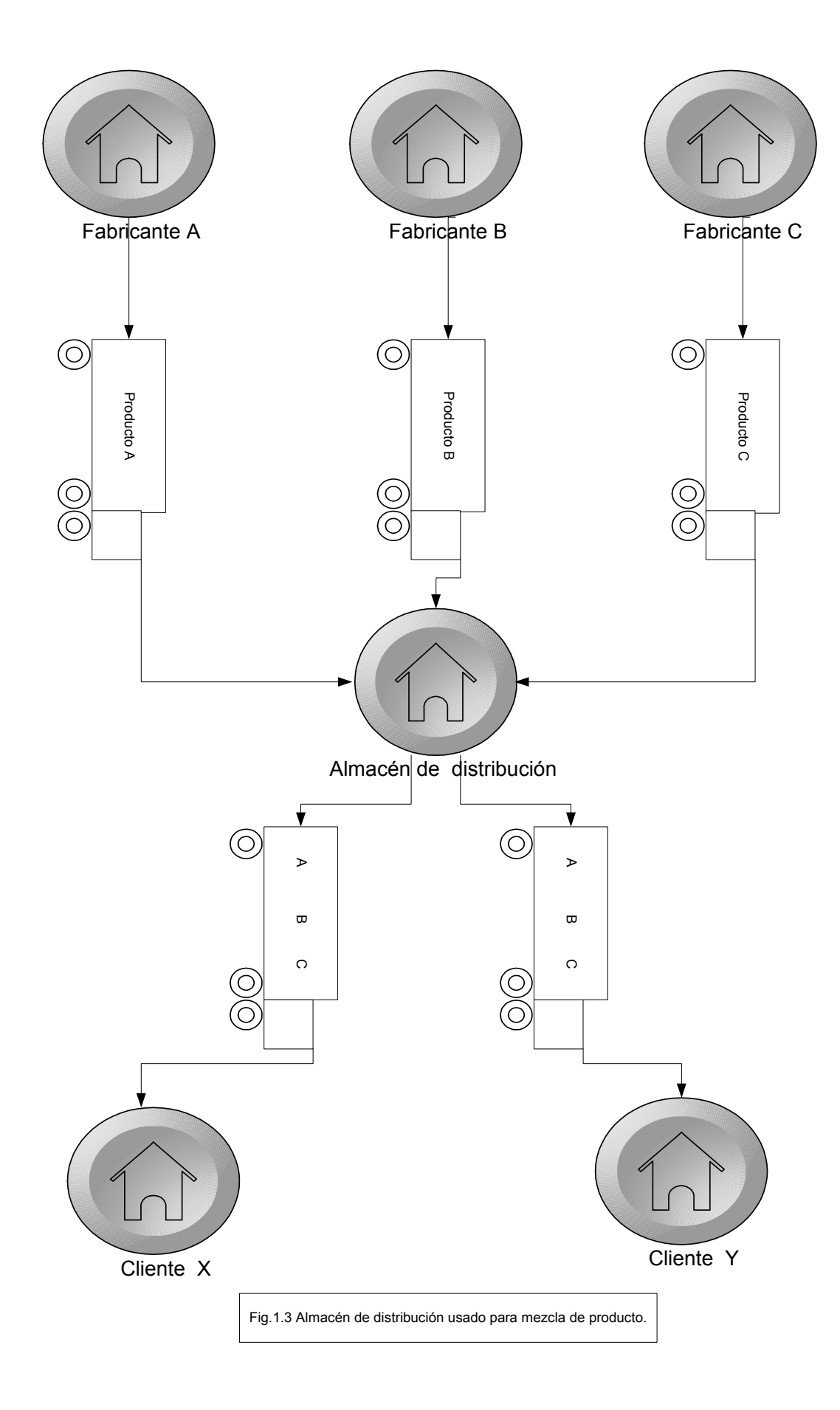

Generalmente estos factores de costos se agrupan en tres categorías principales:

- $\triangleright$  Almacenamiento
- $\triangleright$  Manejo de mercancía
- $\triangleright$  Costeo de accesorios

Cada uno de ellos presenta diferentes características, y a menudo se calculan diferentes tarifas para cada factor.

Por ejemplo, las tarifas del almacenamiento se calculan frecuentemente en base al peso almacenado por mes. Esta tarifa refleja la dimensión tiempo del almacenamiento. Por el contrario, las tarifas de manejo de la mercancía generalmente se calculan únicamente en función del peso. El factor determinante en este costo es el número de veces que las mercancías se van a trasladar.

Finalmente, los costos administrativos son fijos y, por ejemplo, los costos de preparar las facturas se calculan en función del costo de preparar una de ellas.

Existen otros métodos para el cálculo de las tarifas en un almacén público:

- ¾ En función del número de bultos, con un recargo por el manejo de cada uno de ellos.
- ¾ En función del total de espacio ocupado en el almacén por la mercancía.
- ¾ Según los términos de un contrato de alquiler por el espacio y por los servicios de manejo de la mercancía en el almacén.

En los dos primeros casos la facturación se hace mensualmente y en el tercer caso se hará salvo que existe un acuerdo en otro sentido.

Existen razones como la flexibilidad y el buen servicio al cliente, que pueden hacer elegir un almacén público incluso a pesar de que su costo pueda ser más alto que otras opciones

#### **1.6b ALMACENAMIENTO ALQUILADO POR LEASING Y SISTEMA DE MANEJO MANUAL**

Otro sistema de almacenamiento es la combinación de alquiler del almacén por leasing con un sistema de manejo de mercancía manual. Los costos de la mano de obra son una parte importante del total, por lo que se introduce un factor de costo variable muy fuerte dentro de la curva de costos del sistema de almacenamiento global. (Figura 1.3).

#### **1.6c ALMACENAMIENTO PRIVADO Y MANEJO DE MERCANCÍAS POR CARRETILLAS ELEVADORAS Y PALLETS**

Esta es la alternativa más común al almacenamiento público. Todos los costos de este sistema son costos internos de la compañía, siempre suponiendo que el equipo no sea de alquiler. Tal como muestra la curva de costos totales de la figura 1.3 (pagina.15), la posesión del almacén y del equipo de manejo supone introducir un nivel de costos fijos muy importantes. Si se tiene un alto nivel de mecanización en el tratamiento de la mercancía y se mantiene un nivel bajo de costos directos de operación en el almacén, se consigue tener costos variables bajos.

Para el cálculo de los costos de un sistema de almacenamiento privado, es importante conocer el comportamiento de los niveles de operación en el mismo. Las variaciones estaciónales en el empleo del almacén pueden causar una baja utilización o una sobre utilización. Durante los períodos de bajo uso, existe una capacidad sin utilizar y unidades de trabajo que no se pueden resignar, que provocan altos costos variables. Por el contrario, ejercitar al máximo los límites de la capacidad del almacén otra vez causa altos costos variables, ya que se incrementa la eficiencia en el manejo de materiales y el daño a los bienes almacenados. (La figura 1.4 recoge la curva de costo típico para un almacén privado). Por lo tanto, el nivel de costos asociado con esta alternativa depende de qué tan utilizado esté el almacén y de los desajustes económicos provocados por la variación de dicha utilización.

Igualmente, intentar superar los límites del almacén supone tener también altos costos variables debido a la ineficiencia en el manejo de la mercancía y a los daños causados a los productos por el sobre almacenamiento figura 1.5 (pagina 19) recoge la curva de costo típica para un almacén privado). Por todo ello, el nivel de costos asociados con esta alternativa depende de cuánto se utilice el almacén y de los desajustes económicos provocados por la variación de dicha utilización

#### **1.6d ALMACENAMIENTO PRIVADO Y SISTEMA DE MANEJO AUTOMATIZADO.**

En términos de costos, esta alternativa supone un caso límite respecto a las anteriores. En ella se da un alto nivel de inversión fija, tanto en el almacén como en equipo de manejo automatizado, y un bajo nivel de costos variables, ya que el sistema requiere muy poca mano de obra y energía. Tal como muestra la figura 1.4 (pagina 18), si se tiene una fuerte utilización del almacén, el almacenamiento privado con sistema de manejo de mercancías automatizado es potencialmente el sistema de almacenamiento de costos más bajo. Con el fin de obtener un análisis más completo, además de la simple comparación entre diferentes sistemas, es conveniente desglosar los costos totales en los tres componentes básicos que ya se mencionaron con anterioridad:

- $\triangleright$  Costos de almacenamiento
- ¾ Costos de manejo de mercancía
- $\triangleright$  Costos de administración

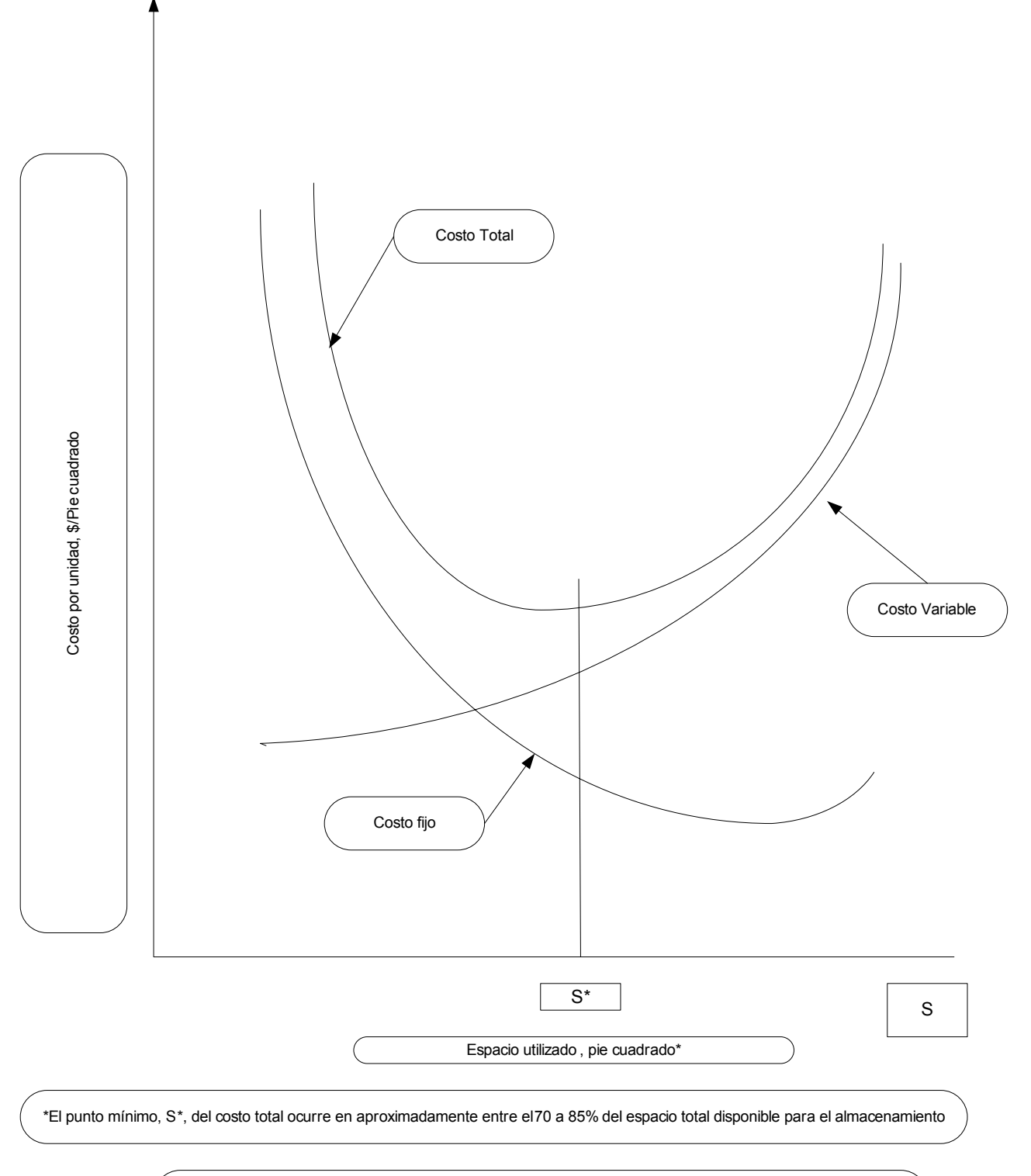

Figura 1.4 Curvas típicas de costo por unidad para un sistema de almacenamiento de propiedad privada, usando manejo automatico.

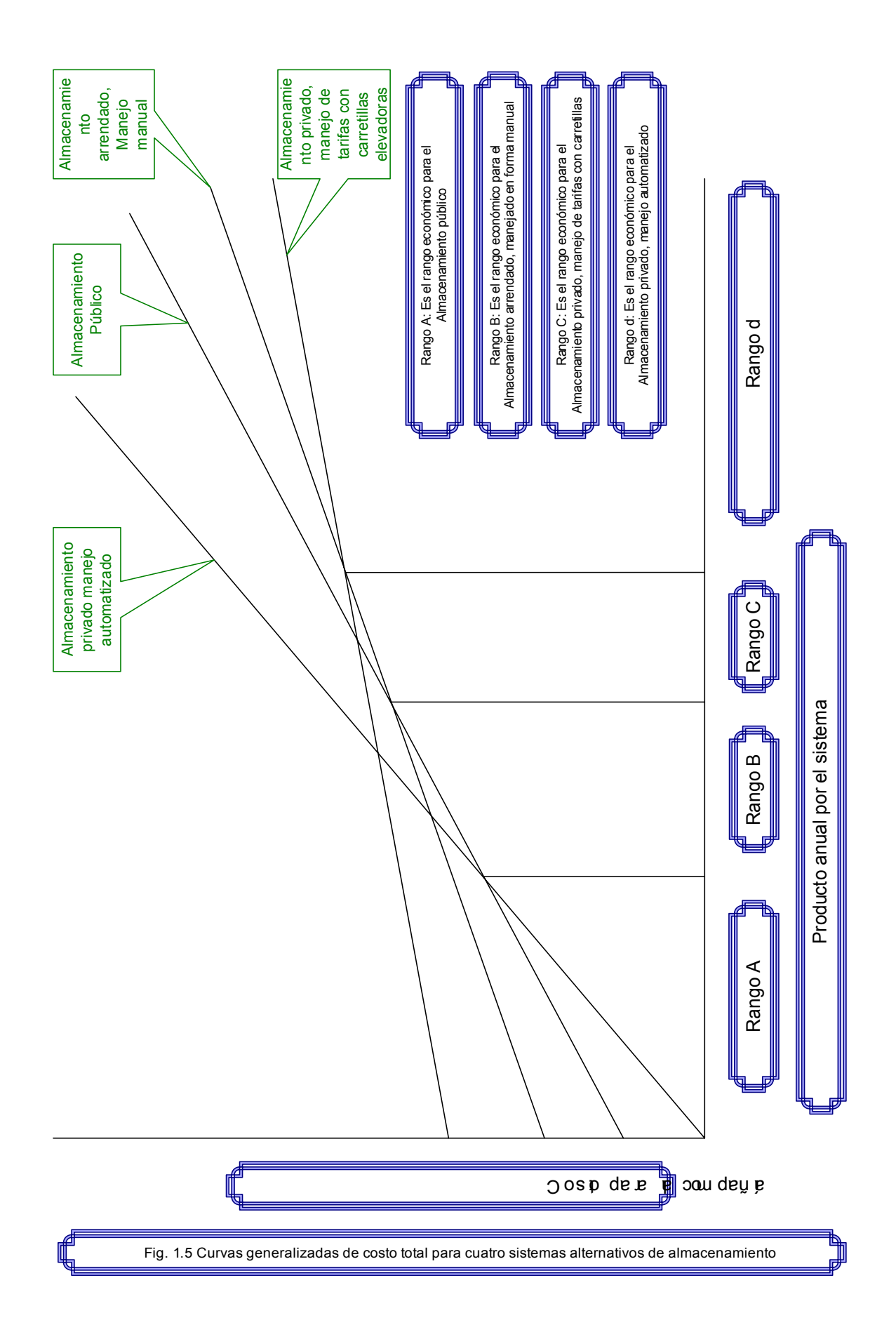

En el almacén público, estos costos proporcionan la base para fijar las tarifas. En el caso del almacén privado, su valoración ayuda a controlar los diferentes gastos y a comparar con la alternativa del almacén público. Este desglose de los diferentes costos dentro de la operación de un almacén requiere una tarea muy cuidadosa. La tabla 1.1 muestra este desglose. Una vez que se han identificado los diferentes costos para cada factor, éstos se pueden expresar en función de cualquier otro criterio que sea útil.

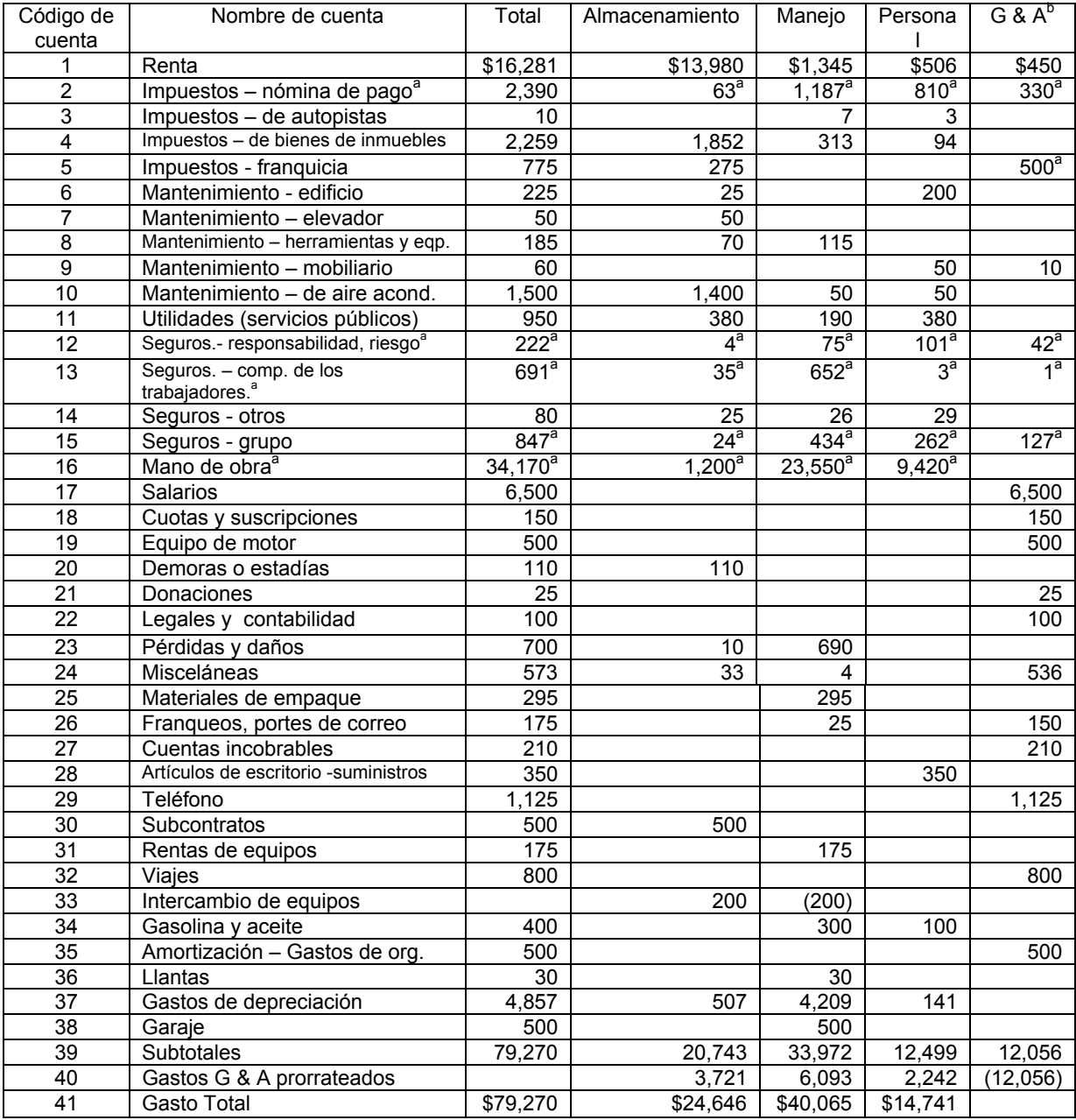

<sup>a</sup> Denota gastos de mano de obra y su relacionados.

<sup>b</sup> Gastos generales y de administración.

Tabla 1.1 asignación de un grupo de artículos costosos de almacén en las categorías de costos del sistema básico de almacenamiento.

#### 1**.7 LOS COSTOS Y SUS ELEMENTOS. RELACIÓN COSTO – VOLUMEN – UTILIDAD**

#### **CONCEPTO DE COSTOS**

Los costos en materia económica, pueden medirse en términos reales o en términos monetarios. Los primeros están representados por los esfuerzos, sacrificios y esperas, mientras que los segundos por la suma de dinero gastado para producir una cosa. Es decir, los costos reales se miden en términos físicos y los costos monetarios, en términos de dinero.

#### **1.7a CLACIFICACIÓN DE LOS COSTOS**

Los costos pueden clasificarse bajo distintos ángulos. Limitándolos para la contabilidad de costos que interesa conocer en los costos incurridos, los costos en relación con el volumen para su valuación, en costos directos y costos que se absorbentes en el proceso y los costos en cuanto a su grado de control.

Generalmente, los costos se clasifican en: costos de producción, costos unitarios, costos incurridos o de inversión.

Los elementos del costo de producción son:

- $\triangleright$  Materia prima directa.
- $\triangleright$  Mano de obra directa
- $\triangleright$  Cargo indirectos.

A la suma de los dos primeros se le denomina costo primo y al sumarle los cargos indirectos forma los costos de producción.

El costo de producción está comprendido por la materia prima directa, la mano de obra indirecta y los cargos indirectos o gastos de fabricación agregándole el inventario inicial de producción en proceso;

Entonces se tiene el costo de producción procesado, más el costo de distribución (gastos de venta, gastos de administración y financieros) forman el costo total; si a éste le sumamos la utilidad obtenemos el precio de venta ver la figura 1.6.

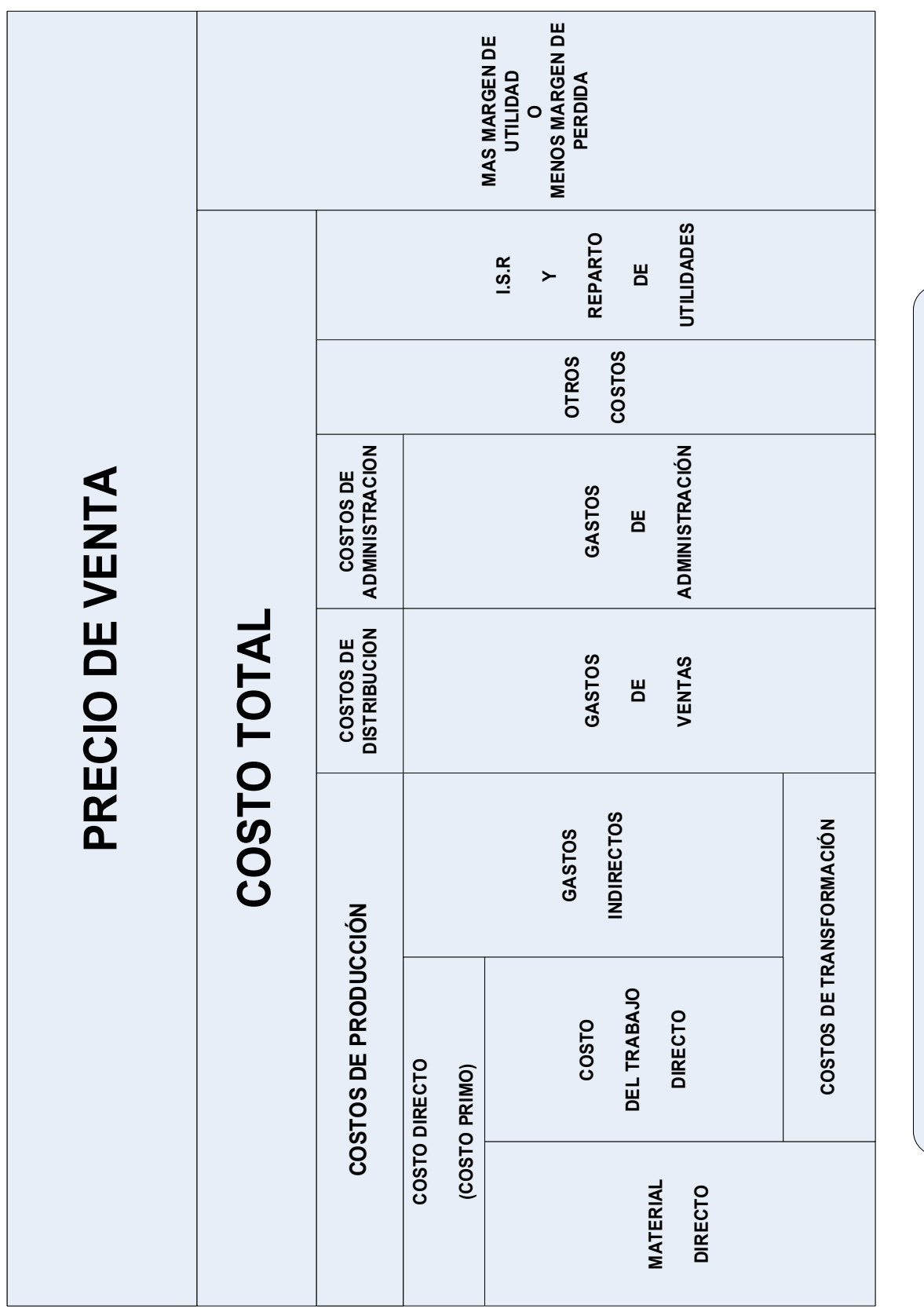

**Figura 1.6 Elementos que conforman el precio de venta**

Figura 1.6 Elementos que conforman el precio de venta

#### **1.7b CLASIFICACIÓN DE LOS COSTOS ATENDIENDO SU RELACIÓN CON EL VOLUMEN.**

#### **COSTOS VARIABLES**

Son aquellos cuya magnitud cambia en razón directa del volumen de las operaciones realizadas. Costos variables de producción son aquellos que sufren aumentos o disminuciones proporcionales a los aumentos o disminuciones registrados en el volumen de producción.

Costos variables de distribución y financiamiento (y en casos excepcionales de administración) serán, a su vez, aquellos que cambian en proporción a las modificaciones sufridas por el volumen de ventas (ya que dichos costos están relacionados con la venta misma).

#### **COSTOS FIJOS O PERIÓDICOS**

Son aquellas que en su magnitud permanecen constantes, independientemente de las fluctuaciones en los volúmenes de producción y/o venta.

#### **COSTOS SEMIVARIABLES**

Son aquellos que tienen un origen fijo y un elemento variable, sufren modificaciones bruscas al ocurrir determinados cambios en los volúmenes de producción o venta pero dichas modificaciones guarden relación directa con los volúmenes de producción o venta. En cuanto a las unidades producidas o vendidas, no es factible establecer una norma determinada como se hizo con los costos fijos y con los variables.

Los departamentos se dividen o clasifican en tres grupos.

- 1. Departamentos productivos o directos. Son aquellos que transforman, o modifican la materia prima, manualmente o mediante herramientas o máquinas.
- 2. Departamentos de servicio o indirectos. Son aquellos que coadyuvan a la producción y pueden clasificarse como servicios generales a toda la planta.
- 3. Departamentos mixtos. Elaboran funciones tanto de producción como de servicio.

La asignación de los costos tanto a los departamentos productivos como los de servicio o indirectos se debe hacer con base en el beneficio que recibe o tomando en cuenta su responsabilidad; así tenemos que a la asignación y prorrateo primario le corresponde la aplicación de los cargos indirectos, tanto a los departamentos o centros de producción como a los de servicio.

Los elementos planteados son el entorno que deberá seguir el almacén que distribuye mercancía. Los costos que se deben determinar son los utilizados en un almacén que distribuye mercancía.

¿Cómo puede determinar una empresa si su sistema de costos necesita ser revisado o posiblemente reformado?

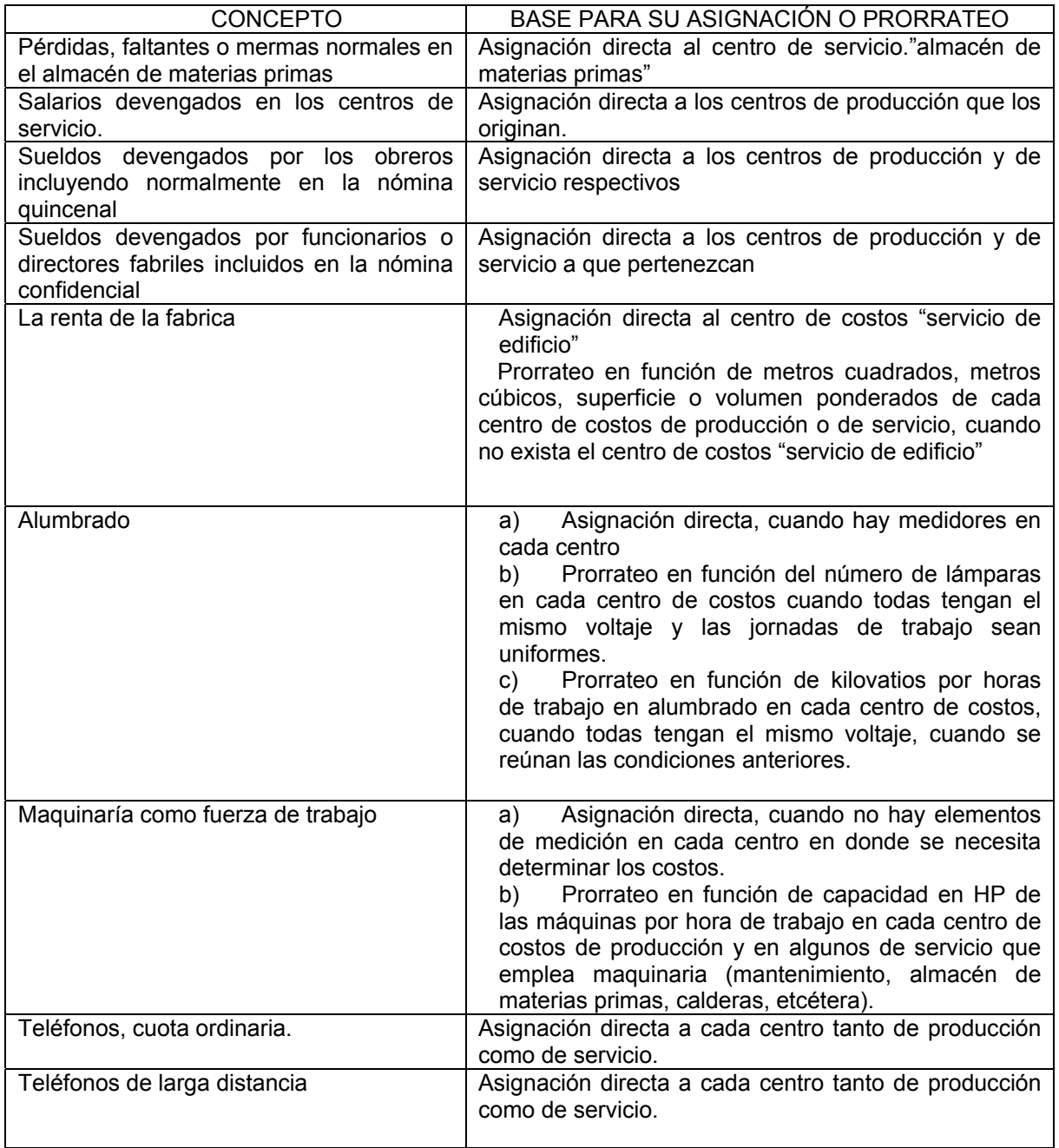

Como se puede observar el manejo de los costos para la determinación del precio de venta no es fácil manejarlo y obtenerlo; no obstante, existen diez características que pueden ser utilizadas como guía para ello. Si una empresa adopta un enfoque tradicional para la contabilidad de costos y se identifica con una o más de las diez características apuntadas, la probabilidad de una revisión pude revelar deficiencias elevadas. Esto lleva a revisar y aplicar un nuevo sistema de costos en la empresa.

- **1. Las operaciones de mano de obra directa han sido reemplazadas con un equipo asistido por programas o computadoras o sistemas automatizados desde la última revisión del sistema de costos**
- **2. Los costos indirectos se están convirtiendo en un porcentaje cada vez mayor de los costos totales, o las tasas de gastos generales han aumentado durante los últimos años.**
- **3. Todos los gastos generales se aplican a los objetivos de costos tomando como base la mano de obra expresada en unidades monetarias o en horas.**
- **4. Se utilizan sólo unas pocas tasas de asignación de los gastos generales, o posiblemente una tasa global única para toda la planta productiva.**
- **5. La empresa es competitiva en un extremo de su línea de producto, pero no así en el otro extremo.**
- **6. Existen operaciones que no requieren siempre el mismo número de operarios.**
- **7. Muchas operaciones pueden ser preparadas, puestas en marcha y gestionadas con escasa o nula intervención humana**
- **8. En las instalaciones productivas, hay tanto "hombres utilizando máquinas" como "máquinas utilizando hombres"**
- **9. Se imputa una suma desproporcionada de costos a "otras" categorías o a categorías generales tales como "otros costos directos" o "suministros".**
- **10. El personal de contabilidad pasa gran parte de su tiempo realizando estudios especiales para obtener respuestas relativas a cuestiones fundamentales.**

Fuente Howard Way y Edward W. Smykay, "Warehouse Cost Analysis", Transportation & Distribution Management, Vol. 4 (Julio de 1964), pág. 32

## **CAPITULO II**

## **TIPOS DE COSTOS, TIPOS Y MODELOS DE INVENTARIO**

#### **2.1 COSTOS DE INVENTARIO**

Los inventarios traen consigo una serie de costos. Pueden formar parte de estos costos los siguientes:

- Dinero
- Espacio
- Mano de obra para recibir, mantener controlada la calidad del producto, guardar, retirar, seleccionar, empacar, enviar el producto y ser responsable del producto
- Deterioro, daño y obsolescencia
- Hurto

Por lo general, los costos de inventario se clasifican como costos de pedido y costo de almacenaje. Los costos de pedido, o adquisición, se producen independientemente del valor real de las mercancías. Tales costos se comprenden en los salarios de quienes transforman el producto, los costos de despacha, etc.

Los costos de almacenaje comprenden los costos del capital inmovilizado en el inventario, los costos de almacenamiento, por ejemplo el alquiler, y los costos de manejo del producto, entre ellos los del equipo, el personal de bodega y de mantenimiento de existencias, las pérdidas o desperdicios de existencias, los impuestos, etc.

#### **2.2 TIPOS DE ARTICULOS DE INVENTARIO**

Básicamente, los inventarios se dividen en las categorías generales de materias primas, productos terminados y productos en proceso:

- Materia primas: Se utilizan para producir artículos parciales o productos terminados.
- Productos Terminados: Son productos listos para su venta a los clientes. También se utiliza para ajustar, la producción a los requisitos de la demanda, predecibles o impredecibles del mercado.
- Productos en proceso: Se considera que los artículos son productos en proceso durante un tiempo en que las materias primas se convierten en productos parciales, ensamblaje y productos terminados. Los productos en proceso se deben mantener en el mínimo nivel posible. Se acumulan por demoras en el trabajo, tiempos prolongados de movilización entre operaciones y generación de cuellos de botellas.

Deben considerarse otras categorías de inventario desde el punto de vista funcional:

- Artículos de consumo: Las bombillas, las toallas de manos, el papel para computadora y para fotocopiado, los folletos, las cintas, los sobres, los materiales de limpieza, los lubricantes, los fertilizantes, las pintura, los elementos de empaque, y cosas por el estilo, se emplean muchas operaciones. Con frecuencia se les trata como materias primas.
- Artículos para servicio, reparación, reemplazo y repuesto: Son artículos de posventa que se utilizan para "mantener las cosas en marcha". En tanto una máquina o aparato de cualquier tipo se siga usando y necesite servicio y reparación en ele futuro, nunca será obsoleto. Los artículos para servicio y reparación no deben tratarse como productos terminados a la hora de pronosticarse las cantidades de la existencia normales.

Los niveles cuantitativos de los artículos para servicio y reparación deben basarse en consideraciones tales como los programas de mantenimiento preventivo, los índices de falla previstos y la vida útil de los diversos elementos de los equipos.

Teniendo en cuenta que los artículos para servicio y reparación nunca son "obsoletos" ni están "muertos" hasta tanto el equipo o aparato para el cual se van a utilizar se mantenga en servicio, tales artículos no deben incluirse para calcular los niveles de existencias muertas.

Existen tres tipos básicos de inventario del producto:

- 1. Materias primas. El **inventario de materias primas** se compone de artículos materiales que van a ser utilizados en la elaboración de productos terminados.
- 2. Productos en proceso. El **inventario de productos en proceso, o (PEP)**, está compuesto por materiales que han ingresado al proceso de producción, pero no se encuentran aún completos.
- 3. Productos terminados. El **inventario de productos terminados** está compuesto por los productos completos que se van a vender.

La mayoría de los inventarios se ajusta a una de estas categorías generales, aunque el tamaño de cada una de ellas varía considerablemente, dependiendo de las características específicas del sector o el negocio de que se trate.

#### **2.3 CÓMO SE EVALUA UN INVENTARIO**

Con el fin de asignar un valor de costo al inventario, deben hacerse algunas suposiciones en relación con el inventario que se posee. Existen cinco métodos comunes para este avalúo.

- 1. **Primeras entradas y primeras salidas (FIFO, por las siglas de su nombre en inglés, First – in, First – out).** Este método de avalúo de inventarios presume que las primeras mercancías adquiridas son las primeras que se utilizan o se venden, independientemente del momento real de su utilización o venta. El método está estrechamente relacionado con el flujo físico real de las mercancías inventariadas.
- 2. **Últimas entradas, primeras salidas (LIFO, por las siglas de su nombre en inglés, Last – in First – out).** Este método de avalúo de inventarios presume que las mercancías compradas o adquiridas más recientemente son las primeras que se utilizan o se venden, independientemente del momento real de su utilización o venta.
- 3. **Método del costo promedio.** Este método de avalúo de inventarios identifica el valor del inventario y el costo de las mercancías vendidas mediante el cálculo del costo unitario promedio de todas las mercancías disponibles para la venta durante un período de tiempo dado.

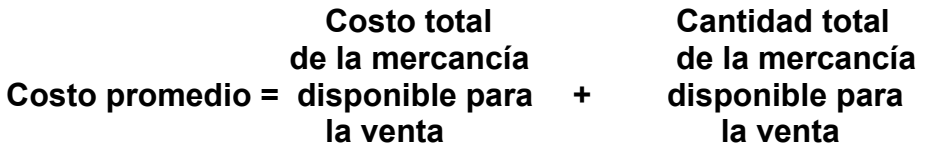

- 4. **Método de costo específico (también Método de costo real)**. Este método de avalúo de inventarios presume que la organización pude rastrear el costo real de un artículo que entra, se encuentra o sale de sus instalaciones. Dicha capacidad permite asignar el costo real de un artículo dado a producción o a ventas.
- 5. **Método de costo estándar.** Este método de avalúo de inventarios suelen utilizarlo las empresas manufactureras para proporcionar a todos sus departamentos un valor uniforme de cada artículo durante todo el año dado. El método consiste en un cálculo aproximado basado en los costos y gastos conocidos, como los costos históricos y cualquier cambio que se pueda prever en el futuro inmediato. No se emplea para calcular la utilidad neta real ni para efectos de impuestos sobre la renta.

#### **2.4 SISTEMAS DE INVENTARIO ABC**

El manejo de inventario suele implicar un número apreciable de artículos o productos que varían en precio desde los relativamente económicos hasta los posiblemente muy costosos. Como el inventario representa en realidad capital ocioso, es natural que se ejerza el control de inventario en artículos que sean los responsables del incremento en el costo del capital.

La experiencia ha demostrado que sólo un número relativamente pequeño de artículos de inventario suelen incurrir en una parte importante del costo del capital. Estos artículos son los que deben de estar sujetos a un control de inventario estricto.

El sistema ABC es un procedimiento simple que se puede utilizar para separar los artículos que requieran atención especial en términos de control de inventarios. El procedimiento sugiere se gratifique el porcentaje de artículos del inventario total contra el porcentaje del valor monetario total de estos artículos en un período dado. La figura 2.1 ilustra una curva ABC común.

La idea del procedimiento es determinar el porcentaje de artículos que contribuyen al 80% del valor monetario acumulado. Estos artículos se clasifican como grupo A y normalmente constituyen alrededor del 20% de todos los artículos. Los artículos de la clase B son aquellos que corresponden a valores monetarios porcentuales entre 80% y el 95%. Estos normalmente comprenden alrededor del 25% de todos los artículos. Los artículos restantes constituyen la clase C.

Los artículos de la clase A representan cantidades pequeñas de artículos costosos y deben estar sujetos a un estrecho control de inventario. Los artículos de la clase B son los que siguen en orden donde se puede aplicar una forma de control de inventario moderada. Por último, a los artículos de la clase C se les debe asignar la más baja prioridad en la aplicación de cualquier forma de control de inventarios.

El análisis ABC es el primer paso por lo general que se debe de aplicar en una situación de control de inventarios. Cuando se identifican los artículos importantes del inventario, se pueden utilizar modelos que a continuación se mencionaran, para decidir cuál es la forma ideal de controlar los inventarios.

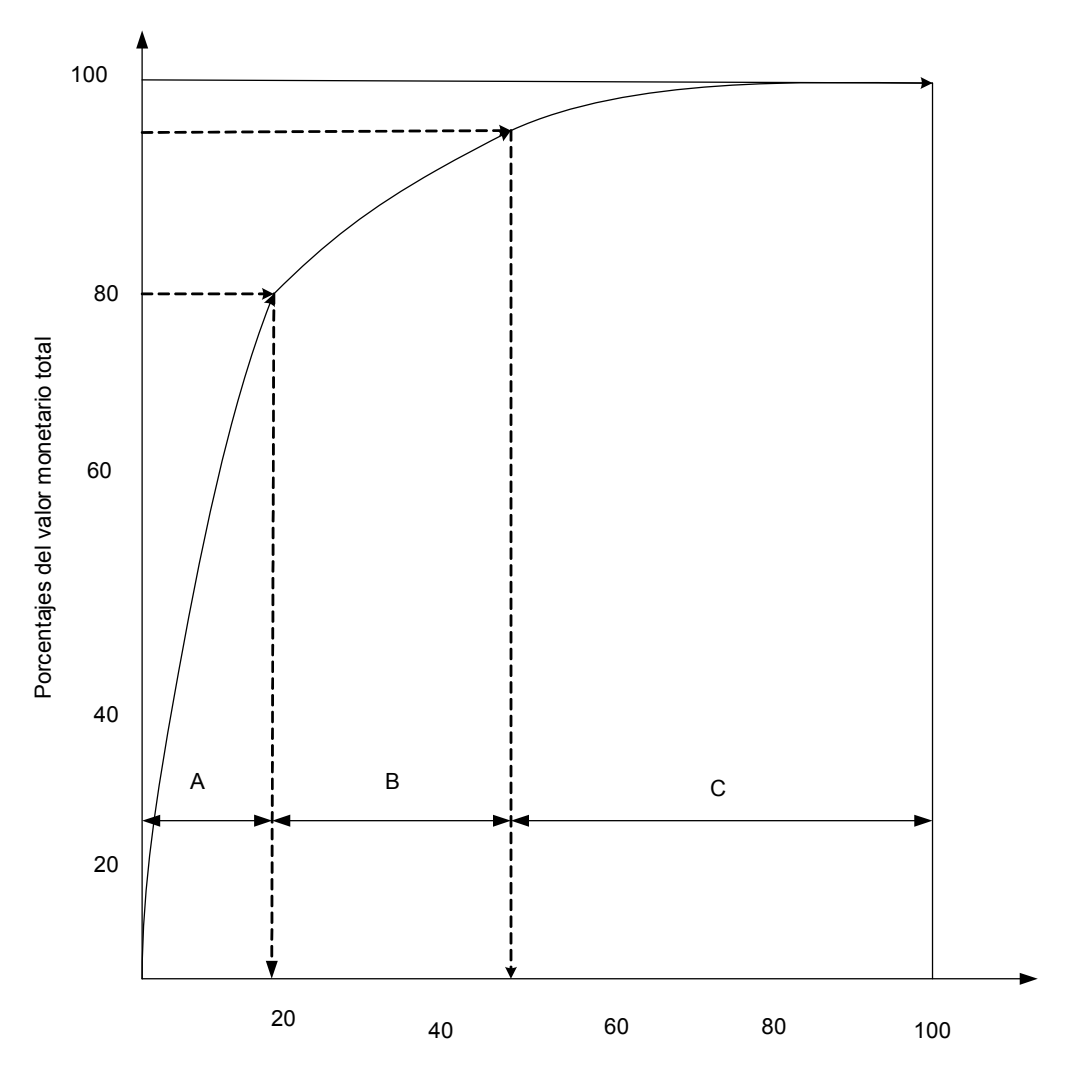

Porcentaje de los artículos totales

Figura 2.1

#### **2.5 CLASIFICACION DE LOS INVENTARIOS.**

Los inventarios pueden clasificarse desde diferentes puntos de vista o criterios pueden verse en la siguiente tabla 2.1.

A partir de la clasificación de los inventarios pueden conformarse diferentes grupos de inventarios que requerirán de una estrategia y políticas diferentes en cuanto a su gestión.

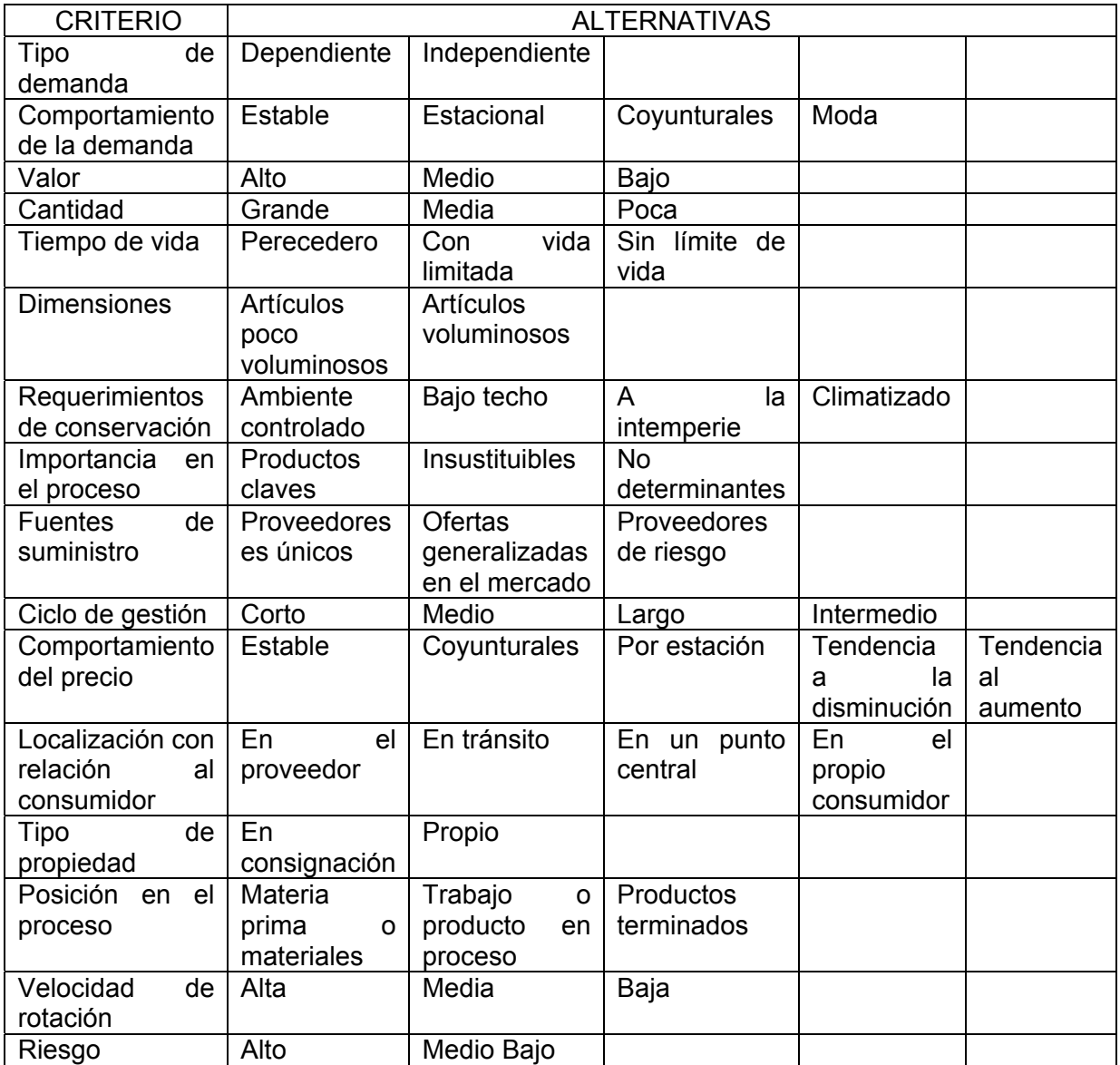

Tabla 2.1 Criterios de clasificación de los inventarios.

#### **2.6 MODELO DE INVENTARIO GENERALIZADO**

El objetivo final de cualquier modelo de inventarios es el de dar respuesta a dos preguntas:

- 1. ¿Qué cantidad de artículos deben pedirse?
- 2. ¿Cuándo deben pedirse?

La respuesta a la primera pregunta se expresa en términos de lo que llamamos **cantidad del pedido**. Esta representa la cantidad óptima que debe ordenarse cada vez que se haga un pedido y puede variar con el tiempo, dependiendo de la situación que se considere. La respuesta a la segunda interrogante depende del tipo de sistema de inventario. Si el sistema requiere **revisión periódica** en intervalos de tiempo iguales, el tiempo para adquirir un nuevo pedido suele coincidir con el inicio de cada intervalo de tiempo. Por otra parte, si el sistema es el tipo de **revisión continua**, el nivel de inventario en el cual debe colocarse un nuevo pedido suele especificar un **punto para un nuevo pedido.**

Por lo tanto, podemos expresar la solución del problema general de inventarios de la siguiente manera:

- 1. **Caso de la revisión periódica**. Recepción de un nuevo pedido de la cantidad especificada por la cantidad del pedido en intervalos de tiempos iguales.
- 2. **Caso de la revisión continúa**. Cuando el nivel de inventario llega al punto para un nuevo pedido se coloca un nuevo pedido cuyo tamaño sea igual a la cantidad del pedido.

La cantidad y el punto de un nuevo pedido suelen determinarse normalmente minimizando el costo de inventario total que se puede expresar como una función de estas dos variables. Se resume entonces que el costo total de un modelo de inventarios generalmente deberá funcionar de acuerdo a sus componentes principales de la forma siguiente:

Costo de  $=$ costo de compra + costo fijo + costo de  $+$  costo de escasez<br>
Inventario Total **almacenamiento almacenamiento** 

 El **costo de compra** se vuelve un factor importante cuando el precio de una unidad de mercancía depende del tamaño del pedido. Esta situación se expresa normalmente en términos de un **descuento por cantidad** o una **reducción del precio**, donde el precio unitario del artículo disminuye con el incremento de la cantidad ordenada.

 El **costo fijo** representa el gasto fijo en que se incurre cuando se hace un pedido. Por lo tanto, para satisfacer la demanda de un periodo, el pedido de cantidades menores dará origen a un costo fijo mayor durante el periodo, que si se satisficiera de la demanda haciendo pedidos mayores.

 El **costo de almacenamiento**, que representa los costos de almacenamiento de productos en bodega, normalmente aumenta con el nivel de inventario.

 El **costo de escasez** es una penalización en la que se incurre cuando se termina la existencia de un producto que se necesita. Por lo general incluye costos que se acreditan a la pérdida de la benevolencia del cliente y también a la pérdida del ingreso.

En la figura 2.2 se ilustra la variación de las cuatro componentes de costo del modelo de inventario general como función del nivel de inventario. El nivel de inventario óptimo corresponde al costo total mínimo de las cuatro componentes. Sin embargo, obsérvese que un modelo de inventarios no necesita incluir los cuatro tipos de costos, ya sea porque algunos de los costos son insignificantes o porque harán que la función de costo total sea demasiado compleja para el análisis matemático. No obstante, en la práctica podemos suprimir una componente de costo sólo si su efecto en el modelo de costo total es insignificante.

El modelo general de inventarios anterior parece ser lo suficientemente simple. Pero existen una gran variedad de modelos cuyo modelos de solución van desde uso del cálculo simple a las refinadas aplicaciones de la programación dinámica y matemática esto se deriva principalmente en si la demanda del artículo es determinista o probalística. La figura 2.3 pagina 35 ilustra las diversas clasificaciones de la demanda como se toman normalmente en modelos de inventarios.

 Una **demanda determinista** puede ser **estática**, en el sentido de que la tasa de consumo permanece constante durante el transcurso del tiempo, o **dinámica**, donde la demanda se conoce con certeza, pero varía de un período al siguiente.

La **demanda probalística** tiene dos clasificaciones análogas: el caso **estacionario**, en el cual la función densidad de probabilidad de la demanda se mantiene sin cambio con el tiempo; y el caso **no estacionario**, donde la función densidad de probabilidad varía con el tiempo.

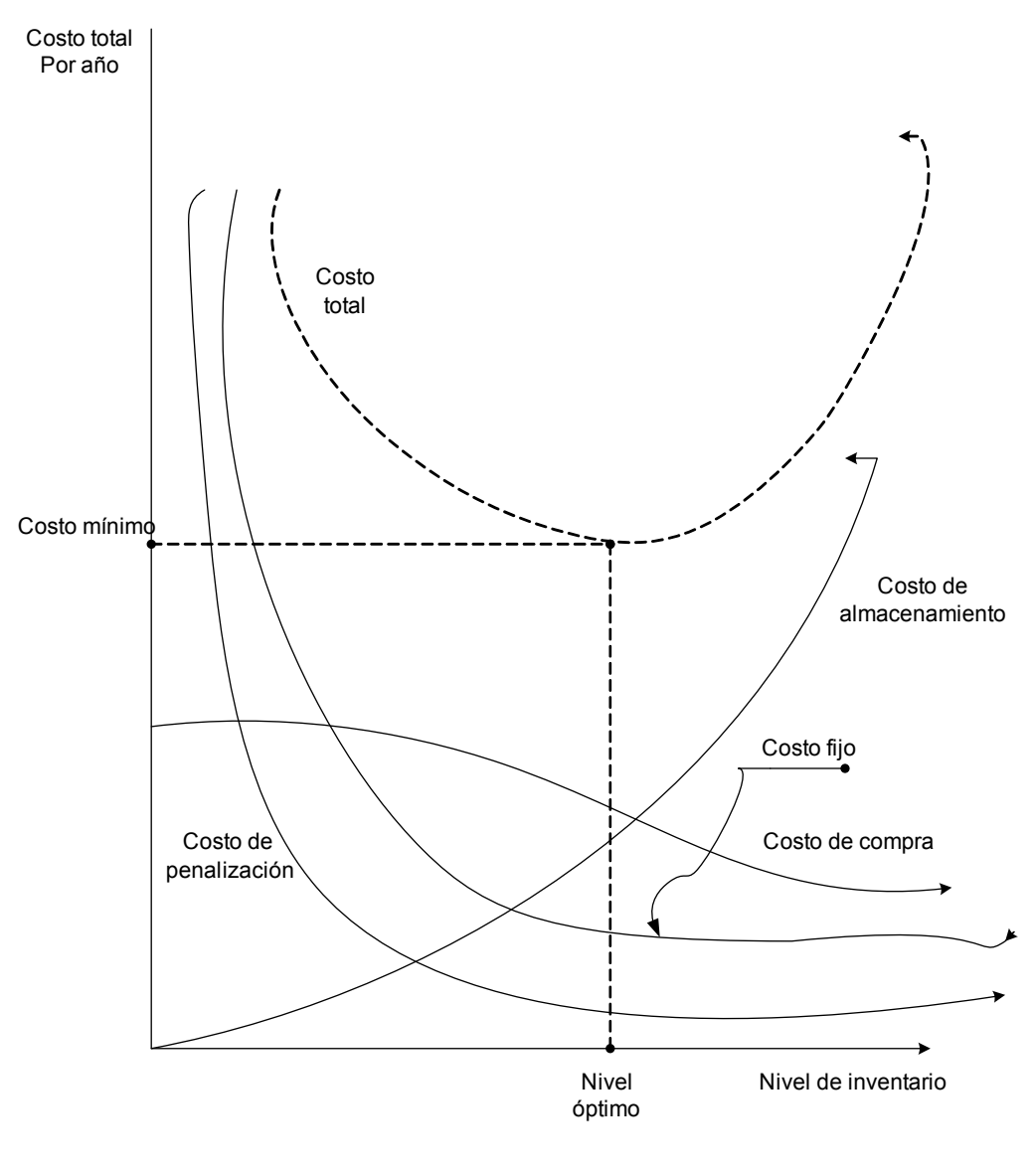

Figura 2.2

En realidad, podemos pensar que las clasificaciones de la fig. 2.3 representan diferentes niveles de abstracción de la demanda.

El primer nivel supone que la distribución de probabilidad de la demanda es estacionaria en el tiempo. Esto es, se utiliza la misma función de densidad de probabilidad para representar la demanda en todos los períodos sobre los cuales se hace el estudio.

El segundo nivel de simplificación reconoce las variaciones en la demanda entre diferentes periodos. Sin embargo, más que utilizar distribuciones de probabilidad se utiliza la demanda promedio para representar las necesidades de cada período.

El tercer nivel de simplificación elimina ambos elementos de riesgo y variabilidad en la demanda. Por consiguiente, la demanda en cualquier periodo se supone igual al promedio de las demandas conocidas para todos los periodos en consideración. El resultado de esta simplificación es que la demanda puede representarse como una tasa constante por unidad de tiempo.

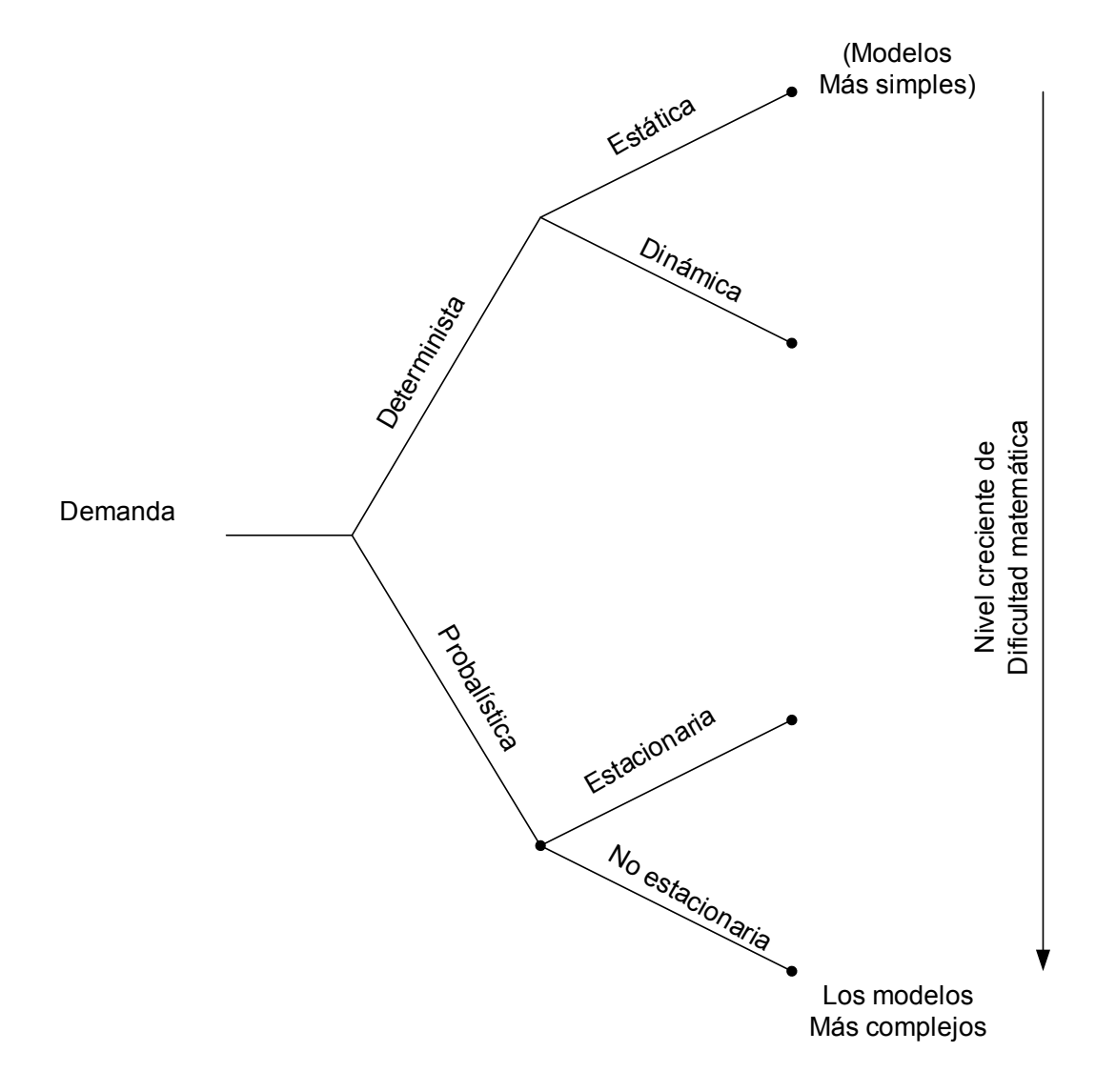

Figura 2.3

Aunque el tipo de demanda es un factor principal en el diseño del modelo de inventarios, los factores que siguen pueden influir también en la forma como se formula el modelo.

1. Demoras en la entrega. Cuando se coloca un pedido, puede entregarse inmediatamente o puede requerir algún tiempo antes de que la entrega se efectúe. El tiempo entre la colocación de un pedido y su surtido se conoce como demora en la entrega.
2. Reabasto del almacén. Aunque un sistema de inventarios puede operar con demoras en las entregas, el abastecimiento real del almacén puede ser instantáneo o uniforme. El instantáneo ocurre cuando el almacén compra de fuentes externas. El uniforme puede ocurrir cuando el producto se fabrica localmente dentro de la organización.

3. Horizonte de tiempo. El horizonte define el periodo sobre el cual el nivel de inventarios estará controlado. Este horizonte puede ser finito o infinito, dependiendo de la naturaleza de la demanda.

4. Abastecimiento múltiple. Un sistema de inventarios puede tener varios puntos de almacenamiento. En algunos casos estos puntos de almacenamiento están organizados de tal manera que un punto actúa como una fuente de abastecimiento para algunos otros puntos. Este tipo de operación puede repetirse a diferentes niveles, de tal manera que un punto de demanda pueda llegar a ser de nuevo un punto de abastecimiento.

5. Número de artículos. Un sistema de inventarios puede contener más de un artículo. Este caso es de interés, principalmente si existe alguna clase de interacción entre los diferentes artículos.

## **2.7 MODELOS DETERMINISTAS**

Es muy difícil idear un modelo general de inventarios que tome en cuenta todas las variaciones en los sistemas reales. Es improbable que estos modelos se ajusten exactamente a una situación real; pero el objetivo de la presentación es proveer ideas diferentes que puedan ser adaptadas a sistemas de inventarios específicos.

La mayoría de estos modelos tratan con un inventario de un solo artículo. Inicialmente se trata el efecto en la solución de incluir varios artículos competitivos. Las principales diferencias entre estos modelos son si la demanda es estática o dinámica. El tipo de función de costo es también importante para formular y resolver los modelos.

#### **2.8 MODELOS PROBABILISTICOS**

Los modelos de inventarios diferentes de un solo artículo en los cuales la demanda es probalística. El primer desarrollo extiende el modelo de revisión continua determinista incluyendo directamente la demanda probalística en la formulación. Las formulaciones restantes se clasifican como modelos de un solo período y de períodos múltiples. En los modelos de períodos múltiples la distribución de la demanda es estacionaria o no estacionaria. La mayoría de los modelos de período múltiples con demanda estacionaria pueden extenderse fácilmente al caso no estacionario; pero los cálculos relacionados, especialmente en el caso no estacionario, son casi prohibitivos. Sin embargo, si se supone demanda estacionaria y horizonte finito, generalmente pueden obtenerse soluciones de forma cerrada para los modelos.

## **CAPITULO 3 METODOLOGIA DEL SISTEMA DE COSTOS BASADOS EN ACTIVIDADES**

#### **3.1 EL COSTO BASADO EN ACTIVIDADES**

 A continuación se explicara lo que es el concepto de costos basados en actividades: El costo basado en actividades, es a menudo designado cómo Costos ABC (por sus siglas en inglés Activity Based Costing), es un sistema por medio del cual se contabilizan y analizan los costos de producción y de operación de una entidad económica. Se parte del principio de que para producir bienes y servicios, es necesario realizar ciertas actividades y por tanto el costo de los productos y de los servicios obtenidos es el costo de las actividades desarrolladas.

 El principio anterior, lo sintetiza atinadamente el autor James A. Brimson de la siguiente manera: "La contabilidad por actividades parte del principio de que las actividades consumen recursos, mientras que los productos, clientes y otros objetivos de costos consumen actividades".

 El costo ABC es, aplicable a todo tipo de entidades económicas. Si bien las técnicas que se emplean en contabilidad de costos principalmente son aplicables a la industria de la transformación, se han hecho extensivas a todo tipo de empresas, presentando ciertas dificultades. Con el sistema de costos basados en actividades, la contabilidad de costos puede ser aplicada con facilidad a las industrias de servicios, a las organizaciones públicas y, en general, a toda entidad económica. Una derivación del sistema de costos basado en actividades es el costeo por cliente, muy útil para la contabilidad de ciertos despachos de profesionistas y, en general, para las empresas de servicios. Esta característica de ser polifacética del sistema de costos basado en actividades constituye una de sus principales ventajas.

 Tres de las grandes ventajas que se le atribuyen al sistema de costos basado en actividades son las siguientes:

- 1. Erradicación de la técnica del prorrateo para asignación de los costos fijos de producción o de almacenamiento, que siempre tiene algún grado de arbitrariedad, sin caer en el extremo a que llega el costeo directo de desconocer completamente dichos costos como parte integrante del costo total.
- 2. Eliminación de subsidios cruzados entre diferentes productos que fabrica una empresa, al permitir conocer el verdadero costo de cada producto.
- 3. Conocimiento de la ventaja competitiva, es decir, precisa en qué producto se es más eficiente.

De las ventajas mencionadas con anterioridad, la última es, la del conocimiento de la ventaja comparativa, es la que más justifica el que se haya considerado al sistema de costos basado en actividades, como un sistema de gran utilidad para la planeación estratégica, si bien es cierto que en una gran cantidad de empresas la decisión sobre qué productos fabricar, se toma con base en los requerimientos, del mercado y en la necesidad de la empresa de satisfacer esos requerimientos más que en razones de productividad individual de los productos a fabricar.

El sistema de costos basado en actividades es un sistema de contabilidad y de análisis de los costos que pueden ayudar a las empresas modernas a competir en un mundo globalizado, en donde la eficiencia en la producción es el centro y la base del éxito.

## **3.2 TIPOS DE DECISIONES A SER APOYADAS**

El propósito de aplicar el sistema de costos basados en actividades es dar a los ejecutivos, gerentes y altos directivos información para tener una mejor visión de los costos, rentabilidad y planeación que los ayude a tomar decisiones fundamentadas que mejoren el desempeño financiero, operacional y estratégico de la empresa.

El mejor indicador para conocer si la iniciativa es llevada a cabo con éxito, es cuando los ejecutivos, gerentes y la alta dirección solicitan más y más reportes detallados y con las explicaciones fundamentadas de los ¿por qué? en diferentes niveles, como se aprecia a continuación:

- ¾ En los altos niveles de una organización, el consejo y los ejecutivos podrían tener la necesidad de responder asuntos estratégicos, como en qué productos y mercados enfocarse.
- ¾ Más abajo, los gerentes estarán buscando apoyo para tomar decisiones sobre asuntos como precios y negociaciones de descuentos con clientes individuales.
- ¾ A nivel operativo, gerentes de producción y áreas administrativas estarán buscando eliminar actividades que no agregan valor e identificar oportunidades que mejoren la eficiencia de procesos y reducción de costos.

## **3.3 Determinar el nivel de detalle con diferentes tipos de decisión**

Antes de comenzar con la tarea de construir un diccionario de actividades, es importante entrevistar a los usuarios reales y potenciales para entender los tipos de decisiones con los que se topan y establecer exactamente cómo el costo y la rentabilidad los ayudará.

El tomarse tiempo para desarrollar una apreciación de los requerimientos de los usuarios ayudará a determinar el nivel apropiado de detalle para el proyecto.

¾ Los datos para apoyar las decisiones estratégicas como la información de los costo y la rentabilidad para cálculos del Valor Económico Agregado (EVA) o la información de rentabilidad de productos y mercados para decisiones de inversiones, generalmente necesita sólo un resumen de los detalles que generan reportes esporádicos.

¾ Información para apoyar decisiones tácticas, como mejoras de procesos continuos o determinar precios para necesidades individuales de clientes, requerirá mayor nivel de detalle con más actividades y generadores de actividad. Será necesario generar este esquema de edición con más frecuencia.

Adoptar un acercamiento sistemático para asesorar las necesidades de los usuarios y los tipos de decisiones que realizaran para, ayudar a prevenir a las organizaciones a involucrarse con demasiado nivel de detalle en las primeras etapas del proyecto. No todos los usuarios necesitan un alto grado de detalle y a menos que su requerimiento sea obvio o solicitado, esto será siempre mejor comenzar un proyecto con actividades definidas a niveles más altos. Si en un futuro se necesitara mayor detalle, puede expandirse con mayor facilidad el diccionario de actividades.

Es probable que de esta forma de hacerlo lleve a un proyecto exitoso. Las implantaciones más efectivas y eficientes desarrollan primero una vista amplia a través de un modelo piloto de alto nivel. Esto puede generar resultados preliminares con mucha rapidez y que permita a los usuarios ver exactamente cómo apoyará la toma de decisiones. También ayudará a identificar áreas de cuidado o alerta, donde es bueno obtener un mayor nivel de detalle.

Sin embargo, es importante no confundir -y tener siempre en mente- que un proyecto ABC no es nada más una iniciativa que se implanta en un periodo determinado y ahí termina. Como metodología, lo que busca es que una vez iniciada vaya creciendo y desarrollándose a lo largo de la organización y que se vaya generando un cambio y una cultura organizacional de ver las cosas a través del "Espectro de Medición del Costeo Basado en Actividades" (este espectro puede ser consultado en: www.globalint.com). Como un proceso continuo, es importante irlo alimentando, aumentando y perfeccionando con base en las necesidades que se van detectando.

Suele haber confusión al momento de desarrollar un ABC en las empresas, porque se cree que una vez implantado el sistema, todos los resultados saltarán a la vista. Es cierto que los primeros resultados suelen ser los más impresionantes, pero esto se debe al fuerte cambio de visión de un método de costeo tradicional al de un Costeo Basado en Actividades. Hay que tomar en cuenta que los primeros resultados los podrá dar un modelo general y que de ahí se necesitará ir retroalimentando el modelo e irlo detallando y expandiendo en las áreas que se vayan detectando que lo requieran. De esta manera, los resultados de un ABC/M se seguirán obteniendo con el paso del tiempo.

#### **3.4 El Costo de la Exactitud**

A pesar de que los resultados del ABC deben coincidir con las cuentas gerenciales o contables, se tiene que aceptar que nunca pueden ser completamente exactos. Los gerentes de proyecto deben tener esto siempre en mente. La exactitud lleva un costo asociado con él y muchas veces, es mejor cambiar el costo de la exactitud por el esfuerzo y costo asociado en recabar información. Con ello, el objetivo de que los diseñadores del modelo obtenga el nivel requerido de exactitud a un costo aceptable.

Un buen diseño de modelo limita el nivel de detalle en las actividades, al punto de inflexión en el cual un esfuerzo adicional y costos disminuyen exactitud.

## **Llegar al nivel correcto de detalle**

Habiendo tomado el tiempo necesario para entender la forma en que los datos serán utilizados para apoyar la toma de decisiones a través de la organización, y habiendo identificado los departamentos donde es posible que se requieran mayores niveles de detalle, es momento de desarrollar el modelo.

Como hemos mencionado, tradicionalmente los proyectos de ABC tendían a iniciar en una línea con las cuentas contables, seguir con las actividades hasta los objetos de costo, tales como productos, clientes y canales. La aproximación que estamos recomendando es exactamente la contraria. Ya que identificó cómo la información será utilizada para apoyar la toma de decisiones dentro de la organización, empiece trabajando con los usuarios para especificar los reportes y los objetos de costo que se necesitan y luego continuar con las actividades, reasignaciones y centros de costo.

Paso 1 - Definir los objetos de costo

Paso 2- Definir el nivel de detalle de actividades

Paso 3- Diseñar el diccionario de actividades

Paso 4- Seleccionar las actividades

Paso 5- Desarrollar Centros de Costo (Cost Pools)

## **3.5 PASOS PARA ESTABLECER UN SISTEMA DE COSTOS BASADO EN ACTIVIDADES.**

Estos pasos se resumen en los siguientes puntos:

- 1. Identificar y definir las actividades relevantes.
- 2. Organizar las actividades por centros de costos.
- 3. Identificar los componentes de costos principales.
- 4. Determinar las relaciones entre actividades y costos.
- 5. Identificar los inductores de costos para asignar los costos a las actividades y las actividades a los productos
- 6. Establecer la estructura del flujo de costos.
- 7. Seleccionar herramientas apropiadas para realizar la estructura de costos.
- 8. Planificar el modelo de acumulación de costos.
- 9. Reunir los datos necesarios para dirigir el modelo de acumulación de costos.
- 10. Establecer el modelo de acumulación de costos para simular el flujo y la estructura de costos de la empresa y desarrollar las tarifas de costos.

## **Paso 1**.

Las actividades en el sistema ABC son consideradas centros de actividades en el sistema ABC. Cuando se empieza a desarrollar una lista de actividades, lo mejor es identificar tantas como sea posible y no sólo unas pocas. Posteriormente siempre es posible combinar actividades si se considera pertinente.

## **Paso 2**.

Una vez que las actividades han sido identificadas y definidas, deberían ser organizadas en una serie de centros de costos. Debe tenerse en cuenta, en todos los casos, la materialidad de cada actividad – no sólo su nivel corriente de materialidad, sino también su materialidad futura basada en los planes es de la empresa. Si una actividad identificada tiene un perfil de costos único, con frecuencia es preferible dejarla como un centro de costos independiente, incluso si es inmaterial. Por otro lado, pude ser ventajoso combinar dos actividades no relacionadas dentro de un centro de costos si sus perfiles de costos son similares y no existen necesidad de mantenerlas separadas.

## **Paso 3.**

Los componentes de costos pueden ser vistos como las partidas en un presupuesto o como las cuentas incluidas en el libro de gastos. En esta situación, sólo se consideran los componentes de costos indirectos. Será necesario identificar más componentes de costos de los que han sido identificados en la práctica a través de la contabilidad ordinaria de la empresa. Es necesario porque los dos objetivos son:

- En primer lugar, estimar la magnitud de cada costo
- $\div$  En segundo lugar, repartir cada costo a los centros.

Sin embargo, los impuestos sobre bienes inmuebles y sobre la propiedad personal requieren bases diferentes para su reparto a los centros de costos. Los primeros son repartidos a menudo tomando como base la superficie ocupada (metros cuadrados) de cada centro de costos, mientras que el segundo, por el contrario, puede repartirse tomando como base el valor estimado de los activos fijos, o una combinación del valor estimado y un factor que dé cuenta de la inversión en existencias.

## **Paso 4.**

Una vez que las actividades se han identificado y organizado en centros de costos y se han establecido los componentes principales de costos, deben determinarse las relaciones entre las actividades y los costos. Este paso consiste básicamente en determinar qué costos pertenecen a qué centro de costos.

#### **Paso 5**.

Una vez que se han determinado las relaciones generales en el paso 4, es preciso identificar los inductores particulares que generan los costos a ser incurridos en los centros de costos específicos. En el caso de la amortización de edificios, la superficie ocupada (metros cuadrados) por cada centro de costos puede utilizarse para repartir el importe del costo.

Habiendo establecido los centros de costos, los componentes de costos y los inductores que hacen que tales componentes de costos ocurran en los centros de costos, el paso siguiente es establecer un flujo de costos lógico para conducir a través de los centros de costos hacia los objetivos de costos.

#### **Paso 6.**

El sexto paso en la implantación de un sistema ABC es establecer una estructura efectiva del flujo de costos. Una estructura del flujo de costos bien diseñada constituye un factor clave para la eficacia de cualquier sistema de cálculo de costos basado en actividades implantado en una pequeña y mediana empresa. Para desarrollar una estructura racional del flujo de costos requiere la compresión de diversos conceptos y la aceptación de determinadas convenciones.

## **3.6 CATEGORÍAS DE COSTOS INDIRECTOS**

 **T**odos los costos sujetos al análisis del flujo de costos caen dentro de una de estas tres categorías: sueldos y salarios, cargas sociales o costos de asignación específica.

Los sueldos y salarios incluyen todos los costos brutos de la nómina del personal de la empresa. Se incluyen la mano de obra directa e indirecta, los salarios, las horas extraordinarias y las primas por trabajo fuera de turno así como los pagos por trabajar en vacaciones, paga de vacaciones, compensación por enfermedad y descansos pagados.

Las cargas sociales incluyen todos los beneficios del empleado que no se pagan a través de la nómina.

Las cargas sociales incluyen apartados tales como seguro de salud, seguro laboral contra accidentes de los trabajadores, contribución por desempleo, porción del sistema de seguridad social del empleador, contribución por jubilación, seguro de invalidez y programas de ayuda a los trabajadores.

Los costos de asignación específica incluyen todos los costos de explotación indirectos no incluidos en los sueldos y salarios o en las cargas sociales. Su nombre se deriva del hecho que cada uno de estos costos debe de ser asignado a un centro de costos específicos. La asignación a los centros de costos puede tener lugar mediante diversos métodos, dependiendo del tipo del componente del costo que intervienen en el inductor o inductores.

## **3.7 CATEGORIAS DE CENTROS DE COSTOS**

El primer paso para desarrollar la estructura del flujo de costos es dividir los centros de costos en cuatro categorías:

- $\triangleright$  Centros de servicios
- $\triangleright$  Actividades de apovo de operaciones
- $\triangleright$  Actividades Administrativas
- $\triangleright$  Actividades Operativas

Los centros de servicios son negocios dentro del negocio.

Las actividades de apoyo de operaciones son aquellos centros de costos cuyas actividades soportan las actividades de operaciones directas, pero cuyos servicios, fácilmente imputables a productos, servicios o centros de costos específicos.

Las actividades administrativas de apoyo son todas aquellas actividades relativas a la administración y dirección de la empresa. Por lo general, esta categoría incluye actividades tales como dirección general, contabilidad y finanzas, recursos humanos, proceso de datos, administración de ventas/contratos, marketing y ventas.

Las actividades operativas están compuestas por aquellas actividades de centros que no son de servicios que procesan directamente los bienes o servicios ofrecidos por la empresa. Por lo general, estas actividades abarcan las de los departamentos directos de la empresa, aunque a menudo incluyen otras actividades cuyos costos pueden asignarse directamente a los productos o servicios.

## **3.8 EL DIAGRAMA DE FLUJO DE COSTOS EN SIETE NIVELES**

Una vez que los costos y los centros de costos han sido clasificados, se puede comenzar tonel diseño de la estructura del flujo de costos. Una forma útil para visualizar el proceso es mediante el empleo del diagrama del flujo de costo. En este diagrama, las tres categorías de costos y las cuatro categorías de centros de costos se presentan en siete niveles distintos, tal y como se ilustra en la fig. 3.1. En éste se incluyen, además, los objetivos de costos, los materiales directos, el procedimiento externo directo y los clientes.

Aunque es recomendable comenzar el diagrama con siete niveles, puede que sea necesario añadir más niveles a medida que el diseño del sistema evolucione.

Cabe destacar que los tres primeros niveles son las tres categorías de costos. Los costos sólo se incurren en estos niveles. Los niveles IV al VII representan los centros de costos dentro de los cuales aparecen agrupadas las actividades de la empresa (véase diagrama 3.2). A partir del nivel I y hacia abajo, los costos son repartidos a los objetivos de los costos.

## **3.9 DISPOSICIÓN DE LOS OBJETIVOS DE COSTOS**

Una vez que todos los costos han sido acumulados para un objetivo de costos en forma particular, es preciso hacer algo con ellos. Si el objetivo de los costos es un producto terminado, un componente o parte de prototipo. Un servicio de ingeniería o una herramienta. Destinados a la venta a clientes, los costos acumulados deben utilizarse para compensar los ingresos generados. Esto se ilustra en la fig. 3.3 con la flecha que se dirige de los objetivos del costo al cliente.

Si el objetivo del costo es un proyecto de capital o un proyecto de gasto, el costo debe ser "reciclado" en el proceso del flujo de costo, ya sea inmediatamente, o bien después de una prórroga temporal en el balance de situación. Este se refleja en la fig. 3.3 por medio de las flechas que envuelven a influir en sentido ascendente desde los objetivos de costo.

## **3.10 CONCEPTO DE FLUJO DE COSTO GLOBAL**

La combinación de cada uno de estos flujos de costos se ilustra en el diagrama 3.1 Este diagrama completo del flujo de costos representa la estructura del flujo de costos de la empresa. Una vez que se establece esta estructura, es necesario desarrollar la mecánica para implantar los conceptos inherentes en el desarrollo de la estructura. Sin embargo, antes de desarrollar esta mecánica del sistema, el diseñador debe asegurarse que disponen de las herramientas adecuadas para articular e integrar un sistema eficaz.

#### **Paso 7.**

Una vez desarrollado el modelo de flujo de costos, el diseñador del sistema debe recurrir a una "caja de herramientas" para seleccionar y estructurar la mecánica adecuada para implantar este modelo en un sistema basado en las actividades. Este proceso de selección representa la séptima fase en el establecimiento del sistema ABC

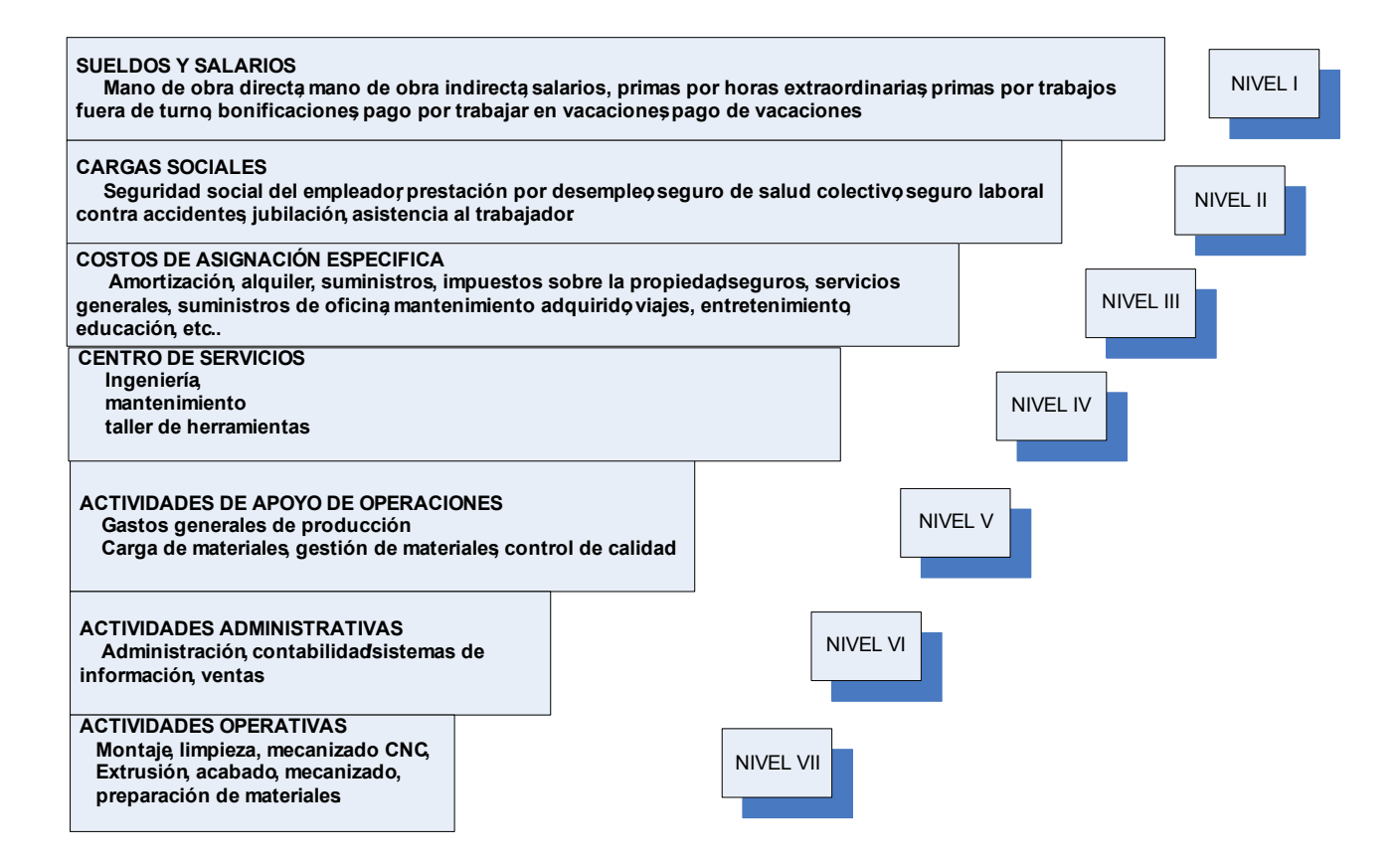

**OBJETIVOS DE LOS COSTOS INTERNOS proyecto de capital, proyecto de gastos, gasto en herramientas, gastos de prototipo EXTERNOS componentes de producción acabado, herramientas, componentes de prototipo**

MATERIALES DIRECTOS Productos adquiridos,flete entrante SERVICIOS EXTERNOS DIRECTOS costos del servicio flete saliente flete entrante

CLIENTE Costos de los bienes vendidos

Fig. 3.1 Diagrama de flujo de costos

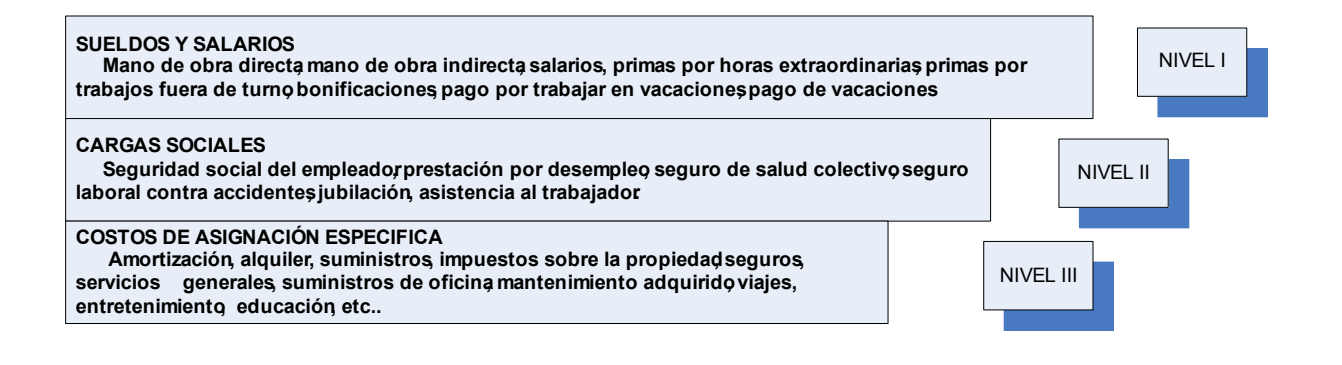

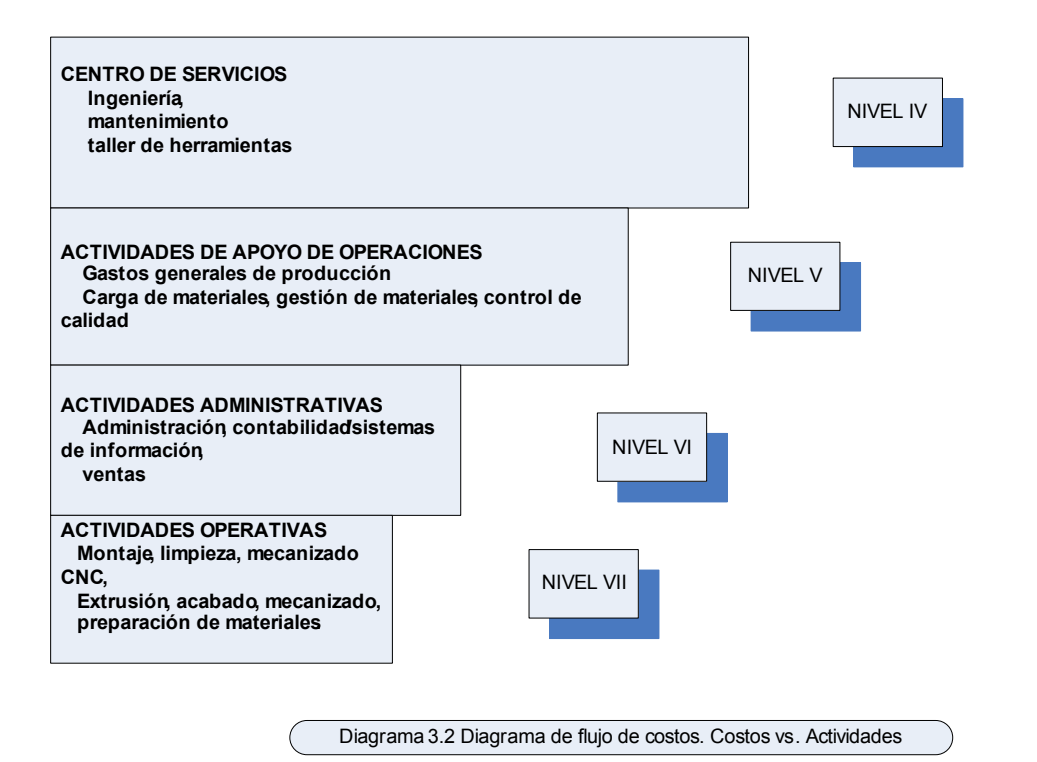

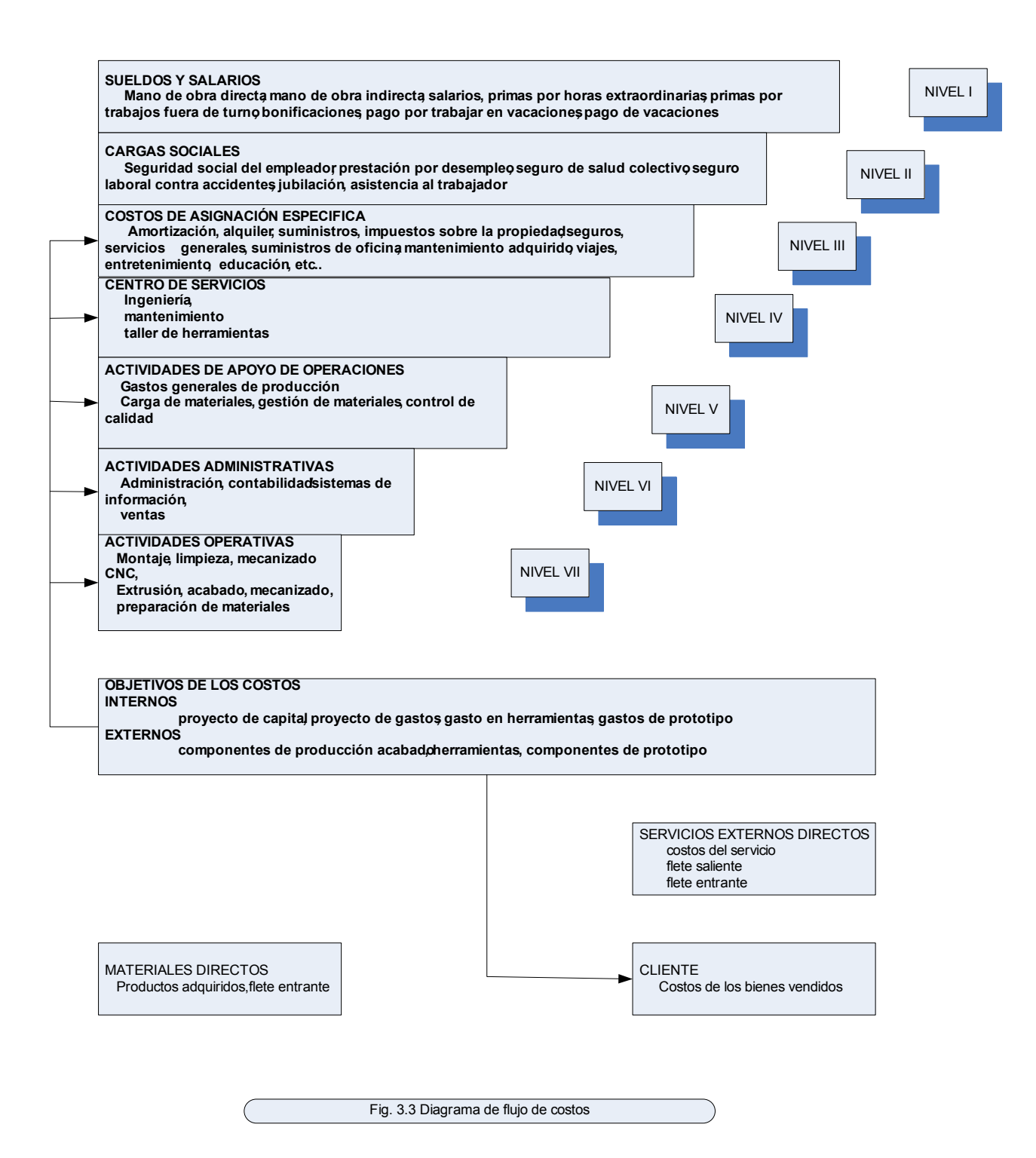

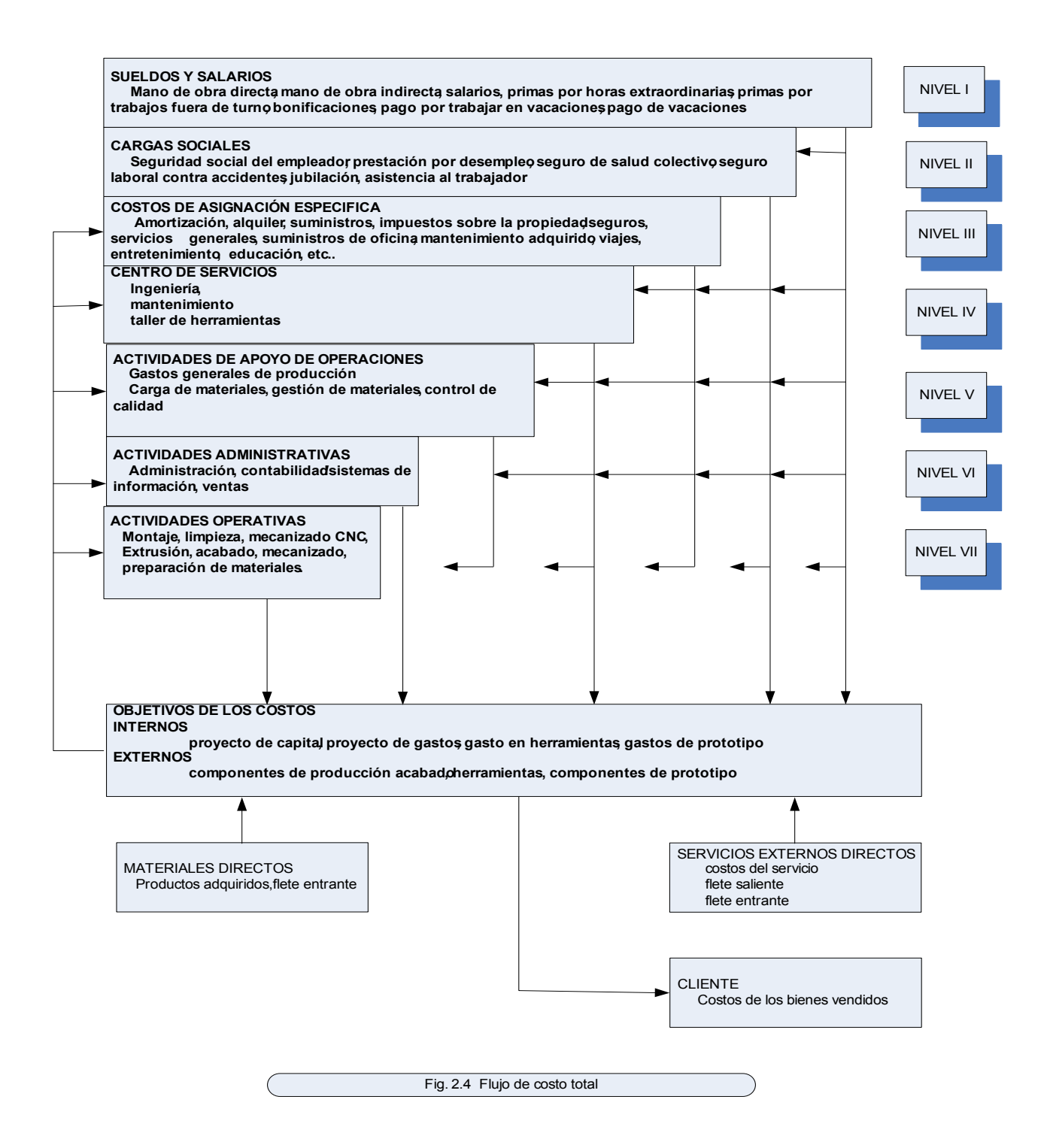

#### **3.11 COSTOS DE CONVERSIÓN**

Uno de los inductores de costos alternativos más útiles es el costo de conversión. En términos sencillos, el costo de conversión es todo aquel costo directo o indirecto imputado a un centro de costos hasta el punto en que el centro de costos bajo consideración sea distribuido.

Esto es particularmente evidente en los casos en que los datos, además, deben ser utilizados para efectuar cálculos complejos de reparto de costos. Sin embargo, la existencia de algunas características comunes entre estos inductores sugiere un inductor alternativo que puede aproximarse a todos ellos en conjunto.

Si existiera información que pudiera servir como medida del nivel de actividad, podría utilizarse como inductor de costos alternativo. Dicha medida existe y se denomina costo de conversión.

#### **UNIDADES DE CONSUMO**

Al desarrollar un sistema ABC, es conveniente dividir la categoría de los costos denominados normalmente "variables" en dos categorías de costos, una de las que los costos cambian sólo como resultados de alguna medida adoptados por la dirección.

Al construir el modelo de acumulación de costos, se intenta que varíen aquellos costos que cambian automáticamente con cambios en las actividades que hacen que dichos costos sean incurridos.

El diseñador del sistema debe establecer una unidad de consumo para cada componente de costo clasificado como automáticamente variable. La primera dificultad se produce cuando el inductor de costos de un determinado componente de costos es el mismo para todos los centros de costos, pero la cantidad que afecta a cada centro de costos varía.

#### **3.12 REPARTO DE COSTOS BASADO EN LA MANO DE OBRA**

El método más común y conocido para repartir costos indirectos es la mano de obra directa. Esta práctica constituye sólo una parte de un concepto más amplio que puede utilizarse tanto para los aspectos del "cuanto" como para los aspectos del "a donde", que son inherentes a la acumulación de costos. Este concepto es el de reparto de costos basados en la mano de obra.

En la determinación del costo de las cargas sociales, el número de empleados ese el inductor preferido para aquellos costos que básicamente son idénticos para cada uno de ellos. Las unidades monetarias de mano de obra se prefieren para aquellas prestaciones suplementarias que dependen del nivel de ingresos. Las horas de mano se adaptan mejor a aquellas prestaciones basadas directamente en las horas trabajadas, tales como muchos planes de pensiones y planes suplementarios de subsidio por desempleo.

#### **REPARTO DE COSTOS BASADO EN LA DEMANDA**

Como hemos visto, los centros de servicios son centros de costos que equivalen a negocios dentro del negocio que pueden imputar sus costos a las actividades del usuario tomando como base el tiempo y los materiales. Este tipo de procedimiento se denomina reparto de costos basado en la demanda.

## **REPARTO DE COSTOS SEGÚN TARIFA POR PIEZA**

Una norma general a seguir en el desarrollo de cualquier sistema de costos es cargar como directo aquello que sea posible medir como directo. Un área donde esto es factible es la de los que no varían con el paso del tiempo operativo. En vez de ello, varían con el número y tipo de productos fabricados.

## **REPARTO DE COSTOS SEGÚN HORAS MÁQUINA/TIEMPO DE CICLO**

El reparto de costos según las horas máquina o el tiempo de ciclo es un método de imputación de costos a los objetivos de costo que se basan en la cantidad de tiempo en que dichos objetivos es procesado en un determinado elemento del equipo productivo.

Paso 8.

En este punto, el diseñador del sistema cuenta con la capacidad para diseñar un modelo de flujo de costos y con una diversidad de herramientas con las cuales se pone en práctica el modelo ya antes diseñado.

Paso 9.

Al proceder a recopilar la información necesaria para conducir el modelo de acumulación de costos, el diseñador del sistema debe mantener la premisa inicial de que el objetivo es el rigor no la exactitud.

Deben aprovecharse todos los datos históricos disponibles. Cuando no haya ninguno disponible, las entrevistas con los empleados apropiados y conocedores y las estimaciones por ellos mismos desarrolladas son sustitutos efectivos.

Cuando se alcanza la fase de recogida de datos, la empresa cuenta con concepto de flujo de costos basado en relación de causa- efecto. Los repartos estimados a lo largo de este nuevo flujo de costos serán ampliamente superiores a los repartos que se miden utilizando precisamente los inductores a lo largo de los flujos de costos anteriores existentes en la empresa. Aun con estas estimaciones, es posible lograr mejoras sustanciales en la precisión de los costos, siempre y cuando tales estimaciones sean desarrolladas trabajando con individuos conocedores de la información que se busca.

#### Paso 10.

Se mantiene el formato tradicional de hojas con las columnas, el modelo se transforma en una herramienta más efectiva para otros miembros de la dirección para visualizar el flujo de costos y para cambiar su forma de pensar acerca de los mismos.

La descripción del modelo se realiza a través de cada hoja de trabajo en secuencia. No se incluyen en los mismos detalles sobre la codificación de las hojas de trabajo, puesto que cada constructor del modelo dispone de las técnicas con las que se siente más cómodo.

Para cada hoja de trabajo, se describe de dónde proceden los datos y cómo son procesados por el modelo. Se utilizan diagramas para mostrar la posición de cada hoja de trabajo dentro de todo el modelo, así como la otras hojas de trabajo que le proveen de información de entrada y las hojas de trabajo a alas cuales el modelo envía información de salida.

Por último el objetivo de la determinación de costos basado en las actividades es desarrollar un medio más efectivo para determinar el costo de los productos individuales. Este objetivo se alcanza utilizando el modelo para desarrollar nuevas tasas de costo y aplicando tale tasas a los inductores correctos.

En cuanto a los períodos de medición particulares, los resultados pueden no concordar con aquellos que podrían obtenerse con un sistema de costos basado en las actividades totalmente integrado, pero con el tiempo, el sistema generalizado proporcionará de manera precisa los resultados globales.

Cada paso adicional hacia la integración es mejorara aún más la precisión de la información de costos basados en las actividades en el tiempo y proporcionar la capacidad para, el futuro, incorporando técnicas de medición del rendimiento más relevantes y efectivas.

Cada organización debe efectuar su propio análisis de costo – beneficio para determinar si la integración mejorará la toma de decisiones lo suficiente coma para que la inversión valga la pena.

Desafortunadamente, la mayor parte de la literatura sobre los costos basados en las actividades enfatiza su uso en un entorno industrial.

El ejemplo que se incluye a continuación no pretende ser un caso de estudio en profundidad sino para demostrar la metodología ABC que puede ser utilizado en el entorno de una empresa de servicio o almacén. En consecuencia, no se incluye el tratamiento detallado del razonamiento que subyace a cada sistema.

# **CAPITILO 4**

## **CASO. PRACTICO**

#### **DETERMINAR ¿Qué?, ¿Cuándo? y ¿Cómo? Inspeccionar el inventario.**

#### **4.1 INTRODUCCIÓN**:

En el presente trabajo se determina la clasificación ABC de inventarios por cantidad y costos de las ventas del año 2004 proporcionadas por el departamento de ventas.

La clave para el análisis y la administración de un inventario es determinar qué artículos representan la mayor parte del valor del mismo, tanto en importe como en cantidad.

Estos artículos no son necesariamente ni los de mayor precio unitario, ni los que se consumen en mayor proporción, sino aquellos cuyas valorizaciones (precio unitario por consumo o demanda) constituyen un porcentaje elevado dentro del valor del inventario total.

Generalmente sucede que, aproximadamente el 20% del total de los artículos, representan un 80% del valor del inventario, mientras que el restante 80% del total de los artículos inventariados, alcanza el 20% del valor del inventario total.

El gráfico ABC (o regla del 80/20 o ley del menos significativo) es una herramienta que se utilizo para visualizar esta relación y determinar, en forma simple, cuáles artículos son de mayor valor tanto en importe como en cantidad, optimizando así la administración de los recursos de inventario y permitiendo tomas de decisiones más eficientes.

De acuerdo al análisis ABC, este se realiza clasificando los artículos en clases, generalmente en tres (A, B o C), permitiendo dar un orden de prioridades o jerarquías a los distintos artículos, de acuerdo a:

- ARTÍCULOS A: Los más importantes a los efectos del control.
- ARTÍCULOS B: Aquellos artículos de importancia secundaria.
- ARTÍCULOS C: Los de importancia reducida.

Se determino la clase "A" con la herramienta de la Ley de Pareto (esta se refiera a seleccionar los artículos que generan el 80% de los ingresos tanto en importe como en cantidad), para la clase "B" se obtuvo gráficamente, esta comienza donde termina la clase "A" y termina cuando la pendiente de la gráfica comienza a tener tendencia casi horizontal. Los artículos de la clase "C" son los restantes del total de los inventariados y comienzan en donde termina la clase "B".

Los factores más importantes son los dos extremos: unos pocos artículos significativos y un gran número de artículos de relativa importancia. Esta relación empírica formulada por Wilfredo Pareto, ha demostrado ser una herramienta muy útil y sencilla de aplicar a la gestión empresaria.

Permite concentrar la atención y los esfuerzos sobre las causas más importantes de lo que se quiere controlar y mejorar.

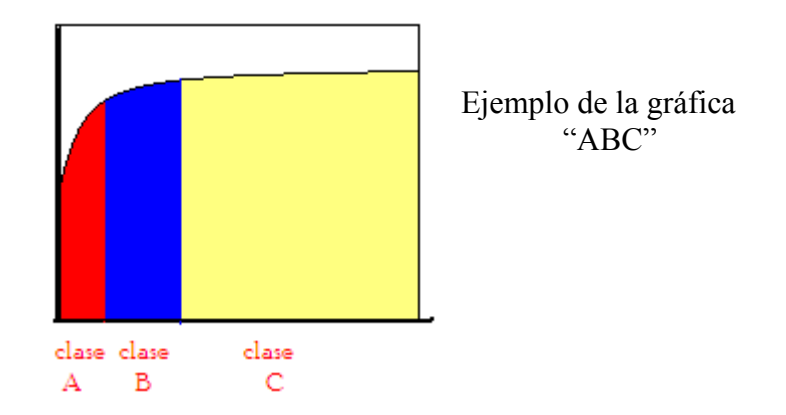

El método o gráfico ABC puede ser aplicado a:

- Las ventas de la empresa y los clientes con los que se efectúan las mismas (optimización de pedidos).
- El valor de los inventarios y el número de ítems de los almacenes.
- Los costos y sus componentes.

El método gráfico ABC fue aplicado en las ventas por importe y cantidad, a continuación se presenta el análisis y los resultados, primero se trabajarán con los datos correspondientes a ventas por importe y posteriormente a las ventas por cantidad.

**Con la inter - relación de las gráficas "ABC" por importe y por cantidad, se tendrá el ¿Qué? Inspeccionar, con esta información se determinarán que tipos de artículos se deben pesar y cuales no, el ¿Cómo? y ¿Cuándo? Inspeccionar el inventario.** 

## **4.2 DETERMINACIÓN ¿QUÉ? INSPECCIONAR**

Como ya se dijo la clase "A" en un inventario es la más importante para efectos de control, así que, procederemos a determinar las clases "ABC" tanto en ventas por costo como en ventas por cantidad.

## **4.2a. CLASIFICACIÓN ABC POR COSTO**

Realizar la curva característica ABC de ventas por importe, para identificar las diferentes clases y así poder generar un control de inventario. DESCRIPCIÓN: A continuación se ara una breve descripción de la clasificación ABC por el costo de los productos que se venden.

Se analizaron las ventas por importe de los artículos del año 2004 proporcionadas por el departamento de ventas, con la siguiente metodología:

- **1.** Se determino la participación por costo (\$) de cada artículo en el valor total del inventario.
- **2.** Se creo una tabla (ver tabla 1) la cual contiene como títulos en sus columnas:
- Artículo: Son todos aquellos objetos o productos que la empresa tiene inventariados para vender. Existen diferentes artículos en cada una de las ocho bodegas, para identificarlos tienen una clave alfa numérica.
- Categoría: cada artículo se encuentra dentro de una categoría en la mayoría de los casos corresponde a la marca.
- Concepto: el concepto se refiere si los datos corresponden a ventas por importe o ventas por cantidad, para este análisis se utilizaron los datos por costo.
- El total del costo (\$): el total del costo representa que tanto ingreso anual por el costo que genero cada artículo, es decir, que tanto en dinero vendió cada artículo. Para aplicar el método ABC es necesario ordenar los artículos en la tabla de mayor a menor contribución por el costo (como lo muestra la tabla 1).
- % representativo: se refiere a la contribución individual en porcentaje de cada artículo, del total de las ventas por el costo. (la suma total de esta columna debe dar 100 %)
- % acumulado: es la acumulación del porcentaje representativo, en esta columna se puede observar que artículos representan el 20%, 60%, 80% de las ventas por el costo. Cuando en el porcentaje acumulado se llegue al 80% el artículo que se encuentre en esta fila será el último de la clase "A" por ley de Pareto.

#### **TABLA INFORMACIÓN GENERAL PARA LA CLASIFICACIÓN ABC**

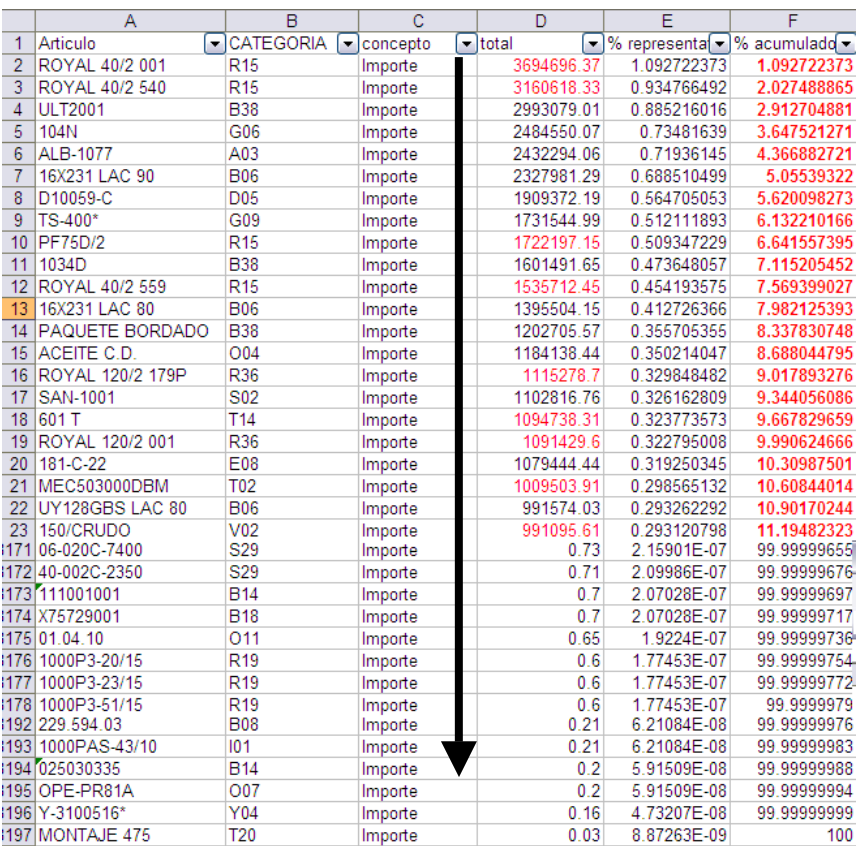

Tabla1. Muestra que datos se necesitan para realizar la gráfica ABC de los inventarios, y como debe ser llenada.

- **3.** Ya teniendo la tabla correctamente llenada se realiza la gráfica 1 ABC, en el eje de las abscisas corresponderá los datos correspondientes al titulo "artículo" de la tabla 1, en el eje de las ordenadas los datos corresponderán al titulo "% acumulado" de la tabla 1.
- **4.** Con la gráfica 1 obtenida se procederá a determinar las diferentes clases "ABC" y a describir el comportamiento de cada clase.
- **5.** Con los resultados de la gráfica 1 y de la tabla 1, se procederá a dar recomendaciones de control de inventario para cada clase.

#### RESULTADOS:

• La siguiente categoría se encuentra dentro del ingreso que representa el 80% del ingreso total anual de ventas:

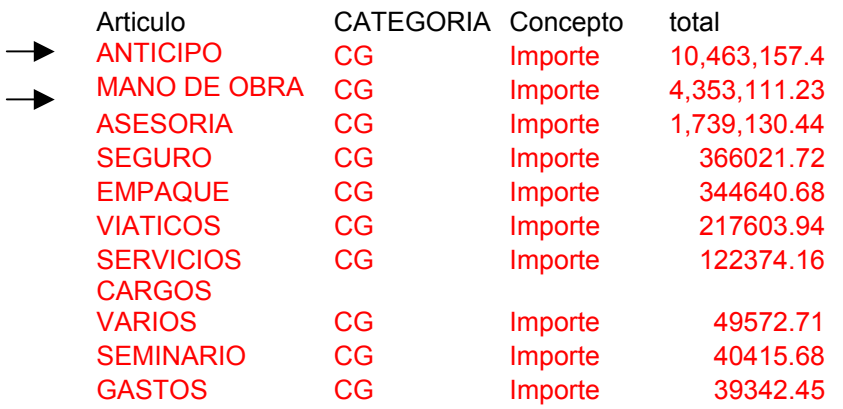

Incluso descripciones (servicios que se vendieron) dentro de esta categoría tiene más ingresos que los artículos, ejemplo:

Mano de obra (\$ 4353111.23) > ROYAL 40/2 001 ( \$ 3694696.37) Mano de obra (\$ 4353111.23) > 16X231 LAC 90 ( \$ 2,327,981.29)

• La siguiente grafica 1, muestra el porcentaje de artículos que generan el 80% de los ingresos de las ventas (clase "A"), que porcentaje de los artículos son de importancia secundaria (clase "B"), y el porcentaje de los artículos de la clase "C".

#### GRÁFICA ABC POR IMPORTE

% de venta VS artículos

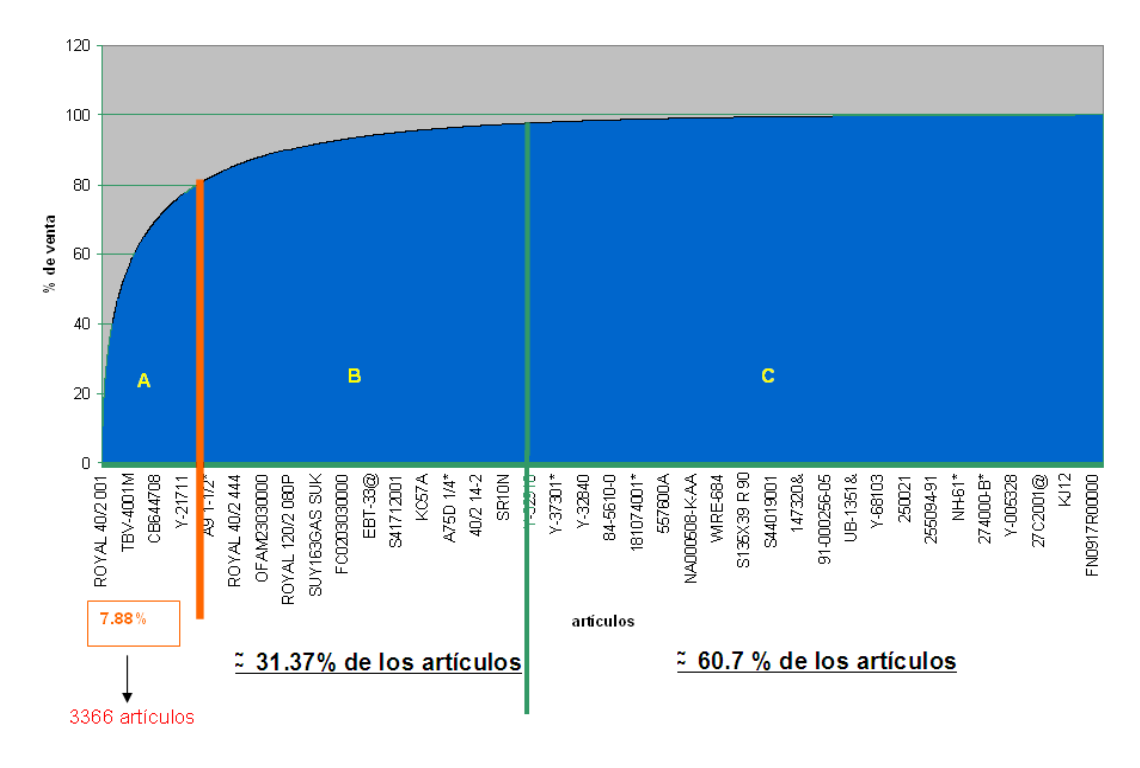

Gráfica 1: representa el comportamiento por importe de los 42711 artículos proporcionados por el departamento de ventas, se observa las clases y proporción en porcentaje. Por ejemplo la clase "A" representa el 7.88087378% de los artículos totales, es decir, esta constituida por 3366 artículos que generan un importe de \$282.477.111,00.

Por lo tanto las clases serán:

#### **A = artículos con "alta generación de ingreso" = 7.88 % (3366 artículos diferentes) de los artículos totales con movilidad.**

**B = artículos con "mediana generación de ingreso" ≈ 31.37% (13398.4407 artículos diferentes) de los artículos totales con movilidad.**

#### **C = artículos con "baja generación de ingreso" ≈ 60.7 % (25925.577 artículos diferentes) de los artículos totales con movilidad.**

Se determina que un pequeño porcentaje (7.88%) de los artículos totales en movimiento generan el 80% lo cual representa un importe de \$282.477.111,00, de los ingresos de ventas totales correspondientes a \$353076529,9 del año 2004, estos artículos se enlistan en al anexo 1.

Si bien cada bodega tiene distintos tipos de curvas ABC, lo importante es determinar que:

- *Para los artículos A* se debe usar un estricto sistema de control, con revisiones continuas de los niveles de existencias y una marcada atención para la exactitud de los registros, al mismo tiempo que se deben evitar sobre-stocks,
- *Para los artículos B* , llevar a cabo un control administrativo intermedio.
- *Para los artículos C* , utilizar un control menos rígido y podría ser suficiente una menor exactitud en los registros. Se podría utilizar un sistema de revisión periódica para tratar en conjunto las órdenes surtidas por un mismo proveedor.

Entonces el 27 % de los aproximadamente 160 mil artículos dados de alta tienen un constante movimiento, es decir solo 42711 artículos generan dinero y el resto esta parado o con muy poca movilidad.

Por lo tanto: La eficiencia operativa por importe = (venta / inventario promedio) = 26.694375 %

Más adelante retomaremos la información que corresponde a la clase "A" por importe, en combinación con los correspondientes a la clase "A" por cantidad, ahora es turno de determinar la clase "A" por cantidad.

## **4.3 CLASIFICACIÓN ABC POR CANTIDAD**

Realizar la curva característica ABC de ventas por cantidad, para identificar cuales artículos venden mayor número de piezas (se surten más), y así determinar cuales son los artículos de mayor movimiento y poder generar un control en inventario.

#### DESCRIPCIÓN:

Se analizaron las ventas por cantidad de los artículos del año 2004 proporcionadas por el departamento de ventas, con la siguiente metodología:

- 1. Identificación de los artículos que se vendieron en el año 2004.
- 2. Se determino cuantas piezas se vendieron al año de cada uno de estos artículos.
- 3. Se creo una tabla (ver tabla 2) la cual contiene como títulos en sus columnas:
- Artículo: son todos aquellos objetos o productos que la empresa tiene inventariados para vender. Existen diferentes artículos en cada una de las ocho bodegas, para identificarlos tienen una clave alfa numérica.
- Categoría: cada artículo se encuentra dentro de una categoría en la mayoría de los casos corresponde a la marca.
- Concepto: el concepto se refiere si los datos corresponden a ventas por importe o ventas por cantidad, para este análisis se utilizaron los datos de ventas por cantidad.
- Total de cantidad: el total de cantidad se refiere al número de piezas que vendió en el año cada artículo. Para aplicar el método ABC es necesario ordenar los artículos en la tabla 2 de mayor a menor contribución por cantidad (como lo muestra la tabla 2), es decir el primer artículo en la lista corresponderá al artículo que vendió mayor número de piezas y el último artículo será en que vendió menor número de piezas).
- % representativo: se refiere a la contribución individual en porcentaje de cada artículo, del total de las ventas por cantidad. (la suma total de esta columna debe dar 100 %)

% representativo = (total de cantidad \*100) / (suma de todas las piezas que se vendieron en un año de todos los artículos)

• % acumulado: es la acumulación del porcentaje representativo, en esta columna se puede observar que artículos representan el 20%, 60%, 80% de las ventas por cantidad. Cuando en el porcentaje acumulado se llegue al 80% el artículo que se encuentre en esta fila será el último de la clase "A" por ley de Pareto.

% acumulado del primer valor = % representativo

% acumulado del segundo valor = % acumulado del primer valor + el % representativo del segundo valor.

Por lo tanto el % acumulado del n valor = % acumulado (n-1) + el % representativo del n valor. (ver tabla 2), en donde "n" =  $(0,1,2,3,4,5,...,$ etc.).

## **TABLA INFORMACIÓN GENERAL PARA LA CLASIFICACIÓN ABC**

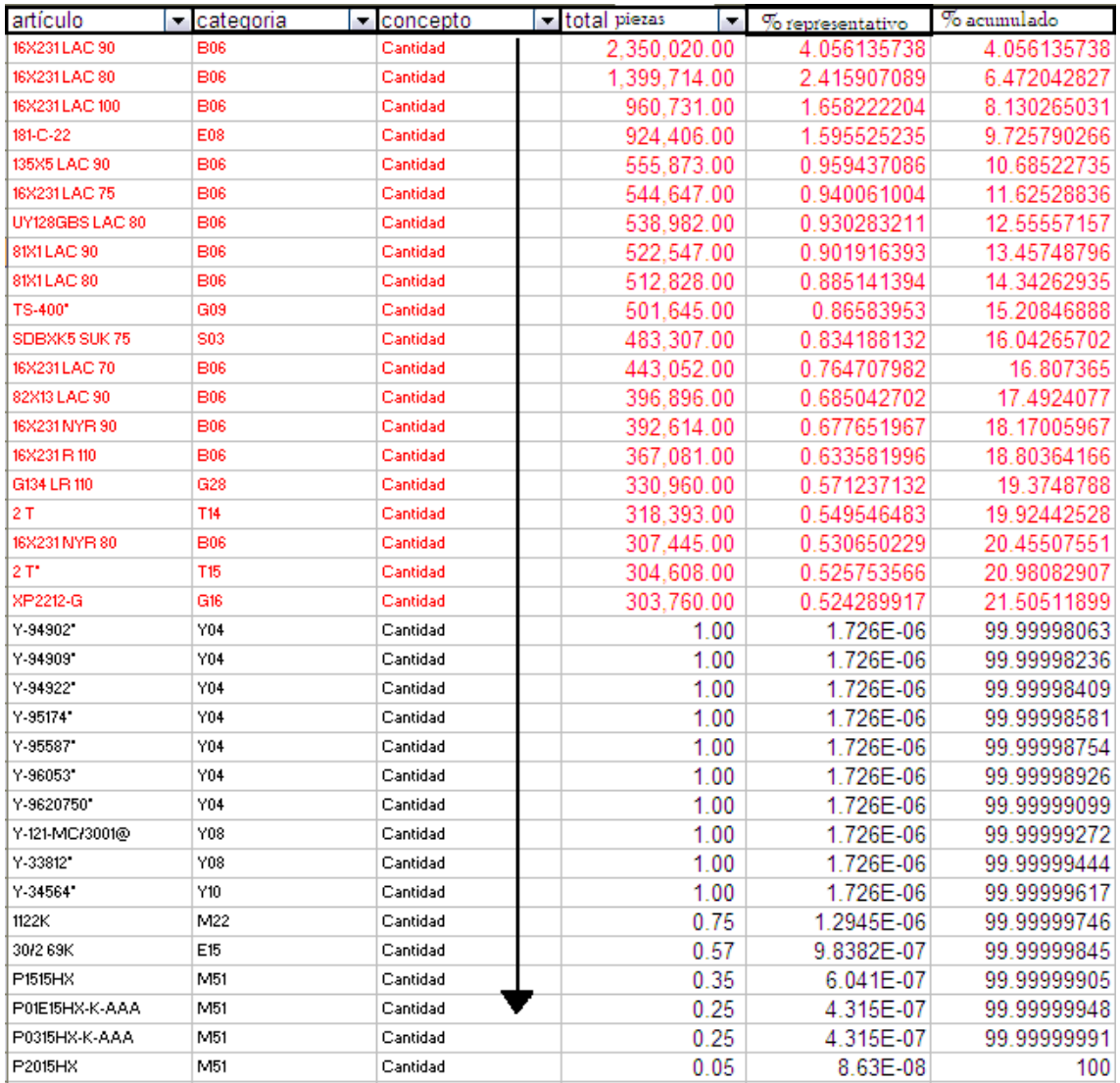

Tabla 2. Muestra que datos se necesitan para realizar el análisis "ABC" de inventarios por cantidad y del como debe ser llenada.

- 4. Ya teniendo la tabla correctamente llenada se realiza la gráfica 2 ABC, en el eje de las abscisas corresponderá los datos correspondientes al titulo "artículo" de la tabla 2, en el eje de las ordenadas los datos corresponderán al titulo "% acumulado" de la tabla 2.
- 5. Con la gráfica 2 obtenida se procederá a determinar las diferentes clases "ABC" y a describir el comportamiento de cada clase.
- 6. Con los resultados de la gráfica 2 y de la tabla 2, se procederá a dar recomendaciones de control de inventario para cada clase.

RESULTADOS:

• La siguiente gráfica muestra los artículos que venden más y los que se venden menos, no hay que olvidar, que no necesariamente los que venden más son los que generan mayor ingreso a la empresa., es decir, se presenta de manera visual la proporción de cada clase "ABC".

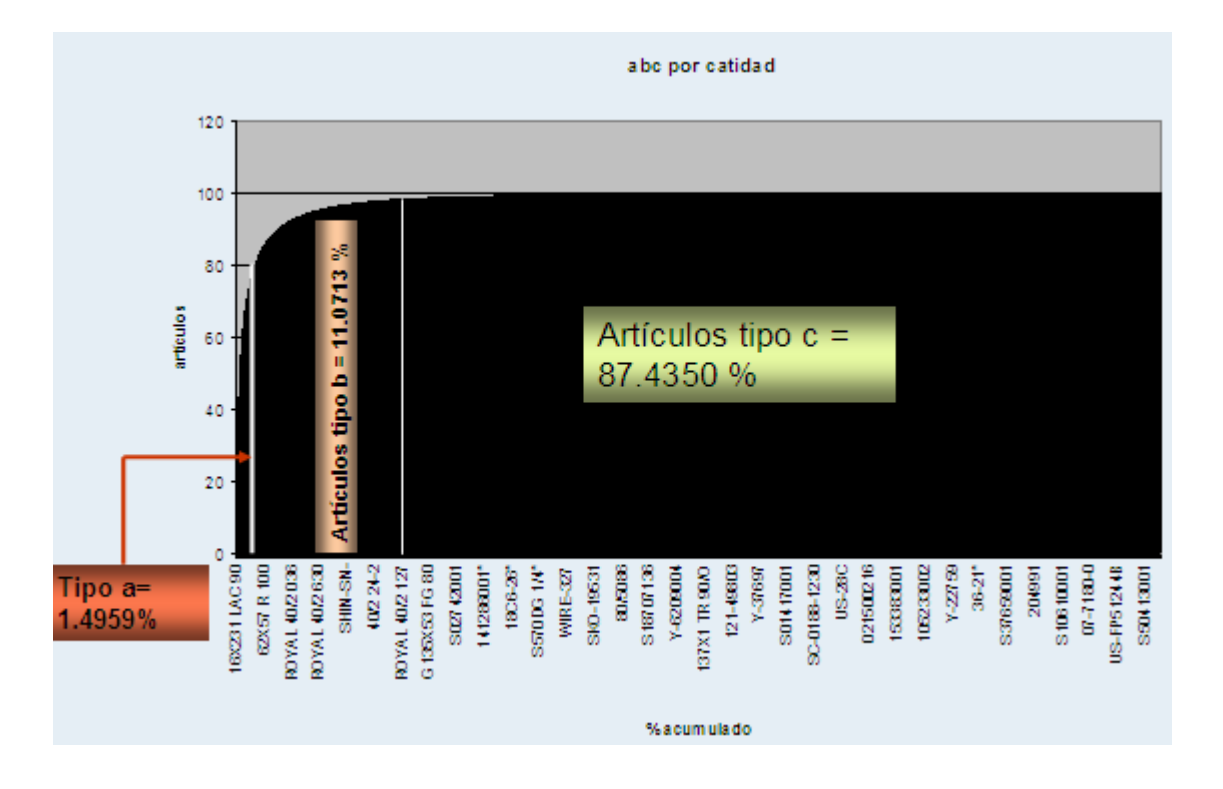

## GRÁFICA ABC POR CANTIDAD

Gráfica 2: representa el comportamiento por cantidad de piezas vendidas de 42714 artículos proporcionados por el departamento de ventas, se observa las clases y proporción en porcentaje. Por ejemplo la clase "A" esta conformada por 639 productos estos vendieron un total de 46349928.144 piezas lo cual equivale al 80% de 57 937 410.18 piezas vendidazas en un año.

Por lo tanto las clases serán:

**A = artículos con "alta movilidad en inventario, los que se surten más" = 1.4959% de un total de 42714 artículos con movilidad, es decir, 639 artículos diferentes venden una gran cantidad de piezas equivalente a 46,349,928.144 piezas.** 

**B = artículos con "mediana movilidad en inventario" ≈ 11.0713 % de un total de 42714 artículos con movilidad, es decir, 4729 artículos diferentes vendieron 10, 415,485.77 piezas.** 

**C = artículos con "baja movilidad en inventario " ≈ 87.4350 % de un total de 42714 artículos con movilidad, es decir, 37347 artículos diferentes vendieron 1,158,517.15 piezas.** 

Si bien cada bodega tiene distintos tipos de curvas ABC por cantidad, lo importante es determinar que:

- *Para los artículos A* se debe usar un estricto sistema de control, con revisiones continuas de los niveles de existencias y una marcada atención para la exactitud de los registros, al mismo tiempo que se deben evitar sobre-stocks, estamos hablando que estos artículos se veden en grandes volúmenes por lo cual son los que se surten más, donde existe mayor probabilidad de piezas extraviadas, ver listado de la clase "A" en anexo 2.
- *Para los artículos B* , llevar a cabo un control administrativo intermedio.
- *Para los artículos C* , utilizar un control menos rígido y podría ser suficiente una menor exactitud en los registros. Se podría utilizar un sistema de revisión periódica para tratar en conjunto las órdenes surtidas por un mismo proveedor.

## **4.4 ARTÍCULOS CLASE "A" POR IMPORTE Y CANTIDAD**

Los artículos que son de la clase "A" por cantidad no necesariamente corresponden a los de la clase "A" por importe, es decir, no todos los artículos que venden muchas piezas generan un importe importante, y los artículos que corresponden a los de la clase "A" por importe no necesariamente corresponden a los de la clase "A" por cantidad, es decir, no todos los artículos que generan un ingreso importante es por que se vendieron grandes cantidades de piezas.

Ejemplo:

Este es un artículo muy importante desde el punto de vista por importe, por que con poca venta genera un ingreso considerable que lo coloca dentro de la clase "A" por importe, si solo se tomará en cuenta la clasificación "ABC" por cantidad este artículo sería hecho a un lado para la inspección así que es importante consideran ambas condiciones:

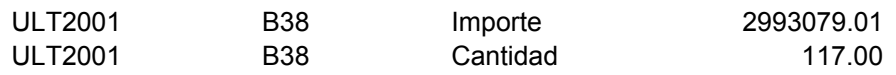

**Por lo tanto los artículos que se deberán inspeccionar a nivel dirección serán los de la clase "A" tanto por ventas por importe como los de ventas por cantidad (ver anexos 1 y 2) debido a que existen artículos que cumplen con ambas condiciones para ser clase "A" tanto en importe y en cantidad y existen otros artículos que solo cumplen con alguna clase "A" por importe o cantidad, entonces se realizo un listado en donde se engloba la unión de ambas consideraciones (ver anexo 3).** 

De la clasificación ABC por cantidad y por importe se realizo una selección de artículos que cumplieran con ambas condiciones para ser tipo A.

cantidad > 13,800.00 piezas de artículos e importe > \$ 17,559.02.

Los artículos que cumplen con ambas condiciones son 3148 artículos (7.370466%) de un total de 42711 artículos considerado.

¿Dónde están los artículos clase "A"?

Una de las más importantes funciones del almacén es surtir artículos a clientes internos como externo por lo que el personal encargado de surtir, tiene su mente enfocada a cumplir esa actividad, ellos se dedican a surtir número de piezas por artículo, por esta razón **almacén deberá inspeccionar los artículos de la clase "A" por cantidad** (ver anexo2) Ya se tienen determinados cuales son los artículos tipo "A" que serán inspeccionados. Ahora corresponde identificar en que bodega se encuentran y en que proporción.

La gráfica 3 siguiente muestra la proporción de artículos "A" en cada bodega, es decir las bodegas que surten mayor cantidad de artículos y de piezas, como por ejemplo, la bodega uno surte 530 artículos diferentes de los cuales genera un total de 40,916,715.81 piezas vendidas.

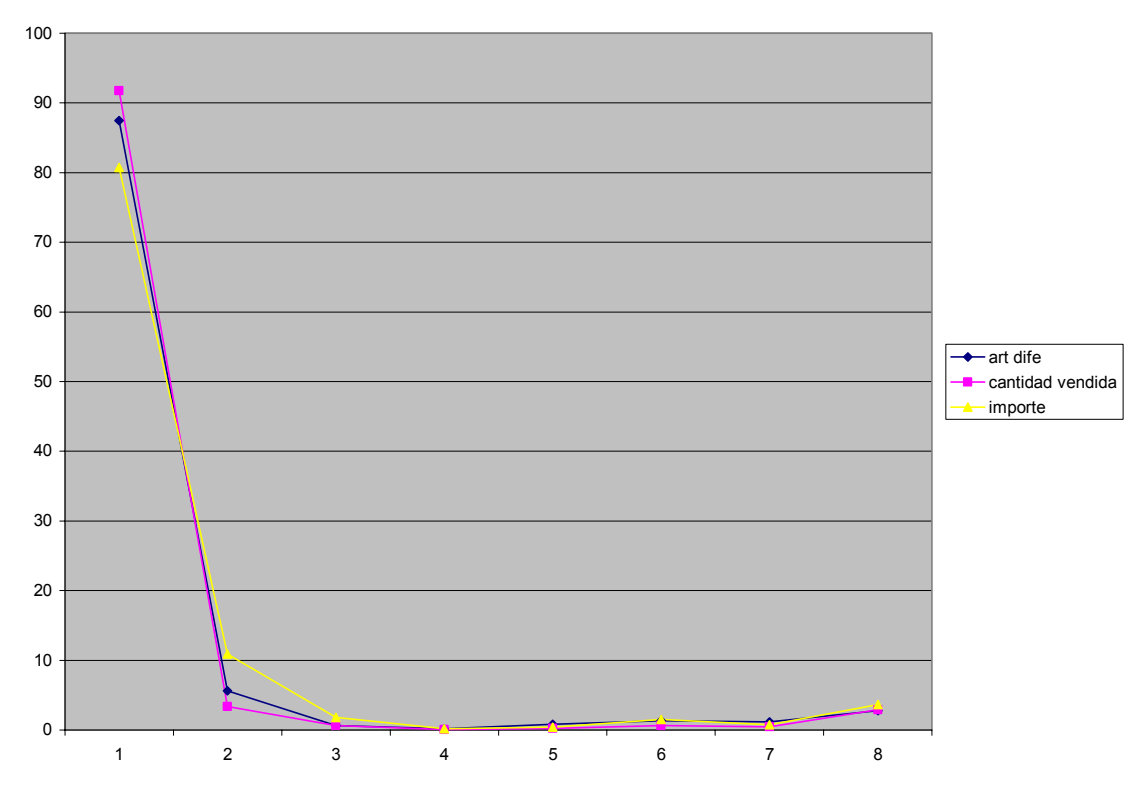

**Gráfica 3. Representación gráfica de la importancia de cada bodega, la línea rosa representa el porcentaje de importancia con respecto a la cantidad vendida en piezas (muestra que bodega es la que surte mayores volúmenes de piezas), la línea azul representa el porcentaje de importancia con respecto a artículos diferentes vendidos (muestra que bodega es la que surte mayor variedad de artículos diferentes de la clase "A"), y la línea amarilla representa el nivel de importe en porcentaje que genera cada bodega.**

#### **DATOS DE LA GRÁFICA:**

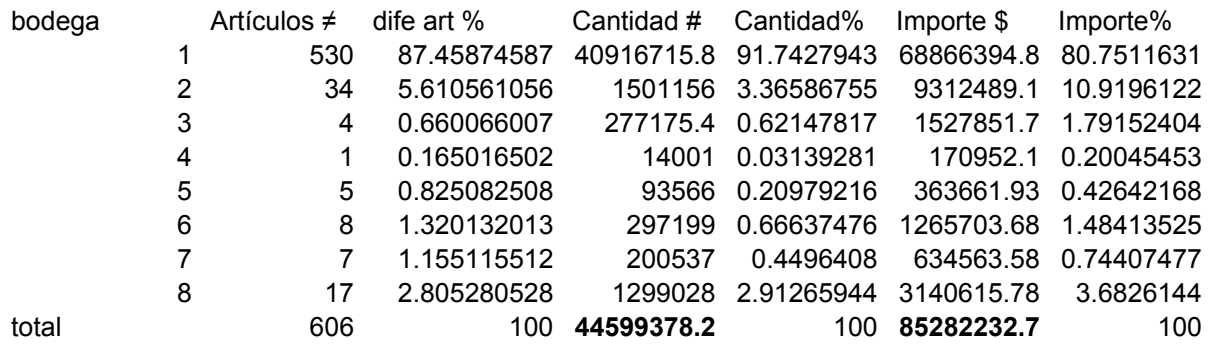

La bodega de mayor actividad y por lo tanto la más importante es la bodega 1

#### **4.5 DETERMINACIÓN ¿CUANDO? INSPECCIONAR**

**Como ya se dijo la clase "A" en un inventario es la más importante para efectos de control, no solo basta saber ¿qué? inspeccionar, también es necesario llevar un control del ¿cuándo hacer la inspección?** 

#### **4.5a. DETERMINACIÓN DE UN CALENDARIO DE INSPECCIÓN DE LA CLASE "A" POR CANTIDAD PARA ALMACÉN.**

La importancia del calendario no solo queda en tenerlo, su beneficio es mediante la aplicación de este en las actividades que se llevan a cabo dentro del almacén, es un ejemplo de aplicación de la planeación del trabajo los beneficios de su realización y aplicación son:

- Mayor control de inventario de la clase "A" en almacén.
- Mayor aprovechamiento del tiempo.
- Mayor equilibrio del tiempo en las diferentes actividades que realiza el almacén.
- Disminuye la perdida sin razón de los artículos.
- Se siete un mejor control en los niveles de inventario.

Con los datos que nos proporciono el departamento de ventas se realizó una gráfica 4 de actividad, está se refiere a la representación gráfica de los meses de mayor a menor actividad para el almacén.

#### **ACTIVIDAD DE VENTAS**

**% DE VENTA VS MES**

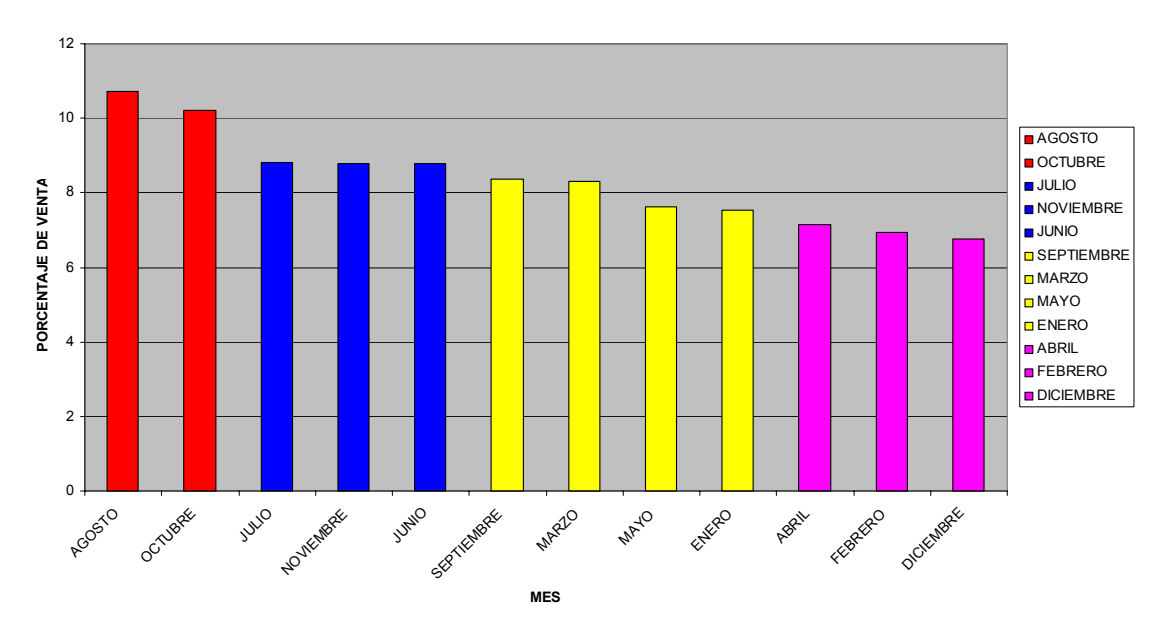

**Gráfica 4. Nos dice que los meses de mayor actividad en el almacén son los de Agosto y Octubre por lo tanto en estos meses no se deberá meter una excesiva carga de trabajo extra, Julio, Junio y Noviembre están un poco más descargados de trabajo pero aún no podemos saturar esos meses, la carga de trabajo, los meses en donde podemos tener mayor tiempo para inspeccionar la cantidad de inventario de los artículos son los meses de Septiembre, Marzo, Mayo y Enero. Definitivamente la mejor opción para realizar una inspección de inventario de grandes cantidades son los meses de Abril, Febrero y Diciembre.** 

Tomando en cuenta el comportamiento de la gráfica se propone el siguiente calendario para el control de inventarios.

Calendario de inspección:

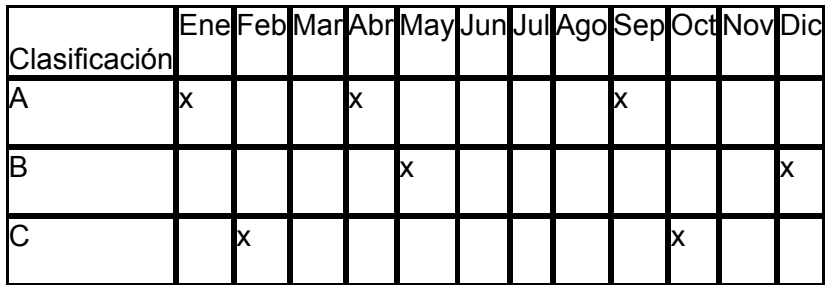

#### **4.6 DETERMINACIÓN ¿COMO? INSPECCIONAR**

**La clase "A" en un inventario es la más importante para efectos de control, sabemos ¿qué? y ¿cuándo? inspeccionar, solo nos falta determinar ¿Cómo realizar la inspección de esta clase "A"?** 

El como nos ayudará saber como llevar a cabo un correcto control de inventarios, nos podemos apoyar para comenzar la inspección de inventarios de la siguiente tabla.

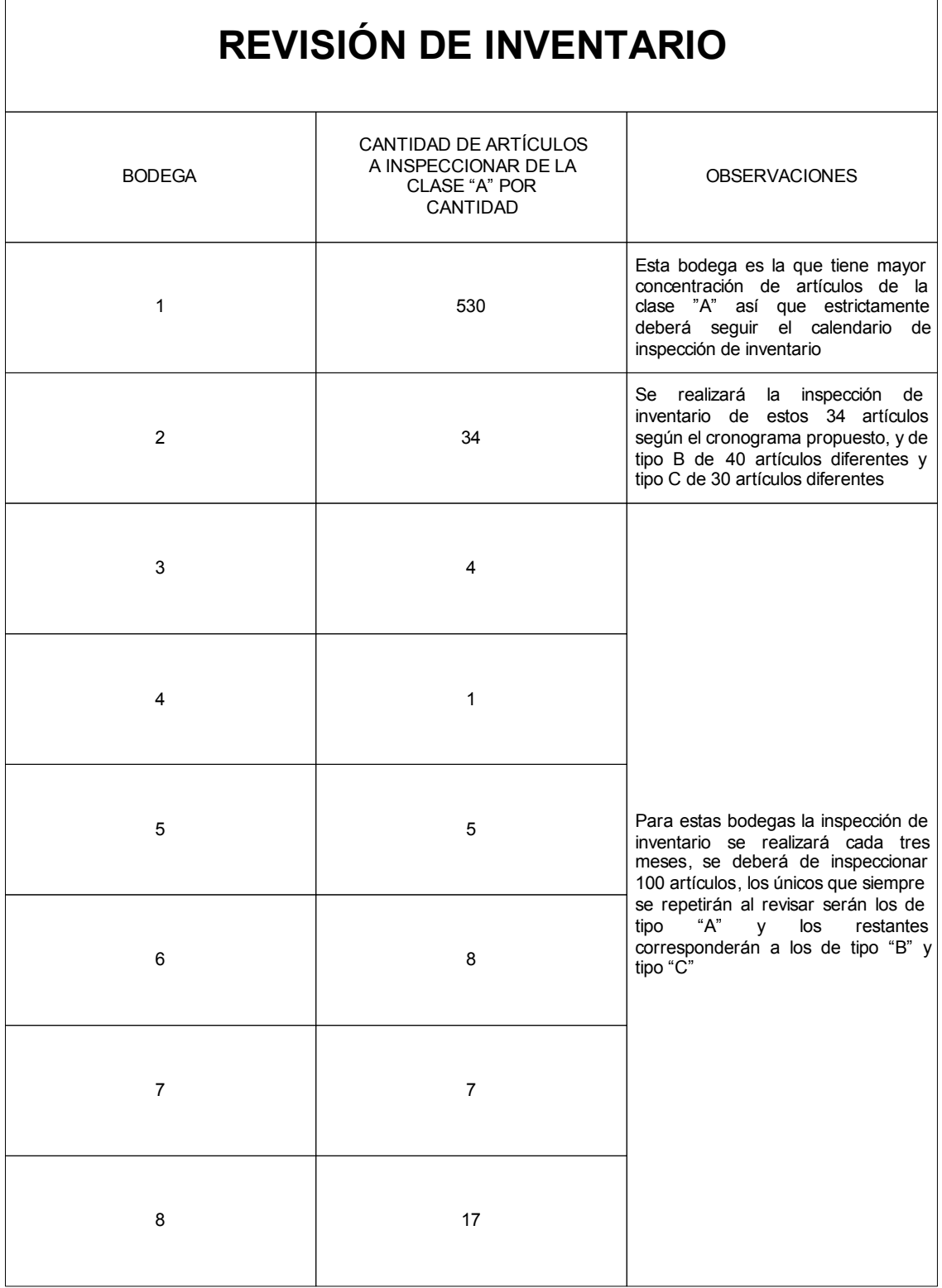

#### **La inspección:**

**Identificados los artículos a revisar se irán colocando en la siguiente tabla llenando los datos correspondiente, esta nos ayudará a controlar los inventarios, y en un momento dado proporcionar el nivel de eficiencia de cada bodega en relación a su control de inventarios, también nos dirá que tanto faltante o perdidas de artículos existe y en que frecuencia ocurre. (VER HOJA DE EXCEL PARA LLENAR EL NOMBRE DEL ART. Y EL TIPO DE CLASE)** 

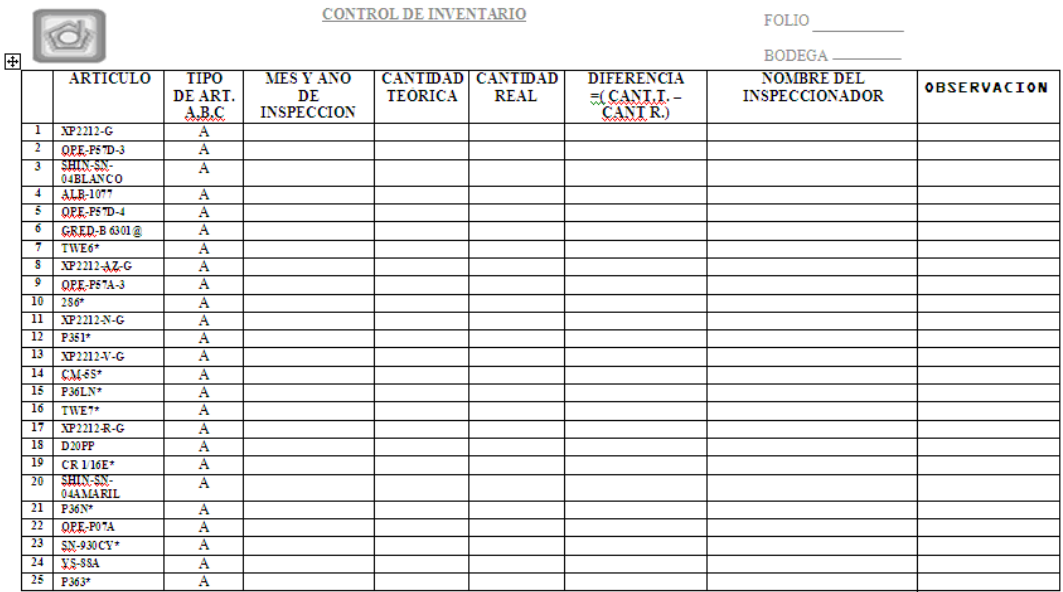

Dentro del ¿Cómo inspeccionar? Entra la pregunta ES ¿LO TENGO QUE PESAR, O LO TENGO QUE CONTAR?. Respondiendo está pregunta todos los artículos que actualmente se pesen se seguirán pesando como es el caso de las agujas en la bodega 1, una ventaja de este artículo en particular es que se encuentra dentro de la clase "A" por cantidad y también es el que más se surte en cantidad, las agujas representan más del 50% de los artículos de la clase "A" por cantidad por lo que el tiempo de desempaque es rápido. Cuando se desempaca se realizan sub empaques entonces la inspección visual siempre existe, los artículos que se cuenten se seguirán contando. Debido a la experiencia de los almacenistas en el manejo de los artículos, ellos ya han clasificado que artículos se pueden pesar y cuales se pueden contar para disminuir el riesgo de devolución por incumplimiento de calidad.

## **CONCLUSIONES Y RECOMENDACIONES**

Los proyectos de ABC más efectivos son aquellos que se hacen a la medida de las necesidades de los usuarios y no son más complicados de lo que necesitan serlo para proveer información confiable y robusta para apoyar sus decisiones. Uno de los mayores beneficios que nos puede brindar, es, por lo general, proveer un entendimiento de cómo clientes, canales y productos consumen actividades y costos. Esta sencilla vista puede transformar una organización y hasta podría discutirse de que sea más importante que la misma exactitud de costos específicos.

Pero en realidad, los modelos ABC suelen ser innecesariamente complicados. Una de las razones para que esto suceda es que los modelos generalmente tienen diccionarios con demasiadas actividades, al pensar que deben estar preparados " porque nunca se sabe lo que puede llegarse a necesitar". En consecuencia, los modelos ABC suelen traer demasiado trabajo y generalmente tan difícil que los gerentes del negocio no confían más en los resultados y terminan por dejarlos a un lado, dando como resultado un beneficio muy limitado a la organización.

Sin embargo, cuando el proyecto ABC esté claramente enfocado en las necesidades de los usuarios finales y el modelo se encuentre correctamente estructurado utilizando la metodología planteada anteriormente, excluyendo el detalle innecesario, la cantidad de tiempo y el costo implicado puede ser substancialmente reducida. Los modelos pueden ser calculados de manera frecuente, generándoles a los gerentes mayor información en tiempo y disminuyendo las suposiciones, riesgos y política a las decisiones como establecimiento de precios, negociación de cuentas clave y estrategias de productos. Por último, lo más importante es entender que agregar más nivel de detalle no necesariamente da una mejor información.

#### ANEXOS

## TABLA DE EXCEL

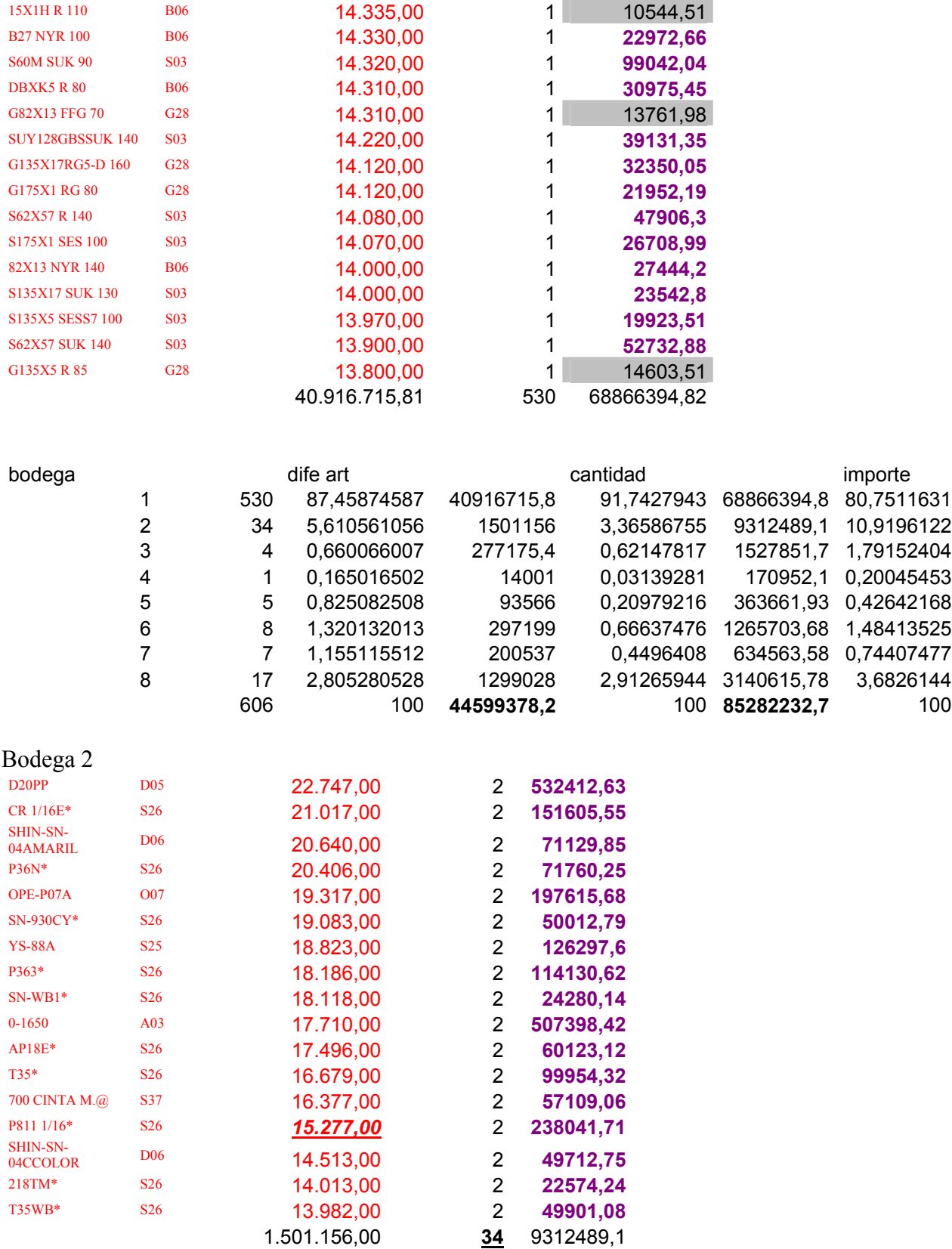

## BODEGA 3

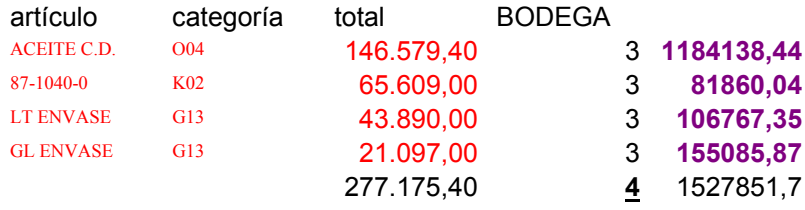

## BODEGA 4

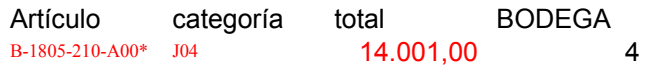

## *1*

## BODEGA 5

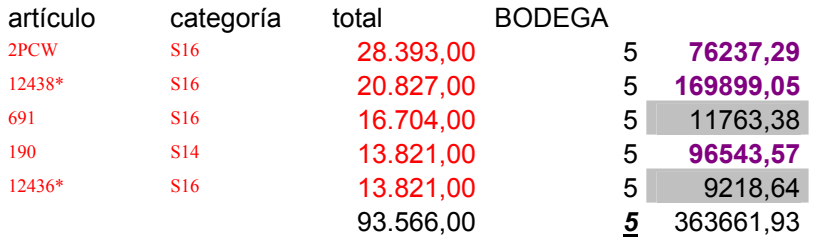

## BODEGA 6

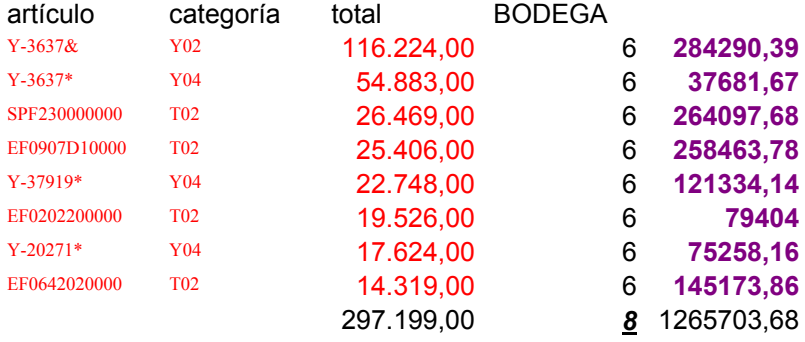

## BODEGA 7

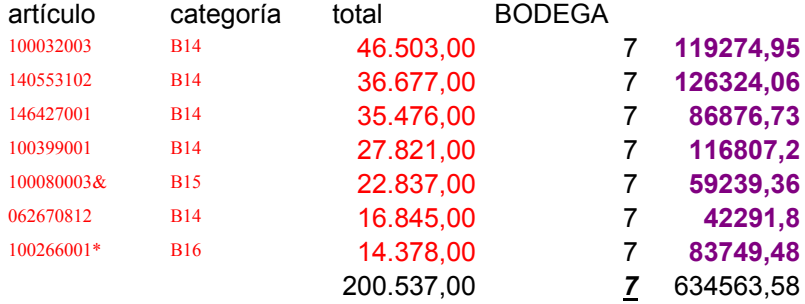

## BODEGA 8

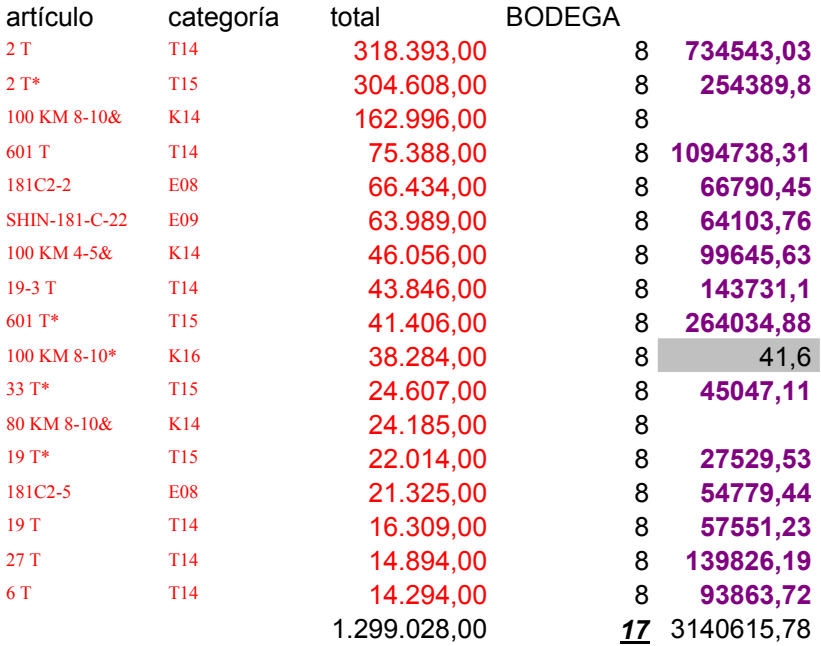

# ANEXO 1
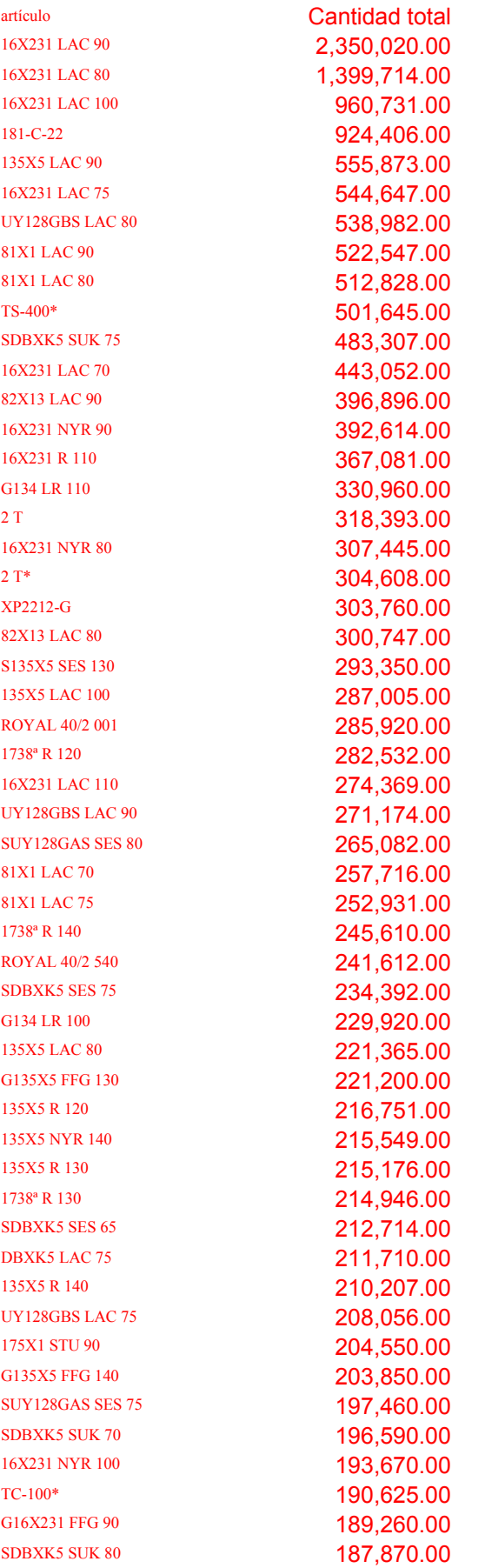

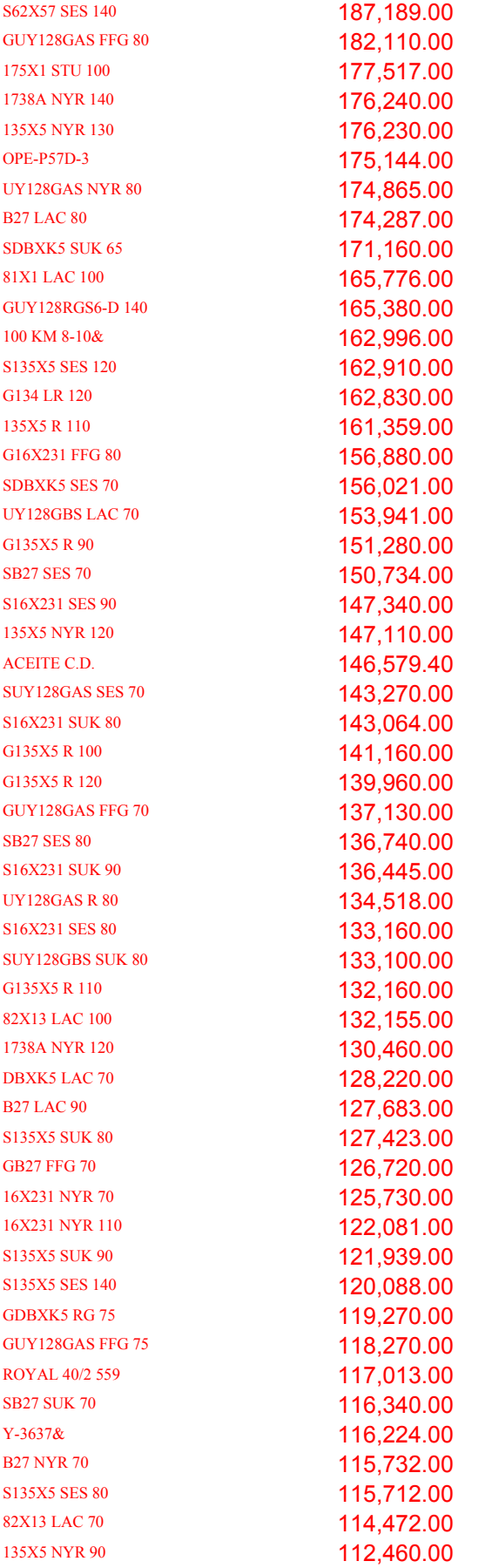

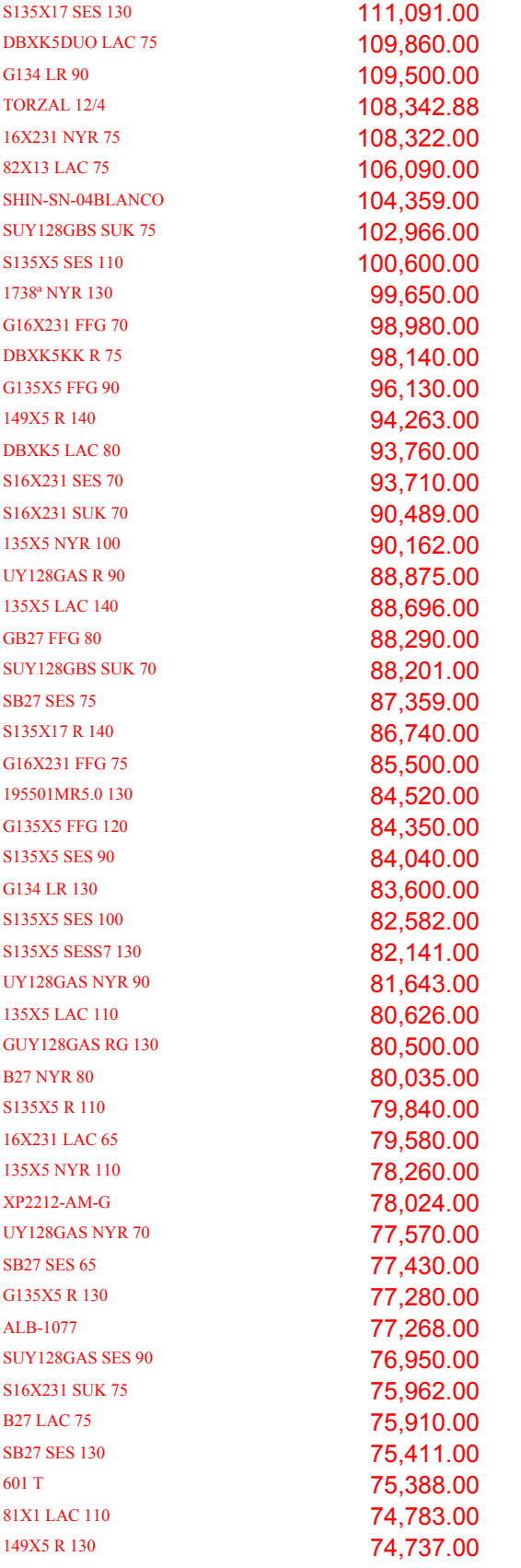

## **ANEXO 2 ARTICULOS COSTO CANTIDAD**

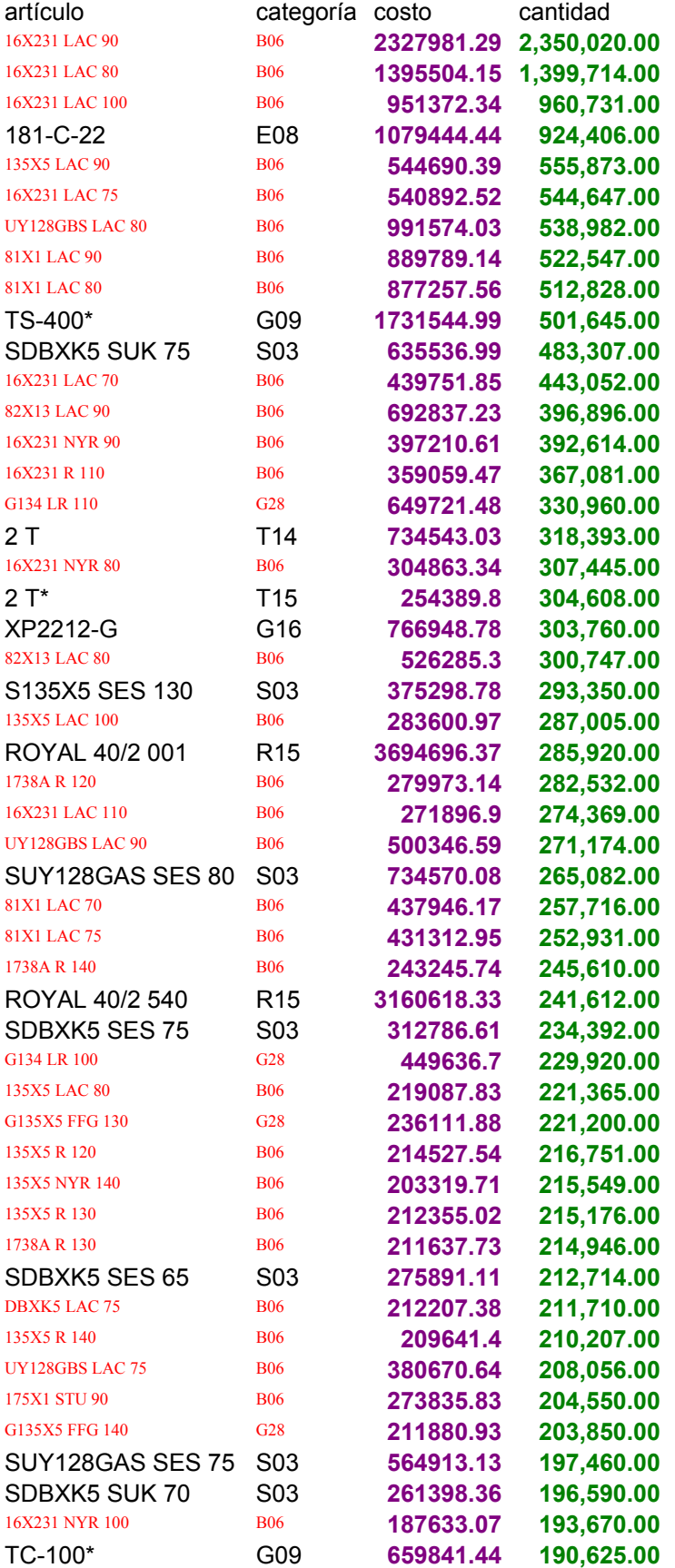

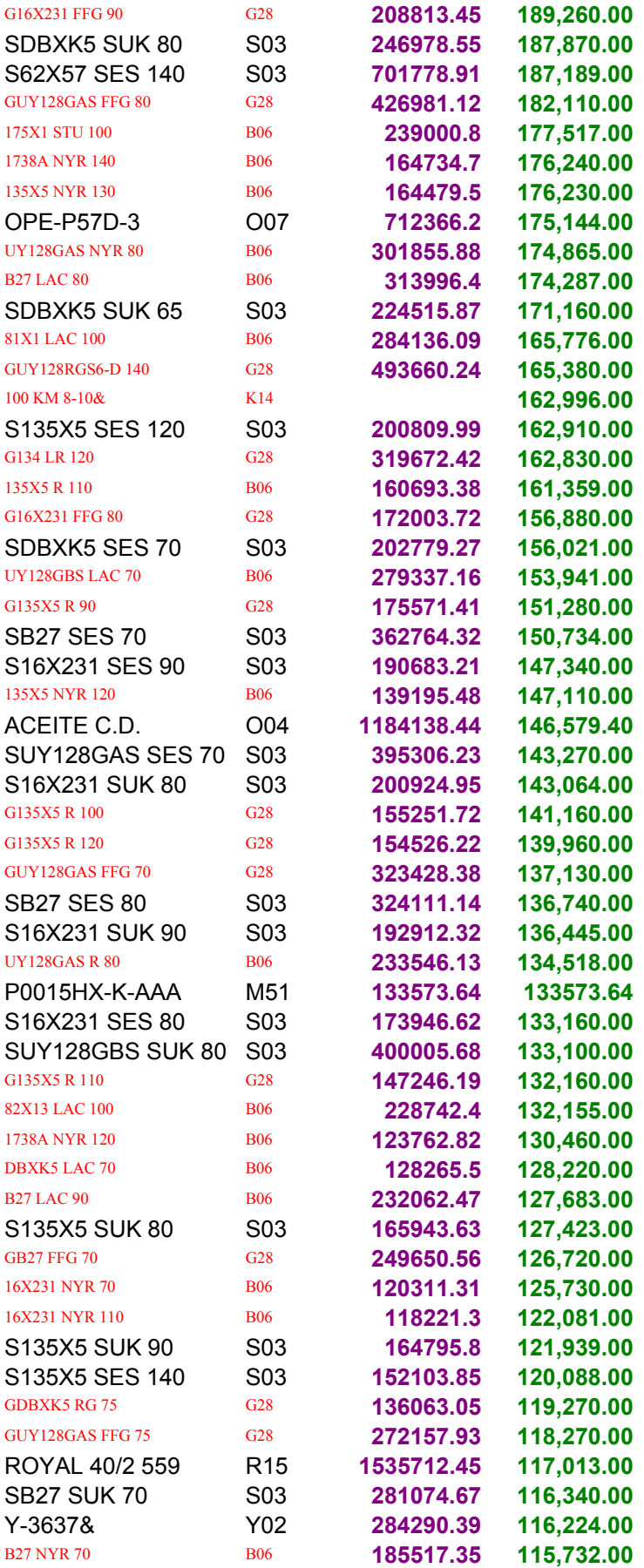

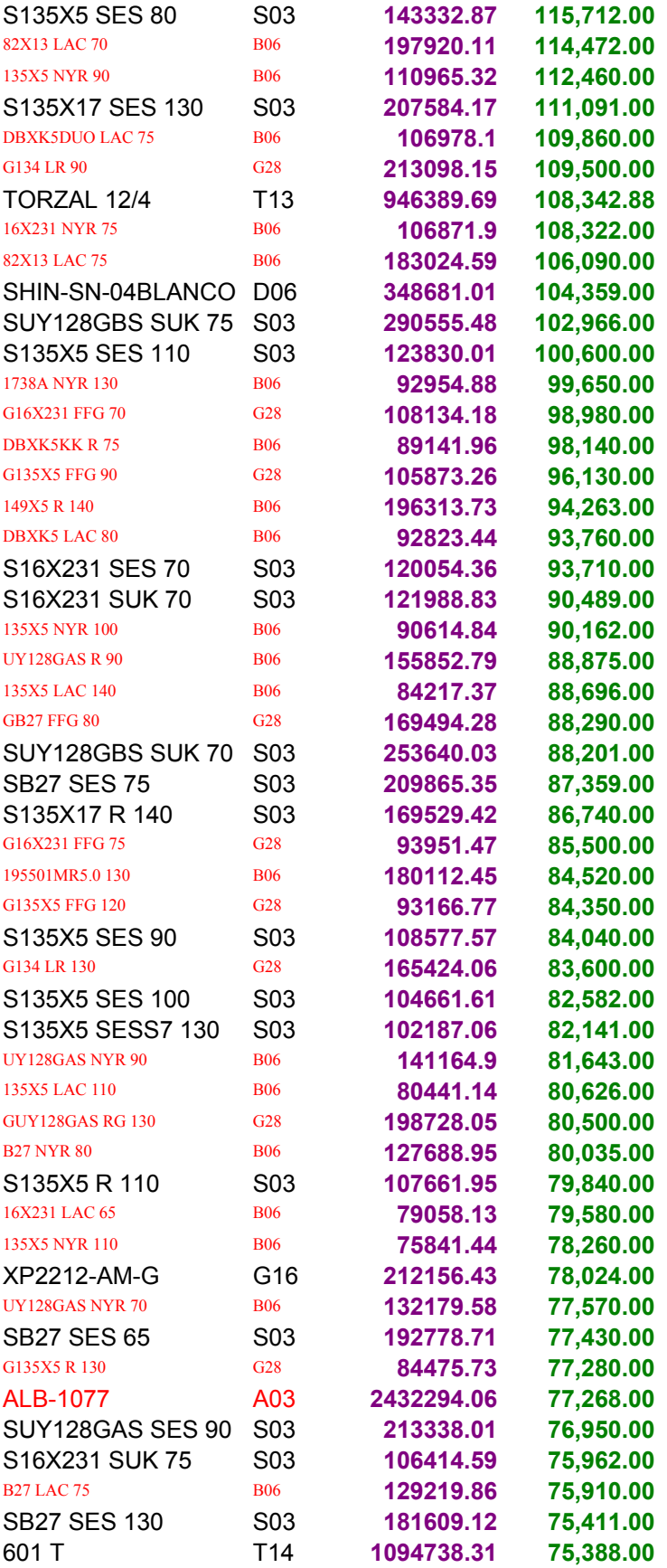

## **BIBLIOGRAFIA**

**Administración moderna de almacenes Creed H. Jenkins Edit. Diana Primera edición 1973** 

**Almacenaje Industrial Herbert Krippendorff Edit. Paraninfo Primera Edición 1977** 

**Administración de Almacenes y Control de Inventarios Víctor E. Molina Aznar Facultad de Contaduría y Administración Sexta edición 2001** 

**Administración de Operaciones Shroeder Mc Graw Hill Segunda edición 2004** 

**1 Accenture, CFO Project Vol. 2, (Oct. 2003)** 

**"BI Applications Experience lncreased Adoption, Slowly", Gartner Research Note M-18-3l59, sth. 1 Buytendijk F. (Nov. 2002 ),** 

**Contabilidad de Costos Ortega Pérez de León Edit. Limusa Sexta edición 1997** 

**El sistema de Costos basado en actividades (ABC) Douglas T. hicks Edit. Alfa omega marcombo Primera edición 1998** 

**Fundamentos de Administración de Inventarios Max Muller Edit. Norma**

**Investigación de Operaciones Taha Edit. Alfa Omega Quinta Edición 1994** 

**La capacidad de producción y los costos Oscar M. Osorio Edit. Macchi Segunda edición 1992** 

**Logística (Administración de la cadena se suministro) Ronald H. Ballou Edit. Pearson (Prentice Hall) Quinta edición 2004** 

**Logística (Aspectos Estratégicos) Martín Christopher Edit. Limusa Segunda Edición 2000** 

**Logística Empresarial (Control y Planificación) Ronald H. Ballou Edit. Diaz de Santos S.A. Fecha de impresión 1991** 

**Logística: Una Visión Sistemática Juan Pablo Antún Callaba Instituto de Ingeniería Mayo 1994** 

**Manejo de Materiales John R. Immer Editorial Hispano europea S.A. Segunda edición 1983** 

**Organización del Almacen Michele Calimeri Edit. Hispano Europea Primera Edición 1969** 

**Planeación y Control de la Producción Daniel Sipper Mc Graw Hill Primera edición 1998** 

**Productividad y Reducción de costos Alfonso García Cantú Edit. Trillas Primera edición 1995** 

**Teoría y Cálculo de Costos Industriales Rafael Páramo Merino Edit. Limusa** 

**"Warehouse Cost Analysis" Howard Way y Edward W. Smykay Transportation & Distribution Management, Vol. 4 (Julio de 1964), pág. 32** 

**Revistas** 

**Adminístrate hoy AH (Para un futuro competitivo) Gasca SICCO Año XII / Febrero 2006 Número 142** 

**Normatividad Empresarial Grupo Editoriales Hess Séptimo año 2005** 

**Adminístrate hoy AH (Para un futuro competitivo) Gasca SICCO Año XII / Noviembre 2005 Número 139** 

**Adminístrate hoy AH (Para un futuro competitivo) Gasca SICCO Año XI / Octubre 2004 Número 126** 

**Adminístrate hoy AH (Para un futuro competitivo) Gasca SICCO Año IX / Febrero 2003 Número 106**